**Univerzita Hradec Králové Fakulta informatiky a managementu Katedra informačních technologií**

## **Model komplexního systému: simulace šíření kůrovce**

Diplomová práce

Autor: Bc. Jan Král Studijní obor: Aplikovaná informatika

Vedoucí práce: doc. RNDr. Kamila Štekerová Ph.D.

Hradec Králové duben 2021

## **Prohlášení**

Prohlašuji, že jsem diplomovou práci zpracoval samostatně a s použitím uvedené literatury.

V Hradci Králové dne 28. 4. 2021 bol 1988 bol 30. Jan Král

## **Poděkování**

Tímto bych velmi rád poděkoval vedoucí mé diplomové práce doc. RNDr. Kamile Štekerové Ph.D. za odborné vedení, vstřícnost a cenné rady při tvorbě této práce. Dále bych rád poděkoval dendrologovi Jiřímu Burdovi za pomoc s informacemi o kůrovci a v neposlední řadě mé rodině a přítelkyni za podporu po celou dobu studia.

## **Anotace**

Cílem této práce je vysvětlení problematiky komplexních systémů a jejich modelování, a především vytvořit agentový model takového systému. Komplexní systém zvolený pro tyto účely je šíření populace kůrovce v závislosti na hlavních parametrech ovlivňujících tento děj. Mezi parametry zahrnuté do modelu patří obranyschopnost stromů, počet potomků dožívajících se dospělosti, výskyt třetího rojení, důvody mortality, počáteční velikost populace a její rozmístění a také způsob migrace jedinců. Model byl vytvořen v programovacím jazyce NetLogo s využitím reálných dat z Průhonického parku, jehož prostředí je také v modelu simulováno. Součástí práce jsou experimenty provedené nad vytvořeným modelem pro posouzení jeho kvality a znázornění vlivu zmíněných parametrů na populaci kůrovce. Dle těchto experimentů je výsledný model schopen svým chováním odpovídat reálně zaznamenaným datům, shoduje se se závěry již existující práce jiných autorů a umožňuje pochopit a utvořit si reálnou představu o dějích v pozorovaném systému.

Klíčová slova: komplexní systém, agentový model, NetLogo, kůrovec, simulace, populační dynamika

## **Annotation**

#### **Title: Complex System: Simulation of Bark Beetle Outbreaks**

The aim of this diploma thesis is to explain the problematics of complex systems and their modeling, and especially to create an agent-based model of such a system. The complex system chosen for this thesis are the bark beetle outbreaks considering the main parameters influencing this process. The parameters implemented in the model include the defense of trees, the number of offspring surviving to adulthood, the occurrence of the third annual swarming, the causes for mortality, the initial size of the bark beetle population and its distribution, as well as the specifics of migration of individuals. The model was created in the NetLogo programming language using real data from the Průhonice park, which is also the environment simulated in the model. Thesis includes experiments performed on the created model to assess its quality and illustrate the influence of said parameters on the bark beetle population. According to these experiments, the resulting model is able to produce results matching the data from real environment, coincides with the conclusions of already existing scientific publication and allows to understand and form a realistic idea of the observed system.

Keywords: complex system, agent-based model, NetLogo, bark beetle, simulation, population dynamics

## **Obsah**

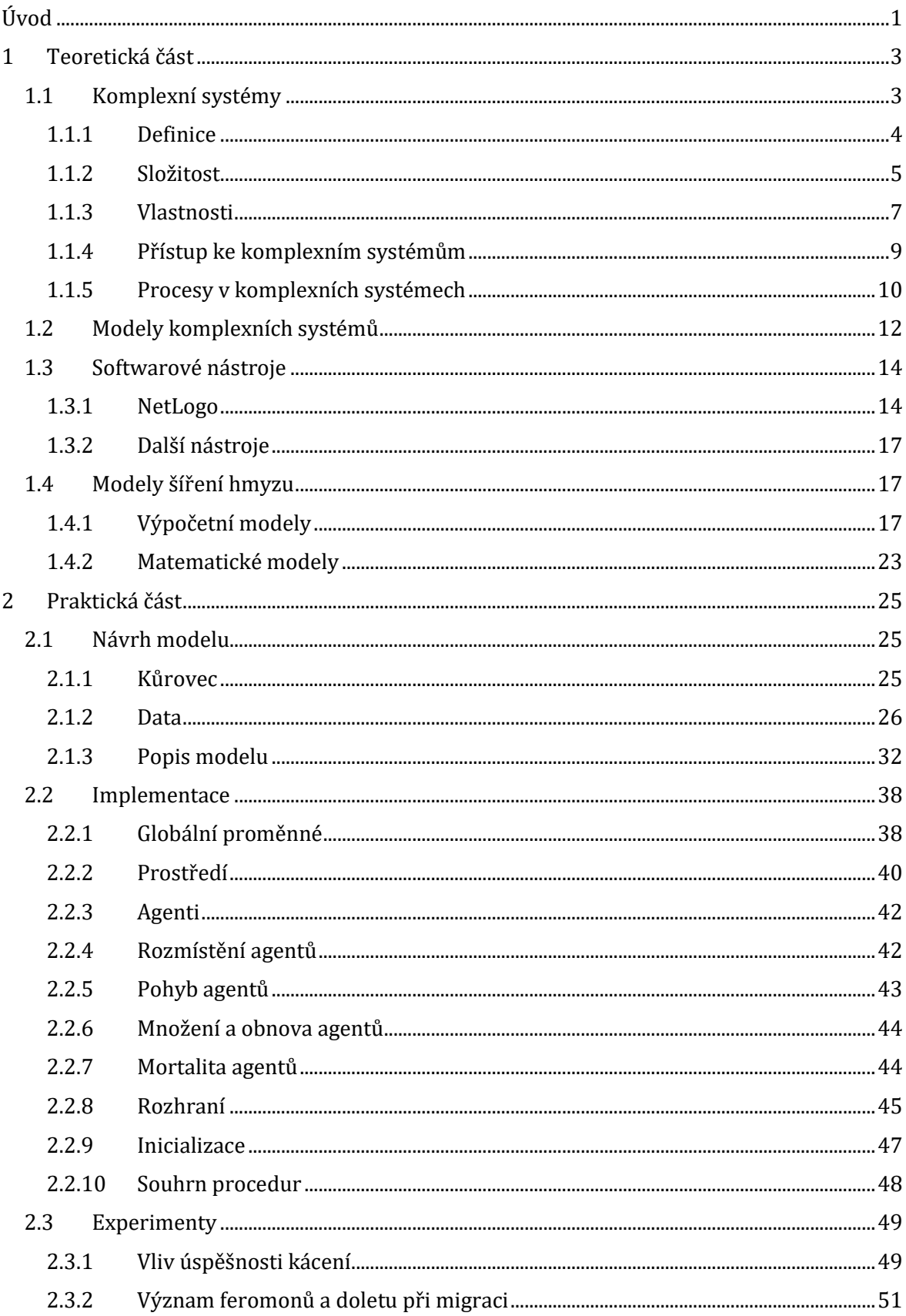

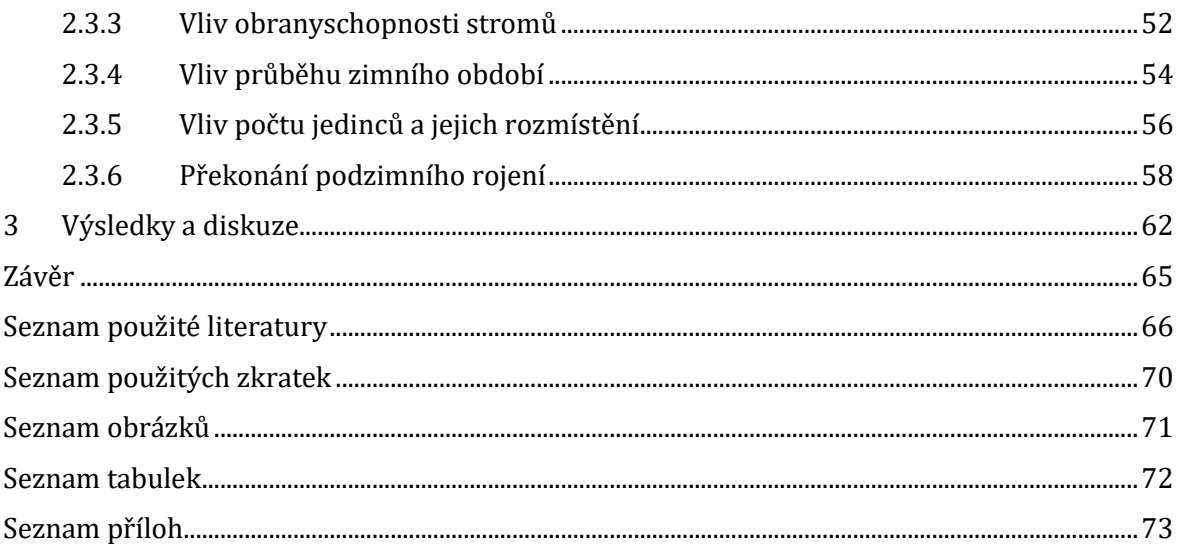

# <span id="page-7-0"></span>**Úvod**

Existuje mnoho vědních disciplín a oborů, jejichž cílem je zkoumání světa kolem nás, a to jak jeho přírodních stránek, tak i těch utvářených člověkem. Mnoho problémů a systémů však zasahuje do více než jedné takové námi určené vědní oblasti, a proto vznikla věda o tak zvaných komplexních systémech. Tyto systémy není vždy možné úspěšně zkoumat z pohledu jednoho vědního oboru.

Jednou z cest, které nám umožňují zkoumání komplexních systémů, je jejich modelování. Rozvoj výpočetních technologií a jejich stále větší dostupnost v posledních desetiletích poskytují čím dál větší možnosti tak zvaným výpočetním modelům, které umožňují provádět četné simulace chování pozorovaných systémů a lépe je tak pochopit, nebo dokonce předvídat jejich možný vývoj. Jednou z metod pro vytváření těchto modelů je tak zvané agentové modelování neboli *agent-based modeling*, při kterém je vytvářen model bez centrálního řízení systému zpravidla s velkým počtem jednotlivých agentů řídících se svými specifikovanými pravidly.

Tato práce je zaměřena právě na komplexní systémy a jejich modelování. Mezi oblasti, ve kterých se modelování komplexních systémů často využívá, patří mimo jiné zkoumání šíření nemocí v lidské populaci nebo populační dynamika a šíření rozličných biologických druhů často označovaných z lidského hlediska za škůdce. Jedním ze škůdců, kteří v posledních letech páchají v České republice a velké části Evropy značné škody, je kůrovec. Ten ničí především smrkové lesní porosty. Proto byl tento systém vybrán pro praktickou část práce, jejímž cílem je demonstrování tvorby modelu komplexního systému, ověření jeho kvality a také přiblížení problému šíření kůrovce v závislosti na faktorech ovlivňujících jeho populační dynamiku.

V teoretické části práce je nejprve podrobně vysvětlena teorie o komplexních systémech včetně jejich typických vlastností, možných definic a možností, jak lze o systémech uvažovat. Následně jsou přiblíženy možnosti jejich modelování a popsány vybrané softwarové nástroje, které lze k tvorbě výpočetních agentových modelů využít. V závěru teoretické části jsou popsány vybrané existující modely zabývající se kůrovcem a dalšími zástupci hmyzu považovanými za škůdce.

Praktická část práce je již věnována návrhu a implementaci modelu šíření kůrovce. Tento model je vytvořen v programovacím jazyce NetLogo a pro jeho tvorbu byla kromě teoretických poznatků o kůrovci použita také reálná data získaná z Průhonického parku ve Středočeském kraji. Vytvořený model umožňuje názorně simulovat vývoj populační dynamiky kůrovce v závislosti na faktorech, mezi kterými je například mortalita při přezimování, počet potomků dožívajících se dospělosti a další. Součástí praktické části jsou také experimenty provedené nad tímto modelem a zhodnocení jejich výsledků. V rámci těchto experimentů vykázal model chování shodující se s reálnými daty o kůrovci zaznamenanými v Průhonickém parku a také se závěry již existující práce jiných autorů.

# <span id="page-9-0"></span>**1 Teoretická část**

V této části diplomové práce jsou nejprve shrnuty obecné informace a dostupné poznatky o komplexních systémech. Vysvětluje, co jsou komplexní systémy, jaké jsou jejich společné vlastnosti a jaké procesy v takových systémech probíhají. Dále se také zaměřuje na možnosti a způsoby modelování komplexních systémů, včetně popisu dostupných nástrojů, které lze pro modelování systémů využít, a případných specifik těchto nástrojů. V závěru teoretické části práce jsou představeny konkrétní příklady již existujících modelů komplexních systémů zaměřených na šíření kůrovce a s tím související problémy.

## <span id="page-9-1"></span>**1.1 Komplexní systémy**

Mezi komplexní systémy řadíme například biologické systémy, sociální systémy a ekonomiky, počítačové sítě, ekosystémy, hmyzí kolonie, podnebí atd. V těchto systémech probíhají procesy, například šíření informací, šíření nemocí nebo evoluce živočišných druhů.

Výzkum komplexních systémů a komplexita (či komplexnost) je poměrně mladou, interdisciplinární vědní oblastí. Tradičně se věda zabývala jednoduchými systémy, nebo k nim jako k jednoduchým přistupovala, a využívala tak zvaný redukcionistický přístup. Tento přístup je založen na přesvědčení, že porozumění rozsáhlejšímu systému lze snadno dosáhnout jeho rozdělením a zkoumáním jeho dílčích částí [1]. U složitých systémů však s tímto klasickým přístupem nevystačíme, protože nám nedovolí nalézt a pochopit všechny vlastnosti a mechanismy daného systému. Opačným badatelským přístupem je holismus, který se orientuje na zkoumání systému jako celku, neboť vychází z přesvědčení, že celek není pouhým součtem svých dílčích částí [1].

Jednoduchým příkladem, na němž si můžeme vysvětlit rozdíl mezi redukcionismem a holismem je skupenství hmoty. Led, voda i pára jsou tvořeny stejnými molekulami. Pokud bychom tato skupenství zkoumali jen na úrovni částí (molekul), redukcionista by řekl, že led, voda i pára jsou totéž. Je potřeba si uvědomit rozdílnost vztahů mezi molekulami, abychom doložili, jak jsou výsledné celky odlišné [2].

K podrobnému a přínosnému zkoumání, simulování a modelování komplexních systémů jsou prakticky nezbytné počítače. Díky nim je možné poměrně snadno shromažďovat a následně programově zpracovávat velké objemy dat. Počítače s dostačujícím výpočetním výkonem a kapacitou paměti se stávaly šířeji dostupné až během konce 20. století. Proto je věda o komplexních systémech i přes rychlý technologický vývoj v posledních dvaceti letech stále velmi mladou oblastí. Myšlenky o komplexitě se však objevovaly i před rozmachem počítačů [3].

Téměř všechny vědní obory zkoumají systémy, které jsou nějakým způsobem komplexní. Tradičně jsou ale zkoumány pouze v mezích daného oboru. Věda o komplexních systémech tyto meze překonává a prochází napříč různými vědními a technickými obory. Jedním z důvodů je i skutečnost, že systém se může skládat ze součástí spadajících do odlišných oblastí a odborností. Cílem zkoumání komplexních systémů je proto mimo jiné nacházení spojitostí a hledání univerzálních principů a vlastností platných pro více rozdílných systémů z různých vědních disciplín [1, 4]. Takový přístup může být velmi přínosný pro přírodní, humanistické i technické obory, pro naše chápání jevů v okolním světě a pro objevování nových využití a spojitostí u zkoumaných systémů či řešení našich problémů [2].

### <span id="page-10-0"></span>**1.1.1 Definice**

Přesto, jak důležitou a rozvíjející se oblastí komplexní systémy jsou, neexistuje v současné době jejich jednotná definice [5]. I díky jejich mezioborovosti existuje mnoho úhlů pohledu na to, co lze za komplexní systém označit a co ne. Jednou z dosud nezodpovězených otázek, které s problémem definování komplexních systémů souvisí, je, zda existuje univerzální komplexita, nebo zda je specifická pro různé obory[6]. Komplexní systém můžeme definovat mj. jako:

- Systém, který může být rozdělen na mnoho částí majících mezi sebou relativně mnoho vztahů, přičemž chování každé části závisí na chování ostatních. (Herbert Simon) [7]
- Systém obsahující velký počet interagujících prvků, jejichž souhrnné chování chceme pochopit. Toto chování je nelineární, tudíž nejde jednoduše odvodit součtem chování jednotlivých prvků. (Jerome Singer) [7]
- Systém tvořený velkým počtem částic, které spolu interagují složitým způsobem. Takový systém jako celek je více než součet samotných částí. [3]
- Komplexní systém je vysoce strukturovaný systém, který vykazuje strukturu s variacemi. [8]
- Komplexní systém je strukturou nebo funkčností složitý k pochopení a ověření. (Weng, Bhalla a Ivengar) [7]
- Komplexní systém je takový, jehož vývoj je velmi citlivý na počáteční podmínky nebo na malé odchylky, který obsahuje velké množství nezávislých interagujících komponent, nebo takový, který se může vyvíjet různými směry. [9]
- Komplexní systém obsahuje více interakcí mezi mnoha různými komponentami. [10]

Jak už bylo uvedeno, jednou ze základních a nejznámějších myšlenek o komplexních systémech je, že celek je více než jen součet či souhrn jeho jednotlivých částí. Toto tvrzení je společné i pro některé z výše zmíněných definic. Původ tvrzení sahá až k počátkům filozofie holismu formulovaných již Aristotelem v antickém Řecku. [11]

## <span id="page-11-0"></span>**1.1.2 Složitost**

Jednou z překážek k nalezení jednoznačné definice komplexních systémů je definování složitosti, tedy určení hranice mezi jednoduchým a složitým systémem. Tato hranice může být velice subjektivní a závislá na konkrétním úhlu pohledu. Podle složitosti můžeme systémy rozdělit na: jednoduché, neorganizované a složité (čili komplexní) [1].

Jednoduché systémy se zpravidla buď skládají z malého počtu částí, nebo v opačném případě mezi velkým množstvím částí existují pouze jednoduché stručně popsatelné vztahy. Komponenty jsou například uspořádané v pravidelné struktuře, nebo jsou mezi sebou zcela nezávislé a nevznikají mezi nimi složité interakce. Mezi příklady takových jednoduchých systémů mohou patřit jednoduché stroje (ve smyslu mechaniky, tedy například nakloněná rovina nebo páka) nebo působení gravitace mezi dvěma tělesy [1].

Neorganizované systémy, jak již jejich název napovídá, se skládají z velkého množství částic bez pravidelného vzoru, chování a vztahů mezi sebou. Nejjednodušším příkladem z reálného života jsou plyny. Skládají se z velkého množství molekul, které do sebe nepravidelně a náhodně narážejí [1].

Komplexní systémy mají také velký počet částic, ale jejich chování a vztahy mezi nimi již nejsou tak jednoduché, jako v případě jednoduchých a neorganizovaných systémů. Při zkoumání je nelze nijak zjednodušit omezením se na jejich část, protože by tím unikly vlastnosti celého systému. Klasickým příkladem jsou hmyzí společenstva jako mravenčí kolonie nebo včelí roj [1].

Je mnoho možností, jak posuzovat míru jednoduchosti či naopak složitosti systému. Například podle: [4, 12]

- četnosti prvků systému,
- četnosti a míry vzájemné závislosti mezi komponentami systému,
- informačního obsahu systému (systémy s více identickými prvky jsou jednodušší než systémy s velkým počtem rozdílných prvků),
- citlivosti na počáteční podmínky,
- předvídatelnosti chování a výsledků,
- přizpůsobivosti systému změnám.

Jednou ze společných charakteristik vyplývajících z již dříve zmíněných příkladů definic a přístupů k posuzování složitostí je to, jak jednoduše či komplikovaně lze daný systém popsat. Složitost může proto kromě struktury samotného systému záviset i na pozorovateli. Pokud pozorovatel přehlédne jednoduchou možnost, jak lze daný systém popsat, může velmi komplexním způsobem popsat i systém, který ve skutečnosti patří mezi jednoduché [12]. Jedním z problémů posouzení složitosti je tedy i to, že popis čehokoliv je vždy relativní vůči tomu, kdo a komu daný objekt popisuje [13].

Popisování je základem všech oborů, a ačkoliv si to nemusíme uvědomovat, i samotného lidského myšlení. Veškeré naše myšlenky o věcech či systémech jsou vždy nějakým druhem popisu [13]. Často je těžké dostatečně výstižně popsat slovy i jednodušší věci. Popis komplexního systému je zpravidla velmi obsáhlý a složitý a o to obtížnější je pro člověka jeho pochopení. Proto je definování složitosti systému délkou jeho popisu poměrně přirozené. [13]

Délka popisu systému se odvíjí od množství různých vzorců chování, které může daný systém vykazovat [2]. Velkou roli však hraje úroveň detailů, na jaké systém zkoumáme, nebo jsme schopni vidět. V každém systému tedy záleží na kompromisu mezi složitostí a měřítkem. Pro komplexnost na vyšší úrovni, či ve větším měřítku, může být organizovanost a tím i menší složitost na nižší úrovni nezbytná. Složitost systému se tedy téměř vždy odvíjí od úrovně detailů, na jaké ho zkoumáme a popisujeme [2].

Například na vzdálenost desítek či stovek metrů rozlišíme pouze základní obrys postavy, a tedy popis člověka nebude nijak složitý, při vzdálenosti dvou metrů popis už velice rychle narůstá se všemi informacemi o oblečení a například také o detailech tváře a pokud bychom popisovali přesně člověka v měřítku, ve kterém bychom viděli všechny póry kůže, byl by popis už opravdu velmi dlouhý [13].

## <span id="page-13-0"></span>**1.1.3 Vlastnosti**

V této podkapitole jsou popsané charakteristiky a vlastnosti typické pro komplexní systémy. V každém systému se nutně nemusí vyskytovat či projevovat všechny. I jedna z nich však může analýzu systému komplikovat [1].

- **Nelinearita** je považována za jednu ze základních charakteristik komplexních systémů [6]. Odvíjí se od již zmíněné myšlenky, že komplexní systém se nerovná součtu jeho jednotlivých částí. Neplatí zde tedy princip superpozice. Jedním z možných důsledků je, že i minimální změny v počátečních podmínkách mohou vyústit v radikální rozdíly v pozdějším stavu systému [6]. Mnoho komplexních systémů je nelineárních, nicméně nelinearita není pro složitost nezbytnou podmínkou. Zpětná vazba, která je popsána dále v této práci, může dát velkou složitost i lineárním systémům. Zároveň jsou za komplexní považované i některé statické struktury či materiály. Stejně tak nemusí být nelinearita pro komplexnost dostačující podmínkou [6].
- Jedním z důsledků nelinearity je **emergence**, která je jedním z nejčastěji zmiňovaných projevů komplexních systémů [14]. Jedná se o chování projevující se na úrovni systému, které nelze jednoduše odvodit z chování částí. Podrobněji bude emergence popsána dále v této práci.
- S výše zmíněnou nelinearitou, emergencí i zpětnou vazbou souvisí četné a **složité vazby** mezi částmi v rámci komplexního systému. Vztahy jsou obvykle obousměrné a nelze jednoduše rozdělit příčiny a následky. Vlivem těchto vztahů může malý zásah do systému způsobit velké následky, které však mohou být prostorově i časově vzdálené. Příkladem složitých vazeb jsou vztahy v lidském mozku. Jednotlivé neurony mají tisíce vzájemných

spojení a celková funkce mozku ještě stále není zcela pochopena. Nedokážeme ji zatím proto dostatečně napodobit [1].

- Pokud pro tuto chvíli opět vynecháme statické systémy zmiňované již dříve, je další typickou vlastností komplexních systémů **dynamičnost**. Procházejí neustálým vývojem a jsou ovlivňovány nekončící řadou změn. Pokud se systém nachází v rovnováze, je to velmi často pouze krátkodobý stav [1]. Jak již víme z dřívějších kapitol, i drobná změna může mít v komplexním systému dalekosáhlé dopady, i když třeba časově vzdálené. Stabilita systému se také odvíjí od míry souvislostí a spojitostí mezi jednotlivými částmi. Systémy, ve kterých je tato míra nižší, mají tendenci být stabilnější a naopak [12]. Je pochopitelné, že při nižší míře spojitostí mohou mít případné změny omezenější dopad na celý systém.
- Další důležitou vlastností komplexních systémů může být **adaptabilita**, tedy přizpůsobivost. Dokonce bývá rozlišována i samostatná skupina komplexních adaptabilních systémů [1, 13, 15]. Jak jejich název napovídá, tyto systémy se přizpůsobují změnám v okolním prostředí. Tato vlastnost může být dvojího typu: adaptabilita na úrovni jednotlivých částí a adaptabilita na úrovni celého systému [15].

První typ znamená, že schopnost přizpůsobovat se prostředí mají přímo jednotlivé části bez závislosti na celkovém systému. Příkladem u kůrovce (kterému je věnována praktická část práce) je zdroj potravy. Lýkožrout smrkový primárně napadá smrk ztepilý, ale v situaci, kdy je brouk přemnožený, nebo se v jeho okolí nenachází dostatek této potravy, mohou jedinci napadat i některé exotické druhy smrků, nebo dokonce borovice a modříny. Dochází tedy k určitému učení či evoluci přímo u jednotlivých částí systému. Oproti tomu adaptibilita na úrovni celého systému nemusí nutně vyžadovat vývoj na úrovni součástí [15]. Pokud se kůrovec dostane k lesnímu porostu, který je například oslabený nedostatkem vláhy, velice rychle se na takovém území rozmnoží a zamoří celý les. Jednotliví brouci nijak nezměnili své obvyklé chování, ale na úrovni celého systému se jejich populace přizpůsobila nové příležitosti.

• **Robustnost i decentralizace** spolu úzce souvisí, neboť robustnost komplexního systému bývá důsledkem absence centrálního řízení. V případě zmíněného zamořeného lesa, je již populace velmi odolná vůči změnám prostředí a je těžké ji ovlivnit. Stejně tak je do určité míry odolná vůči ztrátám jednotlivých jedinců. Naproti tomu systém s centrálním řízením může být snadno ohrožený ztrátou nebo poškozením klíčových částí [1, 6].

Ani jedna z uvedených vlastností však nemusí být pro posouzení komplexnosti dostačující. Za robustní i decentralizované lze snadno označit například většinu neorganizovaných systémů [6].

Mezi další typické charakteristiky komplexních systémů patří **emergentní chování, samoorganizace a zpětná vazba**. Těmto vlastnostem je věnována kapitola 1.1.5 Procesy v komplexních systémech.

## <span id="page-15-0"></span>**1.1.4 Přístup ke komplexním systémům**

Jedním z faktorů znesnadňujících zkoumání komplexních systémů je způsob lidského myšlení, resp. to, jak k systémů přistupujeme. Selský rozum má tendenci ke zkratkovitosti, což vede ke špatnému pochopení systémů. Mezi typické zkratky a chyby v přístupu patří lineární uvažování, krátkodobý výhled nebo sklon k nejjednodušším možným vysvětlením [1, 2, 4].

**Lineární uvažování** je pochopitelně v kontrastu s již dříve zmíněnou nelinearitou komplexních systémů. Člověk intuitivně očekává u dějů lineární průběh, zatímco u komplexních systémů mohou do děje zasáhnout různé nelineární prvky. Příkladem jsou body zlomu, kdy systém náhle ztratí stabilitu i po drobné změně, nebo různé smyčky spojené se zpětnou vazbou [2]. Je obvyklé, že malá změna v systému má poměrně malou šanci na pozitivní efekt, zatímco její negativní následek může být značný [2]. Například malou náhodnou změnou v počítači nejspíš nevylepšíme jeho výkon, ale je poměrně velká pravděpodobnost, že počítač přestane být funkční.

**Tendence ke krátkodobému výhledu** má historický původ v tom, že dlouhodobé plánování nemělo ve většině případů velký význam. Jedním z často viděných následků v naší společnosti je obtížnost politicky prosadit řešení, která budou mít pozitivní přínos teprve z dlouhodobého hlediska. Častým jevem komplexních systémů je,

že změny s dlouhodobým pozitivním vlivem na systém mohou mít nejprve krátkodobý negativní účinek [1].

**Sklon k přijímání jednoduchých vysvětlení** má mnoho podob. Lidé mají tendenci snadněji přijímat řešení, která jsou v souladu s jejich přesvědčeními a s názory souznějícími s jejich okolím. Tradiční chybou je zaměňování konsekvence, korelace a kauzality [1]. Když se po určité změně v systému stane změna další, mohou být dva děje chybně považovány za příčinu a následek. Stejně tak pokud s nárůstem hodnoty jedné sledované veličiny roste hodnota druhé, můžeme chybně usoudit na závislost mezi veličinami, i když mohou být ve skutečnosti obě ovlivňovány jinou, která nebyla sledována.

Z těchto důvodů nemusí být pro zkoumání komplexních systémů běžné intuitivní myšlení dostačující. Je potřeba myšlení trénovat a takovéto chyby hledat a uvědomovat si je. Přínosné jsou také jiné způsoby myšlení. Jednou cestou je myšlení systémové, jehož cílem je právě zkoumání systému jako celku.

Mezi metody a cíle systémového myšlení patří: [16]

- porozumění, jak chování systému vzniká ze vztahů mezi částmi,
- objevování procesů zpětné vazby, které by pozorované chování mohly způsobovat,
- nacházení a uvědomování si nelineárních vlastností a chování,
- uvědomování si omezení a hranic modelů systémů.

Mezi další alternativní způsoby myšlení a metody patří například: [1]

- deduktivní myšlení postup od obecných informací a poznatků o systému k těm konkrétním o jednotlivých částech,
- induktivní myšlení opačný postup, od konkrétního pozorovaného chování k obecným závěrům a popisům,
- decentralizované myšlení oproštění se od zjednodušující snahy o nalezení jedné příčiny zkoumaného problému.

## <span id="page-16-0"></span>**1.1.5 Procesy v komplexních systémech**

V komplexních systémech se na úrovni celého systému projevují děje a procesy, které mají příčiny v chování jednotlivých dílčích částí. Následuje popis typických příkladů těchto procesů, některé z nich jsou důsledkem vlastností popisovaných v kapitole 1.1.3. Stejně jako v případě vlastností se u konkrétního systému nemusí vždy projevit všechny z těchto procesů, ale často spolu vzájemně souvisí.

- **Emergence**, nebo emergentní chování je dle MacKaye [14] jedním z nejvíce skloňovaných pojmů ve spojení s vědou o komplexních systémech. Radek Pelánek [1] tento proces popisuje jako *"chování, ke kterému dochází na úrovni systému, ale nemá žádný přímý ekvivalent na úrovni částí"*. Emergentní chování tedy můžeme pozorovat, pokud se na systém díváme jako na celek, ale při zkoumání dílčích prvků daného systému nic přímo nenapovídá možnosti vzniku takového chování. Příkladem takového chování je vznik ohnisek při přemnožení kůrovce, nebo schopnost mravenců pohybovat se v zástupu po společné cestě.
- **Samoorganizace** [1, 15] je specifickým případem emergentního chování a zmíněné řazení mravenců na společné cestě je i jejím příkladem. Jedná se o vznik řádu či organizace na úrovni systému bez existence centrálního vedení, které by výslovně řídilo dodržování tohoto řádu. Jednotlivé části systému se řídí pouze svými pravidly, která mohou být i velmi jednoduchá, a na úrovni systému díky tomu spontánně vznikají složité vzory.
- Jednou z možných příčin vzniku samoorganizace je dle Radka Pelánka [1] **zpětná vazba**. Zpětnou vazbu lze podle Carmichaela [15] jednoduše popsat tak, že výstup systému v čase *t* ovlivňuje vstup systému v čase *t+1*. To znamená, že výsledek interakcí prvků systému v určitém čase ovlivňuje nebo předurčuje interakce budoucí. Například pokud samec kůrovce obsadí nový strom, jím produkované feromony přilákají další samce, kteří produkují další feromony. Vzniká tak řetězová reakce, která může mít za následek až zahubení stromu. Zpětná vazba může být negativní a pozitivní. Negativní zpětná vazba vede k postupnému zmenšování následků původní změny, zatímco v případě pozitivní zpětné vazby je změna dále umocňována. Z toho plyne, že negativní zpětná vazba má tendenci udržovat systém v rovnováze a pozitivní zpětná vazba naopak vede ke vzniku extrémních stavů.

Mezi další procesy v komplexních systémech patří například evoluce, která je důsledkem dříve popsané vlastnosti adaptibility. Jedná se vývoj systému, který je i jako v případě již popsaných procesů opět následkem vlastností jeho dílčích částí.

## <span id="page-18-0"></span>**1.2 Modely komplexních systémů**

Jedním z nástrojů pro zkoumání komplexních systémů a jejich vlastností kromě jejich prostého pozorování je vytváření modelů těchto systémů. Tyto modely lze využívat k simulování chování komplexních systémů v různých situacích a zkoumat tak co přesně způsobuje děje, které v systému pozorujeme, nebo jaké by mohlo být chování systému za jiných podmínek a předpovídat tak jeho možný budoucí vývoj. Kromě pochopení a předpovídání lze modelování využít i pro návrh nových člověkem vytvářených systémů. Podle Radka Pelánka [1] můžeme modely komplexních systémů rozdělit na několik druhů.

Nejjednodušším druhem jsou modely fyzické. I přes svou jednoduchost mají mnohá využití od hraček a modelů k výuce a zábavě dětí až po profesionální využití v architektuře a strojírenství.

Dalším druhem jsou modely matematické. Tyto modely mají podobu jedné či více matematických rovnic, které mohou být například diferenciální nebo mohou popisovat statistický model. Řešením rovnic jsou pak požadované hodnoty systému v závislosti na vstupních proměnných, například počet jedinců v určitém čase při zkoumání populace živočicha či organismu. Matematické modely již lze využít nejen k popisu, ale i k predikcím stavu pozorovaného systému.

Tato diplomová práce je především věnována modelům výpočetním. Výpočetní modely zpravidla využívají počítačů k simulování běhu modelu. Výkony dnešních počítačů umožňují provádět mnoho cyklů, opakovat potřebné simulace a získávat tak spolehlivější i rozsáhlejší soubory výsledků, zároveň poskytují také možnost částečně automatizovat jejich zpracování. Nespornou výhodou výpočetních modelů je také jejich intuitivnost, zvláště modely, které znázorňují simulace graficky, jsou snadno pochopitelné i použitelné nejen pro odborníky. Naopak pochopení diferenciálních či jiných rovnic matematických modelů již vyžaduje větší znalosti.

Výpočetní modely mohou využívat rovnice matematických modelů, naprogramování příslušných rovnic umožňuje využít výhody četných iterací a opakování simulací. Modelování tímto způsobem využívá tzv. modelování shora. Chování předepsané rovnicemi představuje formu centrálního řízení.

Oproti tomu agentové modely nebo buněčné automaty umožňují modelování zdola, kdy je chování systému určeno pravidly chování jednotlivých jedinců. Tento přístup v určitém smyslu více odpovídá decentralizovanosti komplexních systémů.

Buněčné automaty jsou tvořeny pravidelnou mřížkou nepohyblivých buněk, které mohou na základě určených pravidel měnit své vlastnosti. Pravidla pro každou buňku závisí na vlastnostech buněk v jejím okolí dané velikosti. Typicky je vlastností buňky její barva, která se mění v závislosti na barvách sousedících buněk. V závislosti na pravidlech pro určení barvy pak mohou vznikat opakující se tvary, nebo ustálené vzory na celé mřížce.

Agentové modelování (*agent-based modeling*) z buněčných automatů vychází, oproti nim má však značně širší možnosti díky tzv. agentům. Cílem agentového modelování je podle J. M. Vidala [17] vytváření komplexních systémů pomocí těchto samostatných jednotek, které se řídí svými definovanými pravidly bez centrálního řízení a s pomocí pouze lokálních informací. I přes jednoduchost agentů mohou výsledné systémy vykazovat na vyšší úrovni složité chování. Oproti buňkám automatů mají agenti možnost pohybu v prostředí modelu a mohou interagovat mezi sebou a také s prostředím. To může mít samo o sobě své definované chování například v závislosti na čase nebo na interakci s agenty. Prostředí může být dvourozměrná mřížka po vzoru buněčných automatů ale také trojrozměrný prostor, nebo naopak jediný bod. Díky samostatnosti agentů a možnosti vytvořit jich velký počet mohou agentové modely simulovat komplexní systémy i přes to, že konkrétní pravidla jednotlivých agentů mohou být jednoduchá. Jednoduchost pravidel je i žádoucí, chování sytému je následkem interakcí mezi agenty a nepřiměřená složitost jejich pravidel by narušovala lokálnost a decentralizaci vztahů mezi agenty.

Většina modelů není nikdy zcela přesná, protože téměř vždy je při tvorbě modelu nutná určitá míra abstrakce či zjednodušení. V některých případech ani nemusí být možné zahrnout do modelu všechny faktory, které ovlivňují vývoj systému, nebo se z hlediska výpočetních nároků a míry zpřesnění nevyplatí daný faktor v modelu implementovat. I přes potřebná zjednodušení jsou modely a simulace velmi užitečným a přínosným nástrojem pro zkoumání komplexních systémů.

13

Při tvorbě modelu je potřeba ověřovat jeho kvalitu, tedy že odpovídá požadovanému návrhu (verifikace) a také skutečnému chování modelovaného systému (validace). Pro analýzu modelů a modelovaných systémů je vhodné využívat experimentů, které umožňují automatizovat provádění větších počtů simulací s různým nastavením vstupních parametrů a také zpracovávání výstupních dat o běhu zadaných simulací. Metodou sloužící k ověření kvality a chování modelu je analýza citlivosti. Jejím cílem je určení vlivu jednotlivých vstupních parametrů na model, tedy jakým způsobem a v jaké míře jejich hodnoty modifikují chování modelu. Myšlenkou analýzy citlivosti je tedy provedení experimentů (simulací) s různými hodnotami všech vstupních parametrů modelu.

## <span id="page-20-0"></span>**1.3 Softwarové nástroje**

K tvorbě výpočetních modelů lze využít různé nástroje a programovací jazyky. V této části jsou popsány vybrané z nich, především je však tato kapitola věnována modelovacímu prostředí a programovacímu jazyku NetLogo [18], který je využit i pro tvorbu modelu šíření kůrovce v praktické části práce. Dále je stručně zmíněno několik nástrojů, pomocí nichž byly vytvořeny i některé modely, uvedené v kapitole 1.4.

### <span id="page-20-1"></span>**1.3.1 NetLogo**

Autorem multiagentního modelovacího prostředí NetLogo [18] použitelného pro simulování komplexních systémů je Uri Wilenski, který ho vytvořil v roce 1999, od té doby je nadále vyvíjeno. Je určené především pro simulování přírodních a sociálních komplexních systémů mimo jiné například z oborů biologie, medicíny, chemie, fyziky nebo ekonomie. Název NetLogo je odvozený od programovacího jazyka Logo, který je původně určený mimo jiné pro výuku základů programování u dětí. Díky jednoduchosti jazyka spojené s jeho širokými možnostmi je užitečný právě pro modelování komplexních systémů, jejichž modely by v jiných jazycích bylo mnohem obtížnější realizovat.

NetLogo je následníkem prostředí StarLogo a je vytvořeno v programovacích jazycích Scala a Java. Jedná se o otevřený software dostupný pod licencí GNU GPLv2 (General Public License), který lze využívat na obvyklých platformách (Windows, Mac OS a Linux).

Nejdůležitější jednotkou v prostředí NetLogo je agent, který se může řídit instrukcemi. Existují čtyři druhy agentů.

- **Želvy (***turtles***)** jsou agenti schopni pohybu ve dvourozměrném světě tvořeném dlaždicemi. Mají atributy *xcor* a *ycor*, které určují jejich pozici v souřadnicové síti a tím i příslušnost k dané dlaždici (souřadnice nemusí být celé číslo, želva proto může být v rámci dlaždice umístěna kdekoliv). Dále je možné nastavovat také jejich barvu, tvar nebo směrovou orientaci. V kódu lze pro možnosti lepší organizace a rozlišení funkcí vytvářet různé skupiny agentů typu želvy pomocí klíčového slova *breed*. Pomocí příkazu *breed [beetles beetle]* tak například definujeme skupinu brouků.
- **Dlaždice (***patches***)** tvoří svět daného modelu a jsou organizovány ve dvourozměrné souřadnicové síti. Jejich pozice je určena hodnotami atributů *pxcor* a *pycor*. Souřadnice dlaždic jsou vždy celá čísla a v základu mají rozsah od -16 do 16, svět má tedy výchozí rozměry 33 x 33. Rozsah lze měnit a je určený atributy *min-pxcor*, *min-pycor*, *max-pxcor* a *max-pycor*. Stejně jako u želv, které se po dlaždicích pohybují, lze dlaždicím nastavovat některé vlastnosti jako například barvu.
- **Spoje (***links***)** umožňují tvorbu sítí. Každý spoj spojuje dvě želvy, kterými je identifikován, nemá tedy na rozdíl od předchozích druhů své souřadnice. Při zániku jedné z želv zaniká i spoj.
- **Pozorovatel (***observer***)** není agentem ve stejném smyslu jako předchozí tři druhy a nemá žádné umístění. Jedná se opravdu o pozorovatele, který může ostatním agentům v modelu zadávat instrukce.

Ekvivalentem funkcí z jiných jazyků definovaných programátorem jsou v NetLogu procedury druhu *commands* nebo *reporters*. Proceduru typu *command* lze připodobnit k funkci s návratovým typem *void*, jedná se tedy například o sadu instrukcí pro agenty. Procedura typu *reporter* slouží zpravidla pro výpočet určité hodnoty a její předání. Typy procedur jsou v definici rozlišeny klíčovými slovy *to* v případě *command* a *to-report* v případě procedury *reporter*.

Dalším důležitým pojmem v prostředí NetLogo je takzvaný *tick*. Ten představuje simulovanou jednotku času v modelu či jeden cyklus. Kód modelu obvykle obsahuje hlavní proceduru *to go*, která obsahuje příkazy a činnosti, které se mají v každém cyklu provést. Na konci této procedury je potřeba klíčové slovo *tick* pro inkrementování časového čítače.

Grafické rozhraní prostředí NetLogo obsahuje panel pro psaní zdrojového kódu, zobrazení informací (dokumentace) modelu a vlastní grafické rozhraní modelu. V grafickém rozhraní modelu se v základu nachází plocha dvourozměrného světa modelu, terminál pro okamžité zadávání příkazů (například agenty je tak možné vytvořit jak procedurami ve zdrojovém kódu, tak i zadáním příslušného příkazu) a prostor pro ovládací či informační prvky modelu. Mezi možné ovládací prvky patří klasické tlačítko (*button*) spojené s procedurou ve zdrojovém kódu. U tlačítka je možné nastavit, zda je daná akce prováděna pouze jednou, nebo opakovaně ve smyčce (obvykle hlavní procedura *to go*). Dalšími možnými ovládacími prvky pro nastavování proměnných jsou posuvník, přepínač, výběr ze seznamu hodnot a pole pro textový vstup. Mezi dostupné prostředky pro sdělování informací o modelu patří monitor (pro zobrazování požadované hodnoty, například počtu agentů), graf a textový výstup. Na obrázku č. 1 je ukázka prostředí NetLogo.

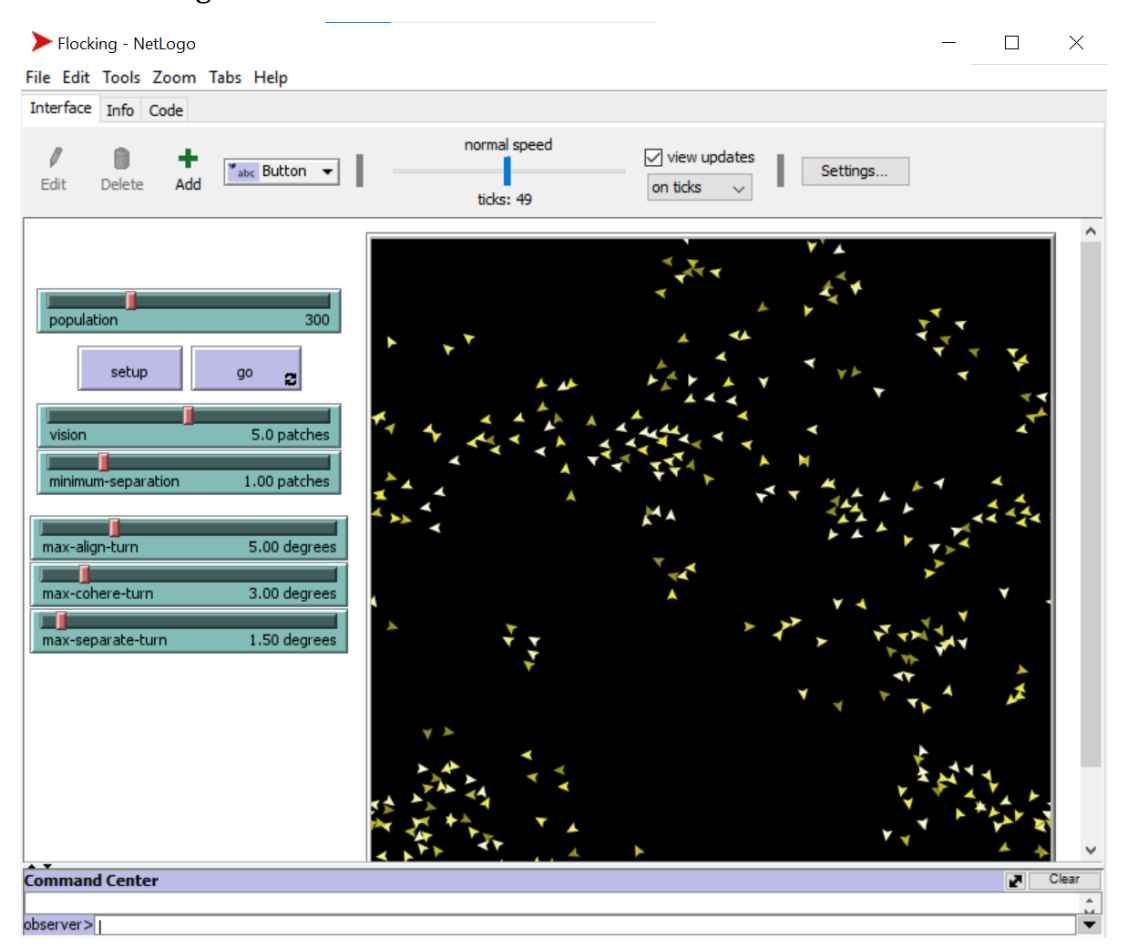

Obrázek 1 - Uživatelské rozhraní v systému NetLogo [18]

### <span id="page-23-0"></span>**1.3.2 Další nástroje**

Mezi příklady dalších nástrojů pro agentové modelování patří Repast [19, 20], jehož vývoj začal v roce 2005. Rodina nástrojů Repast Suite zahrnuje Repast Simphony a Repast for High Performance Computing (Repast HPC). Stejně jako v případě NetLoga se jedná o otevřený volně dostupný software v tomto případě pod licencí BSD.

Repast Simphony je založený na programovacím jazyku Java a lze jej použít na většině obvyklých platforem (Windows, Mac, Linux). Umožňuje vývoj modelů pomocí programovacích jazyků Java, ReLogo (který je stejně jako NetLogo odvozený od jazyku Logo) nebo Groovy.

Repast HPC je určený pro vývoj modelů vyžadujících velký výpočetní výkon clusterů či superpočítačů. Na rozdíl od Repast Simphony je založený na programovacím jazyku C++, který je využíván i pro tvorbu modelů (s určitými specifiky danými povahou agentového modelování).

Dalšími příklady nástrojů používaných k agentovému modelování komplexních systémů jsou Anylogic, StarLogo TNG, Swarm, Breve nebo AgentSheets. V praktické části této práce bude použito NetLogo, které je volně dostupné a pro modely s biologickým zaměřením hojně používané i díky schopnosti snadného vyjádření některých procesů typických pro živé organismy. Některé z dalších zmíněných platforem jsou oproti NetLogu více orientované na 3D modely nebo mají komplikovanější syntaxi, která však může mít přínosnější schopnosti pro modely z jiných oborů.

## <span id="page-23-1"></span>**1.4 Modely šíření hmyzu**

V této podkapitole jsou uvedeny vybrané příklady existujících výpočetních a matematických modelů, jejichž cílem je simulování chování a šíření kůrovce, či některých jiných zástupců hmyzí říše, kteří se nám známému kůrovci podobají způsobem života.

### <span id="page-23-2"></span>**1.4.1 Výpočetní modely**

Agentový model, jehož autorem je Lin Xiang [21, 22], je určen k názorné výuce studentů o dynamice a chování lesního ekosystému napadeného kůrovcem. Pro své určení se jedná o velmi jednoduchou simulaci šíření kůrovce a jeho následků ve smyšleném lese s možností nastavení vybraných parametrů ekosystému. Model je vytvořený v programovacím jazyce NetLogo a umožňuje nastavení velikosti lesa, nárůstu teploty prostředí, míry sucha a podíl nejehličnatých stromů (odolných proti kůrovci). Jeden cyklus (tick) modelu představuje jeden rok. Pro kontrolu šíření a životního cyklu kůrovce využívá model následující pravidla:

- brouk zemře, pokud je starší dvou let,
- brouk hledá stromy v okolí o poloměru 1,5 jednotky, pokud nalezne jehličnan větší než 0,5 (maximální velikost je 2,25) napadne jej,
- při napadení stromu zplodí brouk 2-3 potomky v závislosti na teplotě a zemře,
- každý rok zemře přes zimu určité procento brouků, maximálně 50 % v závislosti na teplotě,
- brouci se každý rok náhodně pohybují maximálně o vzdálenost 2,83 (plocha je reprezentována mřížkou defaultní velikosti 35 x 35),
- simulace začíná se 150 jedinci.

Model byl později autorem rozšířen[23] upravenými možnostmi nastavení prostředí. V nové verzi modelu je možné nastavovat:

- velikost okolí, v jakém jedinec vyhledává stromy k napadení (dolet jedince),
- počet brouků odpovídající smrti stromu,
- míru množení kůrovce,
- procento jedinců přežívajících zimní období,
- pravděpodobnost zasazení jiného než jehličnatého stromu.

Celkově se jedná o užitečnou demonstraci problematiky šíření kůrovce v lesním ekosystému mladším žáků a studentům. Cíl modelu má ovšem za následek již značné zjednodušení oproti reálnému prostředí. Na obrázku č. 2 je ukázka rozhraní tohoto modelu.

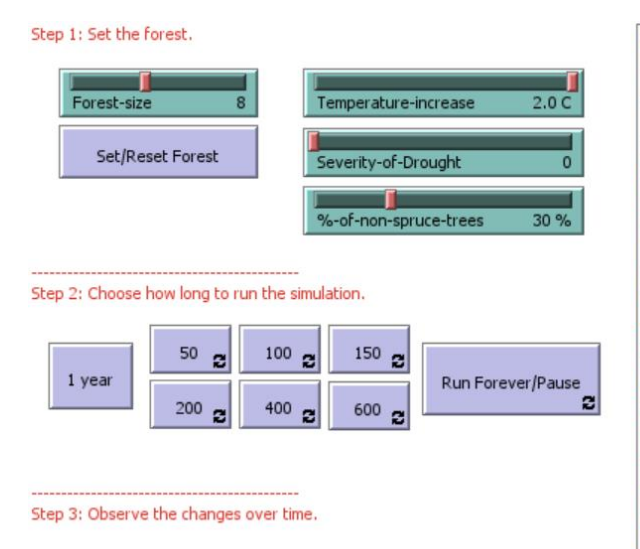

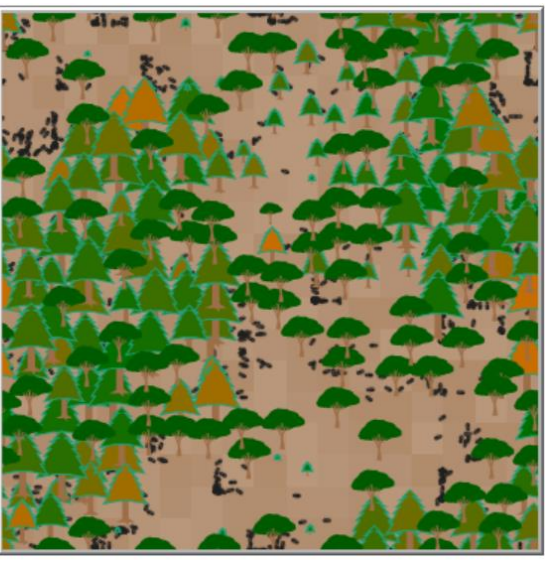

Obrázek 2 - Rozhraní modelu L. Xiang [21]

Anderson a Dragićević [24] se ve své práci věnují jinému zástupci hmyzu. Jejich model simuluje šíření brouka polníka jasanového (*Agrilus planipennis*). Tento brouk pochází z jihovýchodní Asie a je invazivním druhem ohrožujícím jasany na východním pobřeží Severní Ameriky obdobně, jako kůrovec ohrožuje smrky nejen v Evropě. Oproti předchozímu modelu přistupuje tato práce k problému již více z hlediska informatiky a komplexních systémů. Model byl vytvořen na základě dostupných znalostí o reálném chování a životě polníka (včetně informací o rozmnožování, pohlavní dospělosti jedince atd.) a s využitím reálných dat z města Oakville v Ontariu v Kanadě z let 2008 až 2010. K vytvoření modelu byl v tomto případě použit programovací jazyk Java ve spojení s prostředím pro agentové modelování Repast Simphony [19]. Cílem modelu je věrné simulování šíření polníka mezi jasany v městském prostředí města Oakville. Za tímto účelem byla využita data GIS pro mapové podklady a informace o reálném rozmístění jasanů. Na rozdíl od předchozího modelu tento simuluje vývoj na úrovni dnů. Jedním z důvodů je i poměrně krátký život jedinců polníka (samička se dožívá maximálně 25 dní). Simulované období je od května 2008 (kdy byl polník v této lokalitě poprvé zaznamenán) do srpna 2010. V rámci zkoumaného období model vykázal 72% přesnost v určení oblasti napadené polníkem a 64% přesnost v určení vážnosti napadení. Na obrázku č. 3 je ukázka map znázorňujících výstupy z modelu.

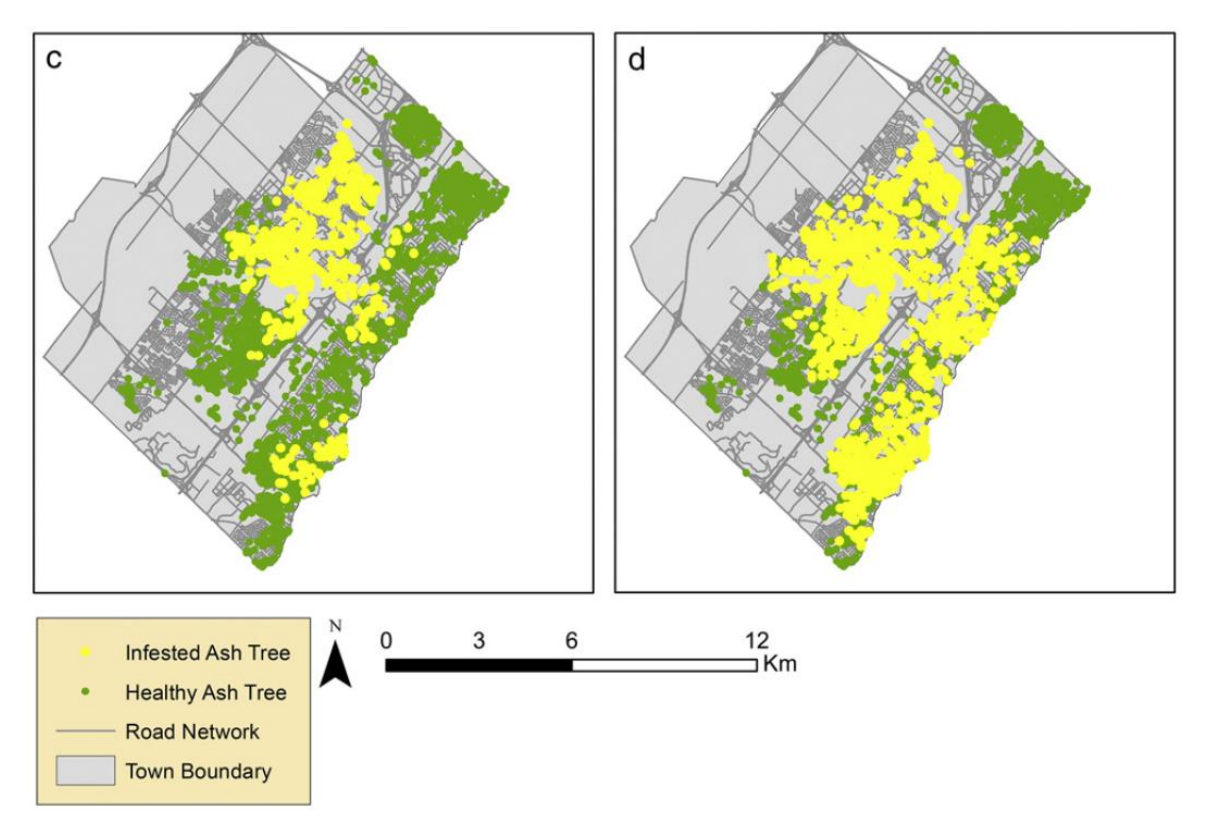

Obrázek 3 - Mapy zobrazující šíření polníka podle modelu [24]

Dalším modelem zabývajícím se přímo kůrovcem a jeho šířením v Evropě je SAMBIA [25]. Tento model bere v úvahu kromě kůrovce a smrků také zásahy člověka a přirozené predátory, kteří mohou šíření kůrovce omezit. Cílem tohoto modelu je porozumění následkům zamoření kůrovcem, a také posouzení možné úspěšnosti různých strategií pro jeho potlačení. Pro tvorbu modelu byla využita data z Národního parku Bavorský les v Německu, přesto je cílem autorů určitá obecnost a využitelnost modelu i pro jiné lesní porosty obdobných charakteristik. Simulace oproti předchozímu příkladu neprobíhá na ploše odpovídající mapovým podkladům, ale na generovaném lese. Plochou modelu je souřadnicová síť velikosti 128 x 128, kde každé pole představuje jeden smrk. Na základě dat údajů o Bavorském lese představuje tato simulovaná plocha přibližně 33 hektarům lesního porostu. Jedinci kůrovce jsou specifikováni svým počtem na každé buňce souřadnicové sítě, tedy na každém smrku. Vliv člověka a přirozených predátorů kůrovce je v modelu zahrnut ve výpočtech pravděpodobnosti úmrtnosti jedinců. Při testování vlastností a výpovědní hodnoty modelu bylo simulováno pětileté období vývoje lesa. Na základě provedených simulací je dle autorů pro kontrolované šíření kůrovce (tedy zamezení vznikům rozsáhlých zamořených ohnisek) nutné zahubení 80 % jedinců (společným vlivem člověka a přirozených predátorů). Ukázka výstupů z tohoto modelu je na obrázku č. 4.

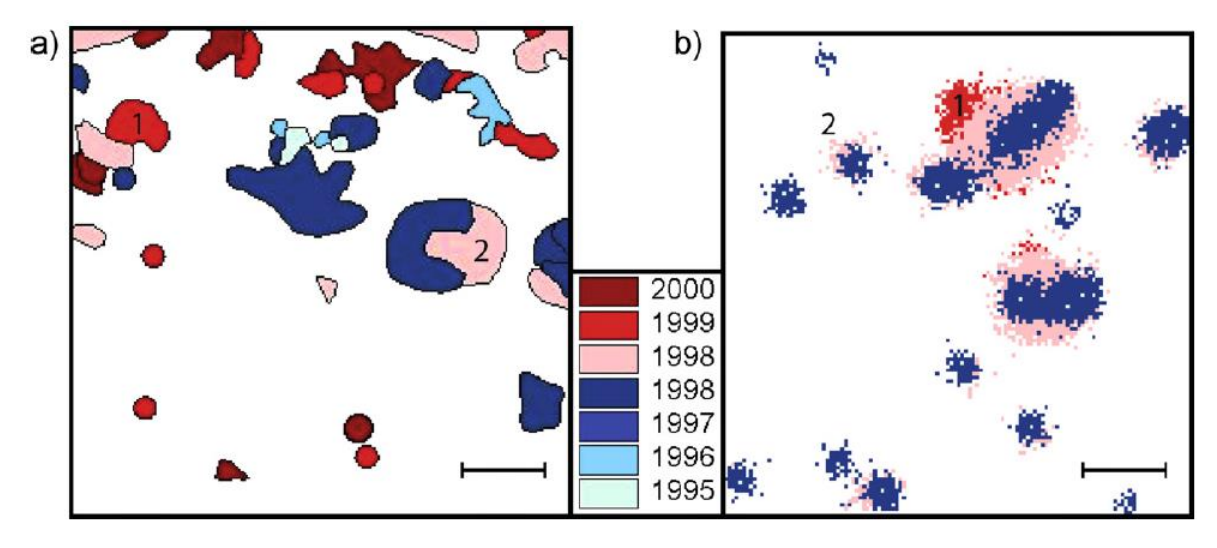

Obrázek 4 - Rozmístění kůrovce na zkoumaném území (a) a výstup běhu modelu SAMBIA (b) [25]

Kůrovci se ve své práci dále věnují Potterf a Bone [26], kteří se zaměřili na vliv větru, respektive vichřic a souvisejících vývratů a polomů na vývoj populace kůrovce z hlediska její početnosti a rozmístění. V rámci práce vytvořili autoři agentový model v programovacím jazyku NetLogo. Vichřice a zmíněné související události obecně kůrovci prospívají, jelikož mu větrem polámané stromy poskytují více snadné potravy a prostředí k množení než zdravé stromy. Jedním z výsledků práce je zjištění, že méně rozsáhlé a prostorově rozptýlené polomy a vývraty urychlují růst populace kůrovce výrazně více než podobné události, které zasáhnout větší celistvou plochu lesa. Tento jev je podle autorů způsobený tím, že na velké takto zasažené ploše jsou jedinci kůrovce více rozptýleni, což zpomaluje jejich rozmnožování. Na obrázku č. 5 jsou grafy znázorňující závislost koncentrace kůrovce na hustotě (vlevo) a plošném rozsahu (vpravo) polomů.

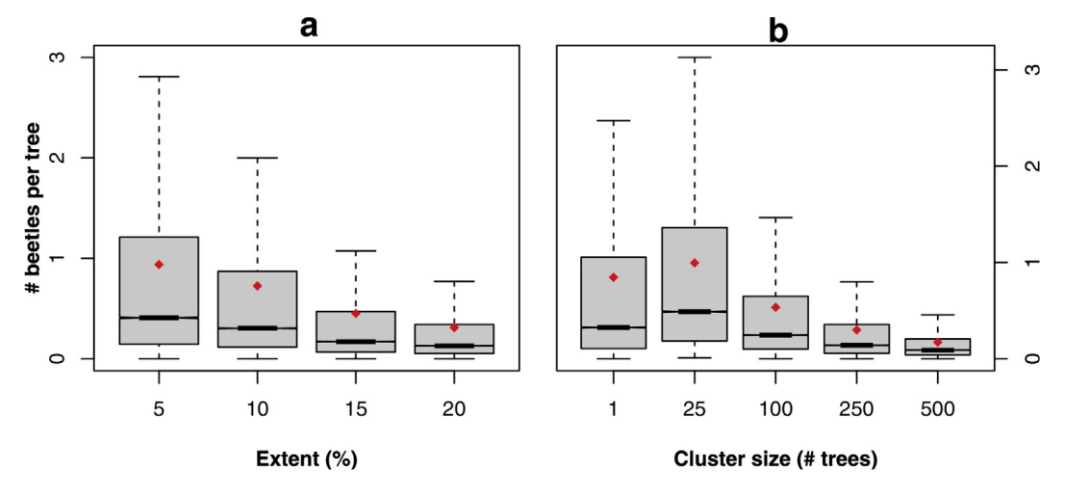

Obrázek 5 - Koncentrace kůrovce v závislosti na parametrech polomu [26]

Existuje řada modelů věnujících se lýkohubovi druhu *Dendroctonus ponderosae*, který napadá borovice. Tento příbuzný nám známého kůrovce způsobuje v lesích Severní Ameriky obdobné problémy, jako kůrovec v Evropě. Mezi tyto modely patří například práce jejímiž autory jsou Pérez a Dragićević [27]. Výsledkem jejich práce je model nazvaný ForestSimMPB (MPB je zkratkou anglického jména lýkohuba *Mountain Pine Beetle*), který implementuje tak zvanou rojovou inteligenci či inteligenci hejna (*swarm intelligence*) a využívá data GIS. Jako základ pro model využili autoři v tomto případě data ze tří oblastí v Britské Kolumbii v Kanadě. K vývoji modelu byla využita již dříve zmíněná kombinace programovacího jazyka Java a sady nástrojů Repast Simphony. Model podobně jako předchozí příklady simuluje průběh šíření lýkohuba v průběhu pěti let ve třech různých prostředích odpovídajících třem lokalitám, ze kterých byla použita reálná data. Tyto tři varianty jsou: prostředí borovicového lesa, prostředí s překážkou (konkrétně tvoří překážku silnice rozdělující les) a prostředí smíšeného lesa. Tyto lokality jsou znázorněny na obrázku č. 6.

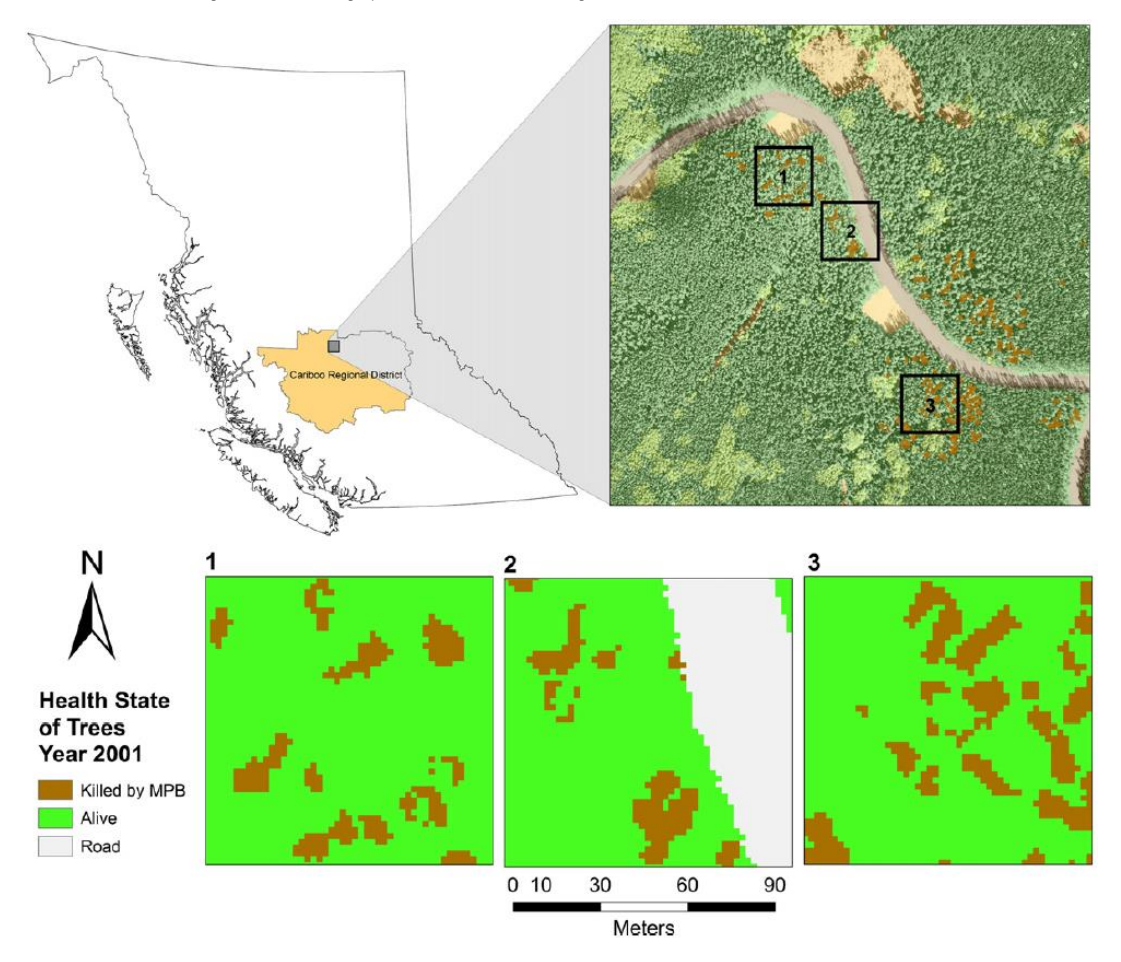

Obrázek 6 - Oblasti modelované v rámci modelu ForestSimMPB [27]

Mezi další autory věnující se simulování šíření lýkohuba patří Bone a Altaweel [28]. Jejich práce také využívá data z lesů Britské Kolumbie, zabývá se však simulováním ve větším a obecnějším měřítku. Modelovaná plocha reprezentuje 10 000 hektarů skutečného lesního porostu.

Všechny tyto výpočetní modely se z různých úhlů pohledu věnují populační dynamice a šíření druhů hmyzu považovaných z lidského hlediska za škůdce. S výjimkou prvního příkladu, který má za cíl přiblížení problematiky kůrovce žákům a studentům, se věnují simulování dané situace na modelu reálné lokality, ze které využili autoři skutečná data. Na základě těchto dat následně obvykle posuzují výpovědní hodnotu daného modelu.

### <span id="page-29-0"></span>**1.4.2 Matematické modely**

Alternativou k programovým simulacím pro zachycení komplexních systémů jsou matematické modely, jejichž výsledkem jsou zpravidla soustavy rovnic popisující vývoj modelovaného problému. Příkladem takového modelu v otázce šíření kůrovce je práce, jejímž autorem je Vlastimil Křivan et al. [29]. Ten se pro vytvoření modelu inspiroval existujícími epidemiologickými modely. V práci uvažuje dva možné scénáře: jednu lesní lokalitu, do které přicházejí noví jedinci kůrovce z okolí a dvě lokality s pohybem brouků mezi nimi. V modelu je zahrnuta také různá schopnost stromů odolat invazi brouků. Ve scénáři se dvěma lesními lokalitami se pak ukazuje například situace, kdy se v lokalitě s méně odolnými stromy kůrovec přemnoží a následně je odtud zamořena i odolnější lokalita, která by obvyklé množství jedinců kůrovce překonala. Na odolnost stromů má vliv jejich věk, ale také vlastnosti okolního prostředí, jako například dostatek či nedostatek vody.

Ferenc Pasztor et al. [30] věnoval ve svém matematickém modelu zabývajícím se kůrovcem větší pozornost vlivu klimatických podmínek a dalších vlastností prostředí. Pro tvorbu modelu využil data o rakouských lesích o celkové rozloze přibližně 40 000 hektarů z časového rozsahu 10 let a data o klimatu z odpovídajícího období. I díky tomuto rozsahu dat je dle autorů model dobře použitelný se spolehlivým výsledkem i pro jiné lokality, tím se liší od některých jiných modelů specifických pro území, ze kterého byla čerpána data pro jejich tvorbu. Na obrázku č. 7 jsou znázorněny studované oblasti.

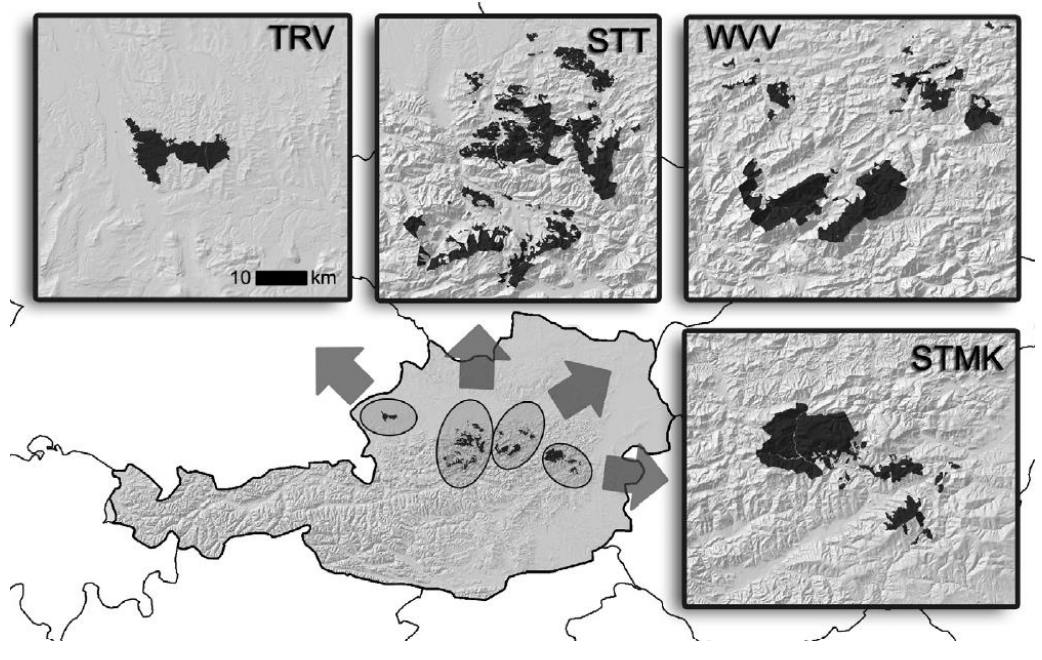

Obrázek 7 - Studované lokality modelu F. Pasztora et al. [30]

# <span id="page-31-0"></span>**2 Praktická část**

Praktická část práce je věnována návrhu, implementaci a následnému zhodnocení agentového modelu simulujícího šíření kůrovce, který v posledních letech způsobuje značné škody v českých lesích. Model je vytvořen v dříve popsaném prostředí NetLogo s využitím dat o kůrovci a jím způsobených škodách v Průhonickém parku ve středních Čechách.

## <span id="page-31-1"></span>**2.1 Návrh modelu**

Pro návrh modelu jsou nezbytné informace o životním cyklu a chování příslušných druhů kůrovce v reálném prostředí. Pro vhodné nastavení a posouzení kvality modelu poslouží data o skutečném šíření, počtech a škodách způsobených kůrovcem ve vybrané oblasti. Tou je pro účely této práce Průhonický park, který se v uplynulých letech potýká se značnými problémy způsobenými kůrovcem stejně jako jiná lesní prostředí v České republice a Evropě. Po popsání těchto potřebných informací a dat následuje vlastní popis navrhovaného modelu.

### <span id="page-31-2"></span>**2.1.1 Kůrovec**

Na zkoumaném území se vyskytují dva zástupci brouků označovaných názvem kůrovec, prvním je lýkožrout smrkový (*Ips typographus*)[31] a druhým lýkožrout lesklý (*Pityogenes chalcographus*)[32]. Oba jsou to brouci z čeledi nosatcovitých a podčeledi kůrovcovitých. Lýkožrout lesklý se od lýkožrouta smrkového ve vlastnostech podstatných pro model šíření výrazně neliší.

Lýkožrout smrkový dorůstá velikosti 4 až 5,5 mm. Stromy poškozuje požíráním jejich kůry, ve které vytváří až 12 cm dlouhé chodby. Vyskytuje se ve starších smrkových lesích (při stáří stromů přes 60 let), při přemnožení může napadat i mladší porosty. Hlavní dřevinou ohroženou lýkožroutem smrkovým je smrk ztepilý, byl ale pozorován i na dalších druzích smrků, borovic nebo na modřínu opadavém. I v rámci Průhonického parku bylo zjištěno, že napadá i exotické jehličnany z oblastí Asie či Severní Ameriky. Napadení stromu se projevuje výrony pryskyřice, závrtovými otvory v kůře, postupným usycháním a opadáváním jehličí, opadáváním kůry a následným

úhynem stromu. Obvyklým cílem kůrovce jsou čerstvě popadané dřeviny, při nedostatku této potravy z důvodu jeho přemnožení však napadá i zdravé stromy. To je ještě více umocněno případným oslabením stromů, které může být způsobené například dlouhodobým suchem, stromy pak nemohou produkovat dostatek pryskyřice, která je jejich jedinou obranou.

V nižších nadmořských výškách (pod 700 m n. m.) má lýkožrout smrkový v důsledku teplejšího prostředí obvykle 2 generace ročně (původně pochází z horských oblastí, kde má ročně jen 1 generaci). První rojení probíhá v dubnu a druhé na konci června, při velmi příznivých podnebných podmínkách může probíhat na konci srpna i třetí rojení. Při rojení přilétají na nový strom nejprve samci, kteří začnou produkovat feromony lákající další samce a především samičky. Samičky kladou při rojení 20-100 vajíček a v populaci je podíl samic a samců přibližně 1:1. Vývoj jedince od vajíčka po dospělce trvá přibližně 6 až 10 týdnů. Jedinci se dožívají až 1,5 roku. Populace kůrovců je redukována určitou mírou úmrtnosti při přezimování (ta je ovlivněna především teplotami během zimního období), dále úmrtností způsobenou zásahy člověka, přirozenými predátory (samozřejmě v závislosti na jejich početních stavech v dané oblasti) a vlastní obranou stromů, kterou jsou výrony pryskyřice (podle P. Matouška [33] při nalétávání na nový strom zahyne z tohoto důvodu přibližně 50-66 % samců). Podle studie Martina Schebecka et al. [34] přezimování přežívá v závislosti na podmínkách 50-100% dospělých jedinců. Dolet jedinců při hledání nového stromu je podle Jonese et al. [35] v 50 % případů do 0,5 km.

Podle práce J. Wesliena a J. Regnandera [36] může pro zahubení zdravého stromu stačit 400-1000 jedinců lýkožrouta. Na jednom stromě se při jeho plném obsazení může nacházet 2000-10000 dospělých brouků, tedy jedinců, kteří na strom nalétli bez započítání jejich následného potomstva. Z tohoto údaje vypočítal ve své práci Gonzales et al. [37], že nová generace brouků, která se vylíhne na jednom takto obsazeného stromu, může čítat 35000-72000 jedinců. Tato čísla jsou již ponížena o vliv faktorů zapříčiňující mortalitu lýkožrouta během jeho vývoje.

## <span id="page-32-0"></span>**2.1.2 Data**

Mezi informace použité k návrhu modelu patří kromě obecných znalostí o kůrovci také reálná data z Průhonického parku [38] ve středních Čechách. Tento zámecký park, který je památkou UNESCO, byl založen v roce 1885 hrabětem Arnoštem

Emanuelem Silva-Taroucou. Při tvorbě parku byla a dodnes je využívána kromě obvyklých českých druhů dřevin také řada exotických dovezených druhů, čímž se toto prostředí odlišuje od typického lesního porostu.

Získaná data z Průhonického parku obsahují mapy parku, informace o skladbě druhů, počty stromů zasažených kůrovcem, některá další data o kůrovci a informace o nově vysazovaných druzích. Data byla získána z části ve formě ručně psaných zápisů a z části z dokumentů sepsaných v elektronické podobě.

Informace o skladbě parku byly čerpány ze zápisů o zjišťování zásob dřeva, které proběhlo v roce 1988 [39]. Novější takto podrobné informace nejsou dostupné, ale vzhledem k poměrné stálosti parku je lze využít. Získaná data jsou uvedena v tabulkách č. 1-3. Celková rozloha parku je 244,5 ha z čehož 180,9 ha tvoří lesní porosty. Podle údajů o zásobě dřevní hmoty tvoří přibližně 52 % stromů jehličnany, přičemž přibližně 75 % jehličnanů je zastoupeno druhy smrku, které mohou být napadeny kůrovcem.

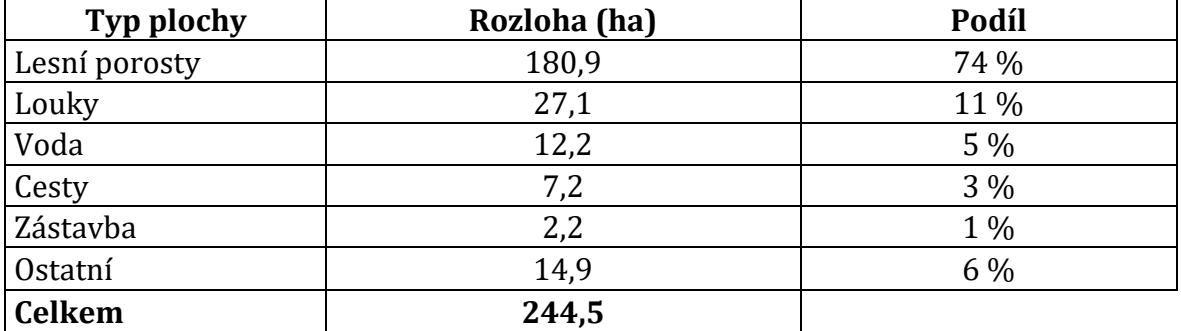

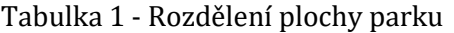

#### Tabulka 2 - Rozdělení dřevní hmoty

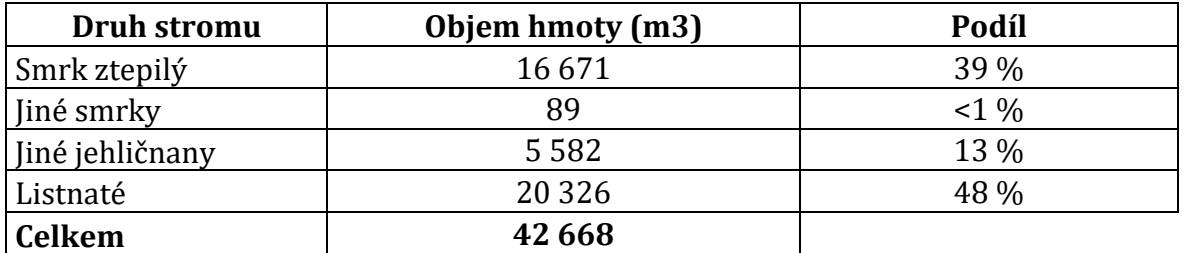

#### Tabulka 3 - Rozdělení jehličnatých porostů

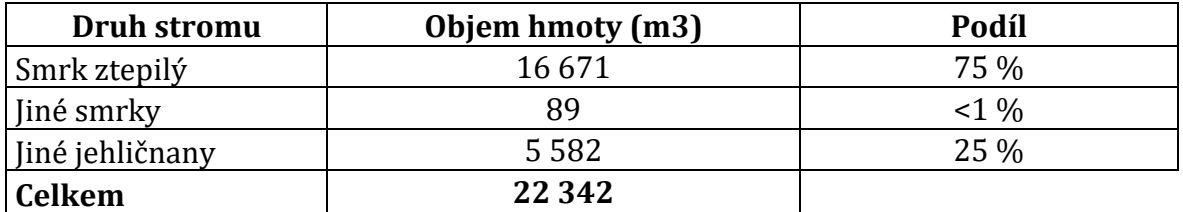

Již bylo zmíněno, že kůrovec může napadat i některé druhy borovic a modřínu, ale tyto případy nebyly v Průhonickém parku zaznamenány. Za ohrožené stromy jsou tedy považovány dřeviny z rodu smrk (*Picea*), konkrétně bylo zaznamenáno napadení u smrku ztepilého, smrku Brewerova, smrku sivého, smrku pichlavého, smrku omorika, smrku černého, smrku Engelmannova, smrku sitka, smrku liťiangského a smrku východního.

Údaje o napadených stromech byly získány ze záznamů vedených dendrologem Průhonického parku J. Burdou [40]. Tyto údaje jsou z období let 2003-2020 a jsou uvedeny v tabulce č. 4. Z těchto údajů je patrné, že i přes mírný nárůst výskytu kůrovce, který motivoval vznik těchto záznamů, byly jeho stavy přibližně do roku 2015 poměrně stabilní. V posledních pěti letech je však zřejmý nástup tzv. kůrovcové kalamity, která vrcholila v letech 2018 a 2019. Jednou z jejích příčin bylo velké sucho na území České republiky. V roce 2019 byly dopady kalamity takové, že nebylo v možnostech parku určit přesný počet zasažených stromů, číslo 2000 v tabulce je hrubým odhadem.

| <b>Rok</b> | Napadené smrky (ks) | <b>Rok</b> | Napadené smrky (ks) |
|------------|---------------------|------------|---------------------|
| 2003       | 100                 | 2012       |                     |
| 2004       | 423                 | 2013       | 39                  |
| 2005       | 167                 | 2014       | $\theta$            |
| 2006       | 166                 | 2015       | 90                  |
| 2007       | 177                 | 2016       | 128                 |
| 2008       | 100                 | 2017       | 314                 |
| 2009       | 132                 | 2018       | 537                 |
| 2010       | 53                  | 2019       | 2000                |
| 2011       | 11                  | 2020       | 1060                |

Tabulka 4 - Zaznamenané počty napadených stromů

Na šíření kůrovce mají mimo jiné značný dopad klimatické podmínky, proto byly zjištěny také historické záznamy Českého hydrometeorologického ústavu [41] o průměrných teplotách a množství srážek na území Středočeského kraje z období let 2003-2020, neboť ze stejného období jsou k dispozici informace o kůrovci. Tyto údaje jsou uvedeny v tabulkách č. 5 a 6. Z měsíčních údajů ústavu byly vypočítány hodnoty pro roční období, protože podrobnější dělení není pro účely práce významné. Jak bylo zmíněno dříve, rojení kůrovce probíhá na jaře, v létě, výjimečně může nastat třetí rojení během podzimu a zimní teploty mohou mít vliv na jeho úmrtnost.

| Průměrná teplota |          | Jaro   | Léto        | Podzim | Zima   | <b>Rok</b>       |
|------------------|----------|--------|-------------|--------|--------|------------------|
| 2003             | Teplota  | 9,4    | 20,1        | 8,1    | $-1,7$ | 9                |
|                  | Normál   | 8,7    | 17,7        | 8,5    | $-0,5$ | 8,6              |
|                  | Odchylka | 0,7    | 2,5         | $-0,4$ | $-1,2$ | 0,4              |
| 2004             | Teplota  | 8,4    | 17,6        | 9,0    | $-0,5$ | 8,6              |
|                  | Normál   | 8,7    | 17,7        | 8,5    | $-0,5$ | 8,6              |
|                  | Odchylka | $-0,3$ | 0,0         | 0,5    | 0,0    | $\boldsymbol{0}$ |
| 2005             | Teplota  | 8,6    | 17,3        | 9,1    | $-0,9$ | 8,5              |
|                  | Normál   | 8,7    | 17,7        | 8,5    | $-0,5$ | 8,6              |
|                  | Odchylka | $-0,1$ | $-0,4$      | 0,6    | $-0,4$ | $-0,1$           |
| 2006             | Teplota  | 7,7    | 18,5        | 11,1   | $-1,5$ | 9                |
|                  | Normál   | 8,7    | 17,7        | 8,5    | $-0,5$ | 8,6              |
|                  | Odchylka | $-0,9$ | 0,8         | 2,5    | $-1,0$ | 0,4              |
| 2007             | Teplota  | 10,7   | 18,7        | 7,3    | 2,6    | 9,8              |
|                  | Normál   | 8,7    | 17,7        | 8,5    | $-0,5$ | 8,6              |
|                  | Odchylka | 2,0    | 1,0         | $-1,2$ | 3,1    | 1,2              |
| 2008             | Teplota  | 8,8    | 18,3        | 8,7    | 2,2    | 9,5              |
|                  | Normál   | 8,7    | 17,7        | 8,5    | $-0,5$ | 8,6              |
|                  | Odchylka | 0,2    | 0,7         | 0,2    | 2,7    | 0,9              |
|                  | Teplota  | 10,4   | <u>17,9</u> | 10,0   | $-1,5$ | 9,2              |
| 2009             | Normál   | 8,7    | 17,7        | 8,5    | $-0,5$ | 8,6              |
|                  | Odchylka | 1,7    | 0,2         | 1,4    | $-1,0$ | 0,6              |
| 2010             | Teplota  | 8,2    | 18,7        | 8,0    | $-3,4$ | 7,9              |
|                  | Normál   | 8,7    | 17,7        | 8,5    | $-0,5$ | 8,6              |
|                  | Odchylka | $-0,5$ | 1,0         | $-0,6$ | $-2,9$ | $-0,7$           |
| 2011             | Teplota  | 10,1   | 17,7        | 8,9    | 0,4    | 9,3              |
|                  | Normál   | 8,7    | 17,7        | 8,5    | $-0,5$ | 8,6              |
|                  | Odchylka | 1,4    | 0,1         | 0,4    | 0,9    | 0,7              |
| 2012             | Teplota  | 10,2   | 18,4        | 8,9    | $-1,2$ | 9,1              |
|                  | Normál   | 8,7    | 17,7        | 8,5    | $-0,5$ | 8,6              |
|                  | Odchylka | 1,5    | 0,8         | 0,3    | $-0,7$ | 0,5              |
|                  | Teplota  | 7,0    | 18,3        | 8,9    | 0,0    | 8,6              |
| 2013             | Normál   | 8,7    | 17,7        | 8,5    | $-0,5$ | 8,6              |
|                  | Odchylka | $-1,6$ | 0,6         | 0,4    | 0,5    | $\boldsymbol{0}$ |
| 2014             | Teplota  | 10,1   | 17,8        | 10,6   | 2,1    | 10,1             |
|                  | Normál   | 8,7    | 17,7        | 8,5    | $-0,5$ | 8,6              |
|                  | Odchylka | 1,4    | 0,1         | 2,1    | 2,6    | 1,5              |
| 2015             | Teplota  | 8,9    | 19,9        | 9,6    | 2,5    | 10,2             |
|                  | Normál   | 8,7    | 17,7        | 8,5    | $-0,5$ | 8,6              |
|                  | Odchylka | 0,2    | 2,2         | 1,0    | 3,0    | 1,6              |

Tabulka 5 - Průměrné teploty ve °C v letech 2003-2020
| 2016 | Teplota  | 8,8  | 18,3 | 9,4  | 1,2    | 9,4  |
|------|----------|------|------|------|--------|------|
|      | Normál   | 8,7  | 17,7 | 8,5  | $-0,5$ | 8,6  |
|      | Odchylka | 0,2  | 0,7  | 0,8  | 1,7    | 0,8  |
| 2017 | Teplota  | 9,6  | 19,1 | 9,1  | $-0,5$ | 9,3  |
|      | Normál   | 8,7  | 17,7 | 8,5  | $-0,5$ | 8,6  |
|      | Odchylka | 1,0  | 1,4  | 0,6  | 0,0    | 0,7  |
| 2018 | Teplota  | 10,6 | 20,2 | 10,1 | 0,9    | 10,4 |
|      | Normál   | 8,7  | 17,7 | 8,5  | $-0,5$ | 8,6  |
|      | Odchylka | 1,9  | 2,5  | 1,6  | 1,4    | 1,8  |
| 2019 | Teplota  | 9,3  | 20,3 | 9,9  | 1,5    | 10,2 |
|      | Normál   | 8,7  | 17,7 | 8,5  | $-0,5$ | 8,6  |
|      | Odchylka | 0,6  | 2,6  | 1,4  | 2,0    | 1,6  |
| 2020 | Teplota  | 8,8  | 18,4 | 9,6  | 2,9    | 9,9  |
|      | Normál   | 8,7  | 17,7 | 8,5  | $-0,5$ | 8,6  |
|      | Odchylka | 0,1  | 0,8  | 1,1  | 3,4    | 1,3  |

Tabulka 6 - Roční úhrny srážek v letech 2003-2020

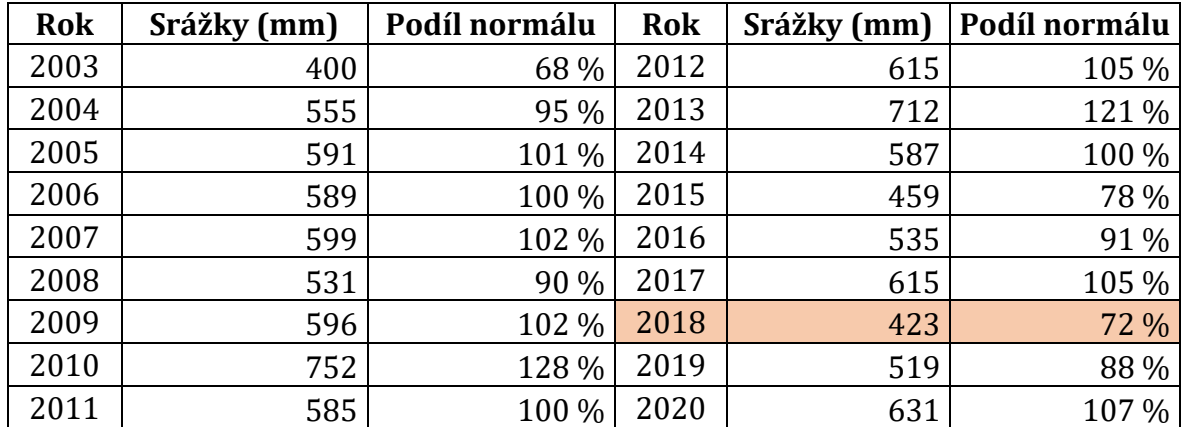

V tabulkách č. 5 a 6 jsou vidět značně nadprůměrné teploty a nedostatek srážek v roce 2018 (barevně zvýrazněno), což koresponduje s vrcholem zmíněné kůrovcové kalamity.

Z Průhonického parku byla dále získána data o nově vysazovaných dřevinách mimo jiné i během let 2003-2020 [42]. Tyto informace lze v modelu využít pro určení parametrů obnovy lesních porostů. Vzhledem k charakteru a významu Průhonického parku není možné jednoduše nahradit veškeré smrky dřevinou odolnou vůči kůrovci, jak je to možné v některých běžných lesních prostředích. Smrky (a především smrk ztepilý) jsou důležitou součástí parku mimo jiné i z důvodů vzhledové kompozice vytvořené jeho zakladatelem. Určitý podíl nově vysazovaných stromů je proto stále tento kůrovcem zranitelný druh. Data jsou uvedena v tabulce č. 7. V některých letech

nedocházelo k rozsáhlejší lesní výsadbě a počty vysazovaných stromů se z mnoha důvodů různí, lze však z těchto dat usuzovat poměr vysazovaných smrků vůči jiným dřevinám.

| <b>Rok</b>    | Vysazené smrky (ks) | Vysazené jiné (ks) | Podíl |
|---------------|---------------------|--------------------|-------|
| 2003          | 2113                | 3212               | 40/60 |
| 2004          | 1050                | 740                | 59/41 |
| 2005          | 3500                | 1800               | 66/34 |
| 2006          | 1000                | 2700               | 27/73 |
| 2007          | 1930                | 5457               | 26/74 |
| 2008          | 1310                | 1720               | 43/57 |
| 2009          | 700                 | 1250               | 36/64 |
| 2010          | 650                 | 1615               | 29/71 |
| 2011          | 1000                | 530                | 65/35 |
| 2012          | 1150                | 1050               | 52/48 |
| 2013          | 150                 | 200                | 43/57 |
| 2014          |                     |                    |       |
| 2015          |                     |                    |       |
| 2016          | -                   |                    |       |
| 2017          |                     |                    |       |
| 2018          | 4000                | 2750               | 59/41 |
| 2019          |                     |                    |       |
| 2020          | 5222                | 7304               | 42/58 |
| <b>Celkem</b> | 23775               | 30328              | 44/56 |

Tabulka 7 - Údaje o lesní výsadbě v letech 2003-2020

V letech 2008 a 2009 proběhl v parku odchyt kůrovce prostřednictvím feromonových lapačů [43, 44]. Podrobné výsledky jsou uvedeny v přílohách č. 1 a 2. Z dalších let tyto údaje bohužel neexistují. Počty odchycených brouků mohou pomoci k lepší představě o mohutnosti populace kůrovce na tomto území. V roce 2008 bylo odchyceno 53 685 jedinců lýkožrouta smrkového a 29 935 jedinců lýkožrouta lesklého, celkem tedy 84 620 jedinců. V roce 2009 pak 44 470 a 130 890, celkem 175 360 jedinců. V roce 2009 byl také zaznamenán výskyt třetího druhu kůrovce, lýkožrouta severního (*Ips duplicatus*), je to však jediný záznam o pozorování tohoto druhu na území Průhonického parku.

Podle prací P. Zahradníka [45] a P. Duelliho [46] lze formou feromonových lapačů odchytit maximálně 10-35 % lokální populace brouků. To by znamenalo, že v roce 2009

mohla celková populace kůrovce v Průhonickém parku čítat mezi 500 000 a 1 750 000 jedinců.

Mezi poskytnutými dokumenty byly také mapy Průhonického parku. Mapa [47] v příloze č. 3 barevně znázorňuje mimo jiné rozmístění listnatých a jehličnatých dřevin na území parku (modrozelenou barvou jsou znázorněny jehličnany, sytě zelenou listnaté porosty).

#### **2.1.3 Popis modelu**

Pro popis modelů nejen z oblasti přírodních věd je možné použít protokol ODD (*Overview, Design concepts, and Details*), který navrhl Volker Grimm et al. [48]. Protokol ODD vznikl jako univerzální standard pro popisování agentových modelů komplexních systémů a obsahuje sedm položek: účel (*purpose*), proměnné a měřítko (*state variables and scales*), procesy a plánování (*proces overview and scheduling*), koncepty návrhu (*design concepts*), inicializace (*initialization*), vstupní data (*input*) a submodely (*submodels*).

#### **Účel**

Účelem navrhovaného modelu je simulace šíření kůrovce, jeho populační dynamiky a zkoumání vlivů různých aspektů na jeho populaci (vliv počtu rojení v rámci jednoho roku, míry obrany napadených stromů, míry mortality při přezimování, míry mortality způsobené zásahy člověka, doletové vzdálenosti jedinců a feromonů při hledání nového stromu). Zástupci kůrovců, kterým se model věnuje, jsou lýkožrout smrkový a lýkožrout lesklý. Ti se vyskytují v lesních porostech Průhonického parku, z něhož byla použita data pro tvorbu modelu.

#### **Entity, proměnné a měřítko**

V modelu figurují pohybliví agenti představující jednotlivé samce brouka kůrovce (*male-beetles*) a nepohybliví agenti (*patches*) představující určitý počet stromů. Brouci mají kromě základních proměnných také věk (*age*) a skupinu (*group*). Skupina je využívána pro rozlišení části samců řídících se feromony a druhé části, která hledá nové stromy náhodně. V modelu jsou uvažováni pouze samci, protože samice při rojení pouze následují samce a nemají tak přímý vliv na chování populace. Vzhledem

32

k velkému počtu jedinců nejsou agenti znázorněni graficky, jejich výskyt je patrný ze zabarvení dlaždic prostředí.

Stromy mají rovněž k základním proměnným přidaný věk (*tree-age*), druh a stav stromů je určen barvou dlaždice (*pcolor*). Stromy jsou buď jehličnaté (smrky), listnaté, napadené, zahubené nebo pokácené. Tyto stavy jsou v tomto pořadí reprezentovány následujícími barvami: modrozelená, sytě zelená, žlutá, oranžová a hnědá, čerstvě pokácené stromy z posledního období jsou pro názornost modelu označeny červeně až do následujícího kácení.

Časovou jednotkou modelu je jedno roční období, rok je tedy reprezentován čtyřmi cykly. Toto časové měřítko bylo zvoleno na základě chování kůrovce a akcí v parku (jarní rojení, letní rojení, jarní výsadba atd.). Model reprezentuje území parku, jehož specifika (tvar, rozmístění jehličnatých a listnatých dřevin atd.) jsou do modelu nahrána pomocí souboru upravené mapy. Na mapě jsou barevně rozlišeny jehličnaté porosty, listnaté porosty, louky, vodní plochy a ostatní plochy (stavby, skály atd.). Souřadnicová síť o rozměrech 380x401 dlaždic odpovídá přibližně ploše 2,4x2,5 km, přičemž plocha samotného parku je 244,5 ha. Z toho s využitím dat o parku vyplývají přibližně následující hodnoty: strana dlaždice se rovná 6,8 m, plocha dlaždice činí 46,5 m<sup>2</sup> a na jednu dlaždici připadá 2,6 stromu. Prostorové měřítko bylo zvoleno jako kompromis mezi možnostmi zobrazení modelu na běžné obrazovce, výpočetní náročností a dostatečným rozlišením detailů modelovaného prostředí.

#### **Procesy a plánování**

Mezi procesy zachycené v modelu patří migrace samců kůrovce, následné rojení (množení kůrovce), úmrtnost jedinců (věkem, zásahem člověka, pryskyřicí při napadení nového stromu, přezimováním), kácení zamořených stromů a výsadba stromů nových.

Při migraci část samců vyhledává nové stromy náhodně (tím dochází k objevení nových lokací), zbylí samci následují ostatní, přičemž vyhledávají ve svém okolí nejpočetněji obsazený jiný strom. V přírodě je toto chování způsobeno feromonovými stopami. Kdyby se však všichni samci řídili jen a pouze feromony, nedocházelo by k obsazování nových stromů. Při napadení stromu dochází k úmrtnosti části samců v důsledku obrany stromu pryskyřicí, dle dříve uvedených poznatků o kůrovci se tato úmrtnost pohybuje mezi 50 a 66 % samců. Následně na základě feromonů následují

33

samice vybraného samce ve svém okolí a proběhne rojení – rozmnožování. Tento děj probíhá na jaře a v létě, model umožňuje povolit také podzimní rojení, ke kterému v nižších polohách může docházet při vhodných klimatických podmínkách.

Obecná posloupnost procesů v jednom cyklu modelu je: vysazování nových stromů (pouze na jaře), migrace brouků, rojení, kontrola napadených a zahubených stromů, kácení zahubených stromů, úmrtnost brouků (věkem a případně při přezimování) a druhá kontrola stavu stromů. Tento cyklus je znázorněn na diagramu na obrázku č. 8 (podmínky provedení jsou zahrnuty uvnitř jednotlivých akcí). U vysazování nových stromů není přesné umístění v pořadí zásadní, neboť čerstvě vysazené stromy kůrovec nenapadá, podstatné je pouze to, že se lesní výsadba stejně jako ve skutečnosti odehrává pouze na jaře. Migrace, rojení a kácení jsou provedené v pořadí odpovídajícím skutečnosti. Ke kácení dochází především po rojení, kdy je nalezeno nejvíce nově napadených stromů.

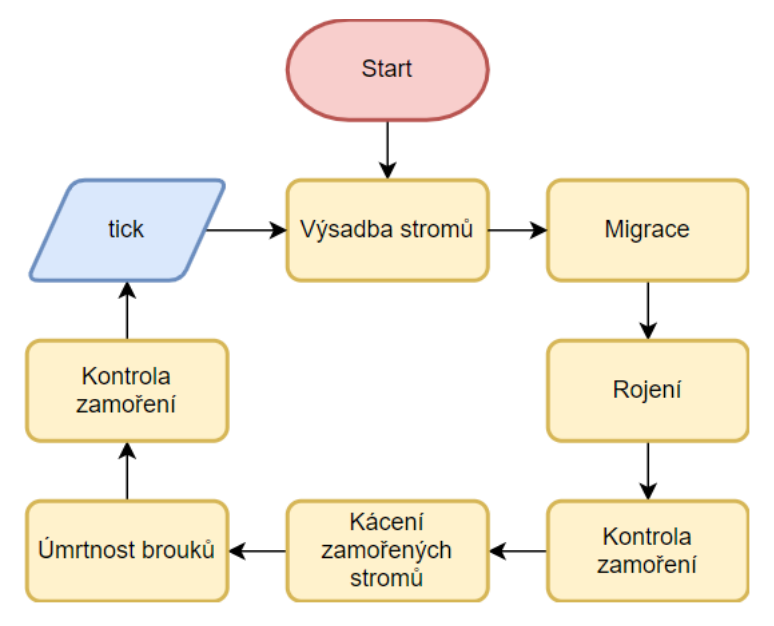

Obrázek 8 - Diagram hlavního cyklu modelu

#### **Koncepty návrhu**

*Emergence*: Z naprogramovaného chování jednotlivců kůrovce a faktorů ovlivňujících jejich množení a mortalitu vyvstává chování celé modelované populace. Při přemnožení kůrovce například dochází ke vzniku zřetelných ohnisek s velkou koncentrací napadených stromů.

*Zdraví*: V rámci modelu je zdravotní stav hodnocen u napadených stromů. Nemají však možnost své zdraví ovlivňovat, je určeno počtem jedinců kůrovce nacházejících se na dané dlaždici. Stromy mohou být zdravé, napadené, zahubené a pokácené. Napadené stromy se ještě mohou uzdravit, pokud se kůrovci přemístí jinam. Pokácené stromy mohou být nahrazeny novou výsadbou.

*Vnímání*: Brouci rozeznají typ okolí – rozliší smrkové porosty, které je zajímají, od jiného prostředí. Dále znají svou skupinu při migraci, která určuje, zda daný jedinec migruje náhodně, nebo následuje samce v okolí.

*Interakce*: K interakci mezi jednotlivci dochází při migraci, při které část samců následuje ostatní. Rojení je interakcí mezi samci a samicemi, samice však nejsou v modelu přímo implementovány, tento děj je představován množením samců v odpovídajícím poměru.

*Náhodnost*: Náhodnost figuruje u všech procentuálních poměrů zadaných v rámci vstupních proměnných, kdy je pro danou akci náhodně vybrán daný podíl jedinců (faktory úmrtnosti, rozdělení samců při migraci). Při migraci je na základě zadaného mediánu vybírána z exponenciálního rozdělení náhodná vzdálenost pro každého samce. Při rojení je pak s rovnoměrnou pravděpodobností určeno, zda na samce připadají dvě nebo tři samice, což jsou průměrné hodnoty pozorované v přírodě.

*Kolektivita*: U brouků figuruje zmíněné rozdělení do skupin při jejich migraci. Dlaždice světa jsou pak rozděleny podle jejich typu (listnaté stromy, smrky, louky atd.)

*Pozorování*: Model umožňuje pozorování populační dynamiky kůrovce (mohutnost a rozmístění jeho populace) a počty zahubených stromů v závislosti na hodnotách vstupních proměnných a čase.

#### **Inicializace**

Pro inicializaci prostředí je použita upravená mapa založená na mapě v příloze č. 3. Poměry dřevin jsou po nahrání mapy mírně upraveny, aby přesněji odpovídaly modelovanému prostředí Průhonického parku. Počty brouků, se kterými simulace začíná, jsou ve výchozím nastavení založeny na dříve uvedených datech z roku 2008, tyto počty musely být v určitém poměru sníženy (včetně následných hodnot pro zamoření a zahubení stromu) kvůli výpočetní náročnosti modelu. Reálným 850 000 brouků odvozeným z dat tak v modelu v tomto případě odpovídá 42 500 agentů. Většina těchto agentů je při inicializaci s výchozím nastavením rozmístěna na 39 dlaždicích odpovídajících počtu napadených stromů v roce 2008. Tyto zaznamenané stromy se nacházely rovnoměrně rozmístěné na území parku, nejednalo se například o jedno

konkrétní ohnisko, proto je zmíněných 39 dlaždic vybráno náhodně v rámci smrkových porostů. Zbývající menší část jedinců je rovnoměrně rozmístěna na zbylém území parku. Počáteční počet jedinců kůrovce lze v modelu nastavit i na jinou hodnotu z rozmezí 25 000 - 2 000 000, stejně tak lze měnit počet dlaždic označených při inicializaci za zamořené v rozsahu 1-500.

## **Vstupní data**

Vstupní proměnné modelu, které je možné uživatelsky nastavovat, jsou určeny posuvníky a přepínačem v grafickém rozhraní. Jejich popis je uvedený v tabulce č. 8.

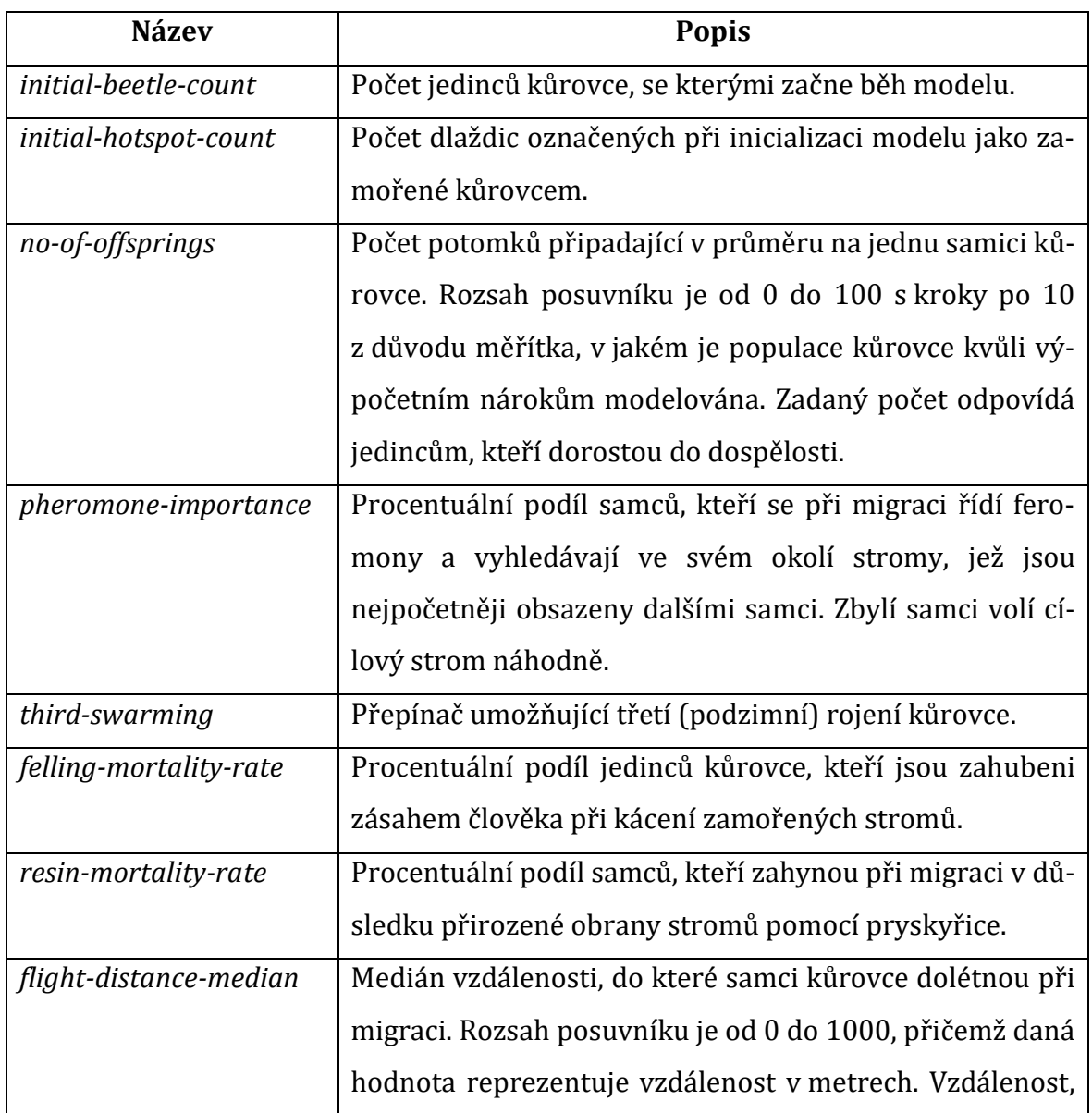

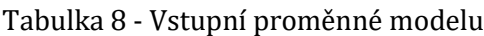

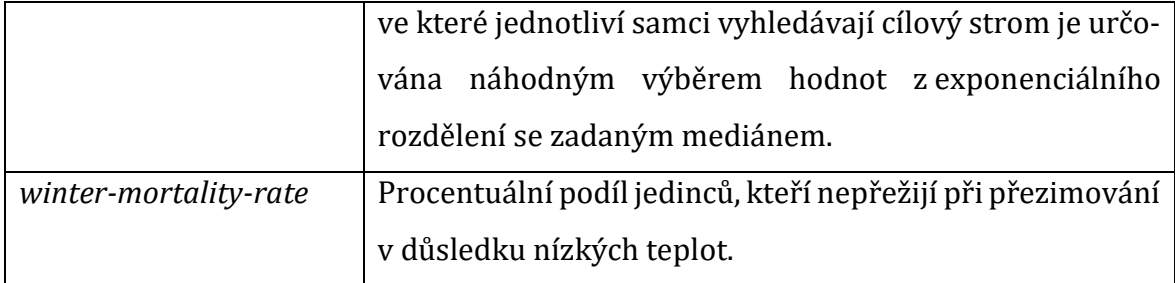

#### **Submodely**

Výsadba nových stromů probíhá vždy na jaře na místech po vykácených stromech zahubených kůrovcem. Nové stromy jsou náhodně s 44% pravděpodobností smrky a s 56% pravděpodobností listnaté stromy, nebo jehličnany odolné kůrovci. Tento poměr je založen na datech o výsadbě v Průhonickém parku. Kůrovec zpravidla nenapadá mladé stromy, nejmladší zaznamenaný napadený strom v Průhonickém parku byl ve věku přibližně 40 let. Vliv nové výsadby se tedy v modelu může projevit pouze při simulování období vyšších desetiletí, v takto dlouhém období však nelze předpovídat jiné přírodní ani člověkem ovlivňované aspekty.

K migraci kůrovce dochází na jaře a v létě, přepínačem *third-swarming* je možné povolit také podzimní migraci, ke které může docházet v teplých letech. Migrace je proces, při kterém samci vylétávají ze svého stanoviště a hledají nové lokality. Při obsazení nového stromu produkují feromony, kterými lákají samičky, ale zároveň i ostatní migrující samce. V tomto procesu se tedy samci rozdělí na dvě skupiny, z nichž jedna vyhledává stromy náhodně a druhá se řídí feromony ostatních samců. Poměr těchto skupin je dán vstupní proměnnou *pheromone-importance*. Samci ze skupiny náhodně migrujících vybírají náhodně ze všech smrků v jejich okolí ve vzdálenosti, která je vybrána náhodně z exponenciálního rozdělení se zadaným mediánem v proměnné *flight-distance-median* (který je převeden do měřítka modelu). U samců řízených feromony je proces určování vzdálenosti stejný, ale z tohoto okolí vybírají nejpočetněji obsazené stromy, na které se následně přemístí. Rozdělení samců do těchto dvou skupin je při každé migraci nové. Při migraci zahyne v důsledku obrany smrků pryskyřicí podíl samců určený hodnotou proměnné *resin-mortality-rate*.

Rojení následuje migraci. V přírodě následují samice samce na základě feromonů. V modelu jsou z důvodu výpočetní náročnosti samice pouze uvažované. Na samce připadají 2-3 samice a každá z nich má počet potomků určený proměnnou *no-ofoffsprings*. Počet potomků jednoho samce je tedy vynásoben 2 nebo 3 s rovnoměrnou pravděpodobností a vydělen 2 z důvodu vynechání samic z modelu – poměr samců a samic v potomstvu je v přírodě 1:1.

Kontrola napadení je jednoduchý dílčí proces, při kterém je po rojení kontrolován stav stromů na základě počtu přítomných jedinců. Podle těchto počtů je aktualizována mapa modelu.

Při kácení zahubených stromů je daná dlaždice označena pro názornost nejprve červenou a v dalším cyklu hnědou barvou. V důsledku tohoto lidského zásahu zahyne určitý podíl jedinců kůrovce nacházejících se na této dlaždici. Tento podíl je zadaný hodnotou proměnné *felling-mortality-rate* (část brouků může přežít na zemi ve zbytcích dřeva a kůry po kácení).

Věk kůrovce je počítán v ročních obdobích a je proto inkrementován v každém cyklu. U věku stromů není potřeba tak jemné rozlišení, je proto počítán v celých letech a inkrementován jednou za 4 cykly.

Ke smrti brouků pak mimo již zmíněných důvodů dochází při dosažení věku 1,5 roku – tedy po 6 ročních obdobích. V zimním období dochází také k úmrtnosti při přezimování, která je určena hodnotou proměnné *winter-mortality-rate*.

# **2.2 Implementace**

V této kapitole je detailně popsán postup implementace modelu šíření kůrovce navrženého a popsaného v předchozí části práce. Implementace je realizována pomocí programovacího jazyka a prostředí NetLogo.

## **2.2.1 Globální proměnné**

Globální proměnné jsou v NetLogu často nezbytnou součástí modelu na rozdíl od některých jiných programovacích jazyků, ve kterých se jim snažíme vyhýbat. Využívají se především pro potřebná nastavení modelu a pro hodnoty, které musí být dostupné z více procedur. Mohou být deklarovány přímo v kódu, anebo existencí příslušného posuvníku, přepínače atd. v grafickém rozhraní modelu. Globální proměnné deklarované v grafickém rozhraní odpovídají tabulce č. 8 v kapitole 2.1.3, v následující tabulce č. 9 jsou uvedeny vybrané globální proměnné deklarované přímo v kódu a popis využití jejich hodnoty v modelu.

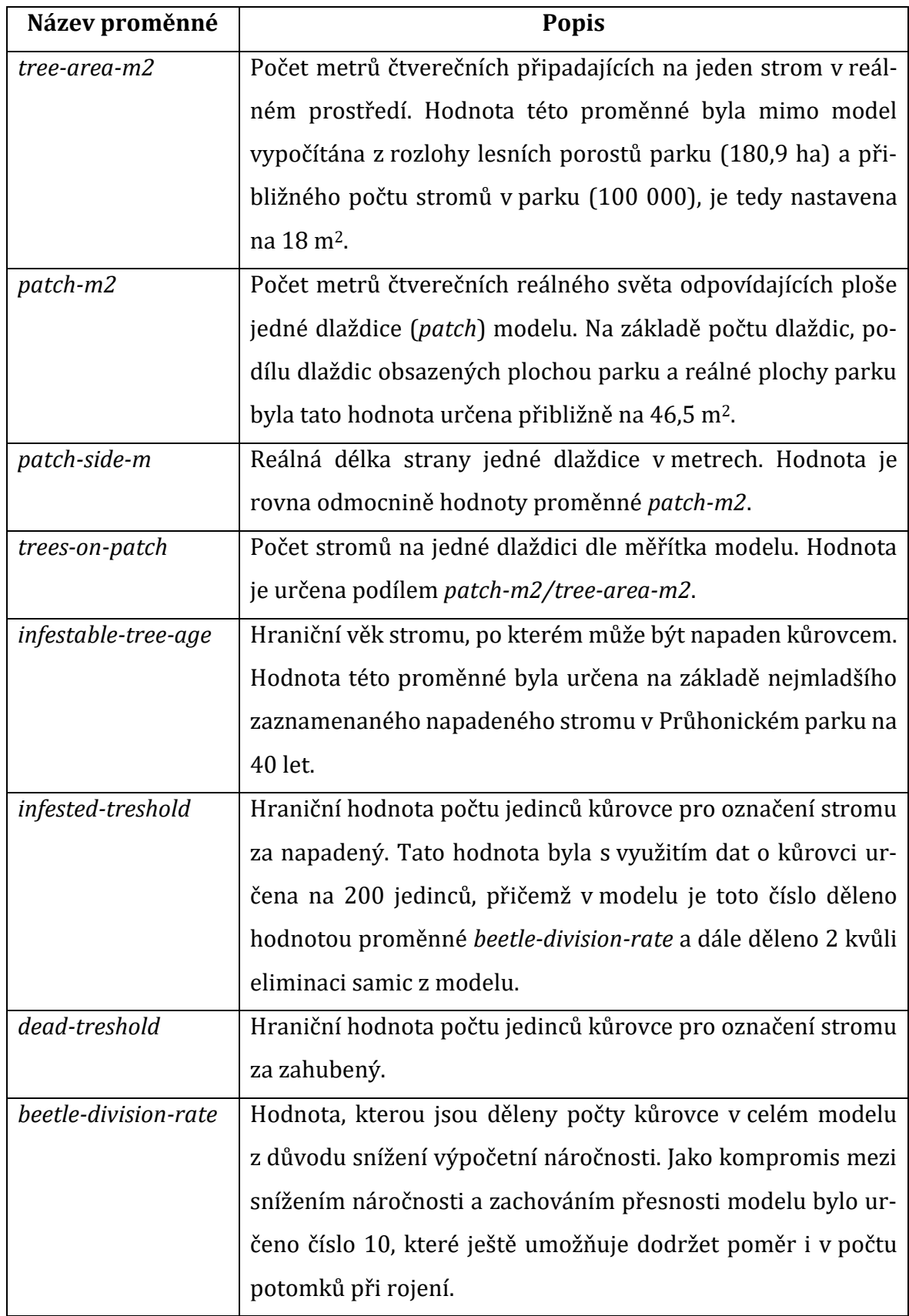

Tabulka 9 - Globální proměnné definované v kódu

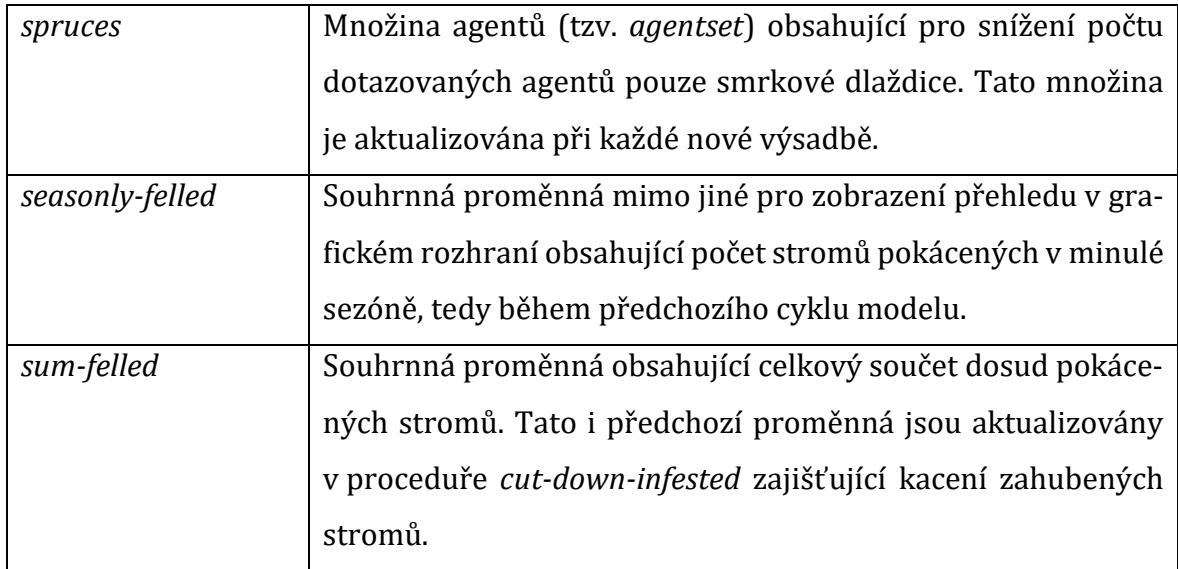

Další globální proměnné slouží například jako konstanty pro nastavení barev pro určité stavy stromů a prostředí.

## **2.2.2 Prostředí**

Prostředí modelu reprezentuje území Průhonického parku, který se nachází ve Středočeském kraji. Okolí parku tvoří z naprosté většiny zástavba a zemědělsky využívané pozemky, mimo pozorované území se tedy nenachází lesní porosty, které by mohly mít na populaci kůrovce v parku přímý vliv.

Jako základní podklad pro vytvoření modelu prostředí posloužila mapa parku [47] v příloze č. 3, která znázorňuje mimo jiné rozmístění listnatých a jehličnatých porostů. Z této mapy byly digitálně odstraněny nepotřebné informace, jako například rozdělení a označení oddílů a plochy byly upraveny tak, aby byly tvořeny jednolitými barvami. Díky tomu je možné použít upravenou mapu pro vytvoření modelu území v prostředí NetLogo. Výsledná mapa, která byla pro model použita, je na obrázku č. 9. Jak bylo popsáno dříve, jehličnaté porosty jsou na této mapě znázorněny modrozelenou barvou, tmavé oblasti jsou především skály a v horním okraji parku je budova Průhonického zámku.

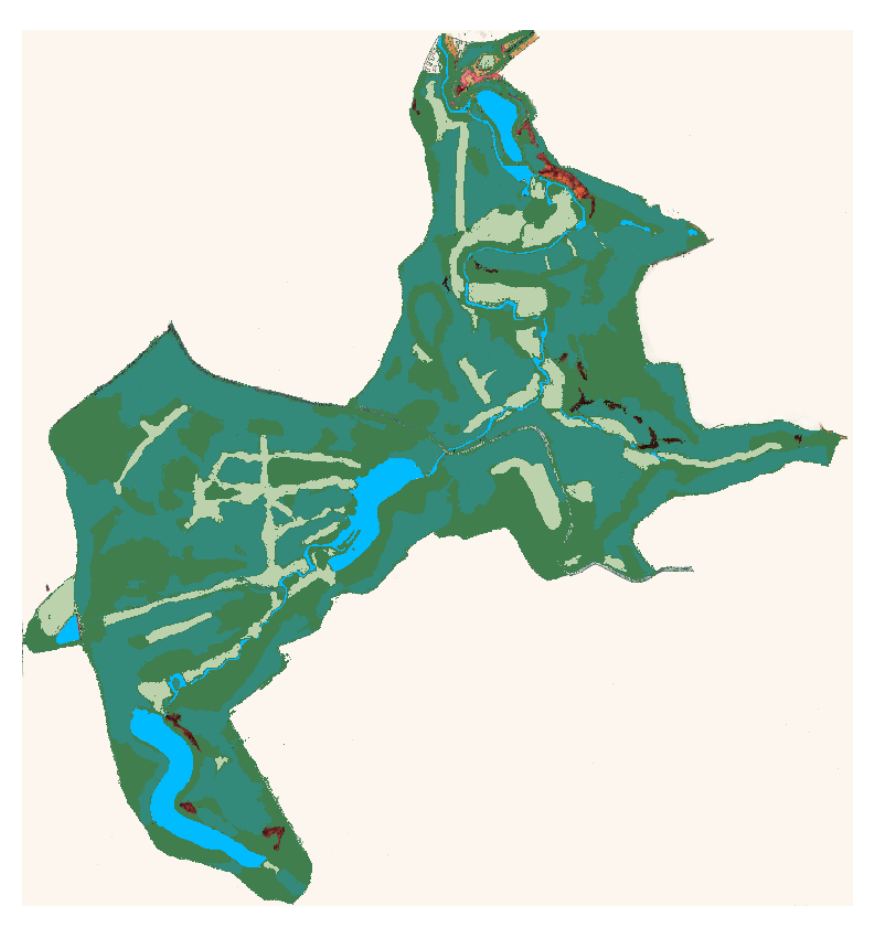

Obrázek 9 - Mapa parku upravená pro vytvoření modelu

Soubor mapy ve formátu PNG lze v NetLogu nahrát pomocí příkazu *import-pcolors*, který obarví dlaždice modelovaného světa podle vstupního souboru. Svět modelu je vytvořený ve velikosti odpovídající popisu měřítka v předchozí kapitole. Souřadnicový systém má na vodorovné ose rozsah -189 až 190 a na svislé ose -200 až 200, svět má tak velikost 380 x 401 dlaždic. Po nahrání souboru jsou provedeny dodatečné korekce, které umožňují co největší přiblížení poměrům ploch získaným z dat o parku. Část dlaždic, kterým byla při nahrání přiřazena přechodová barva, je přebarvena na barvu jehličnanů. Dále je změněna barva u 25 % jehličnanů, protože tento podíl odpovídá druhům, které kůrovec neohrožuje a pro účely modelu je tak lze přiřadit k listnatým stromům.

Podle dat z Průhonického parku uvedených v kapitole 2.1.2 odpovídá podíl ohrožených smrků vůči celkové ploše parku přibližně 28,85 %, výsledný podíl smrkových dlaždic v modelu vůči znázorněné ploše parku je přibližně 29,05 % (plochu parku tvoří 52 139 dlaždic a z toho 15 148 jich je smrkových).

#### **2.2.3 Agenti**

V modelu jsou implementovány dva druhy agentů. Výchozí dlaždice (*patches*) reprezentují prostředí parku a současně smrkové stromy. Počet smrků odpovídající jedné dlaždici je uložen v globální proměnné *trees-on-patch*, jejíž hodnota je vypočítána z údajů o ploše a porostech parku a je rovna přibližně 2,6 stromu na dlaždici. Druhým typem agentů jsou samci kůrovce (*male-beetles*), kteří jsou druhem želv (*turtles*) vytvořeným pomocí klíčového slova *breed*. V průběhu vývoje modelu byly použity i samice kůrovce. Jejich činnost však spočívá pouze v následování samců, kteří vybrali strom, což nemá na chování populace přímý vliv. Proto bylo možné z modelu samice brouka eliminovat. To má za následek výrazné snížení výpočetní náročnosti modelu díky 50% snížení počtu agentů a eliminaci akcí potřebný k migraci samic. Tato úspora poskytla prostor pro použití nižší hodnoty u proměnné *beetle-division-rate*, což umožnilo věrnější chování modelu, díky dodržení poměrů i v počtech potomstva.

Kromě výchozích proměnných vlastní dlaždice atribut *tree-age* udávající stáří stromů na dané dlaždici. Tato hodnota má však reálný význam u simulací představujících mnohaletý vývoj, neboť stromy nově vysazené při běhu modelu musí dosáhnout poměrně vysokého věku 40 let, aby byly kůrovcem napadnutelné.

Agenti *male-beetles* vlastní navíc proměnné *age* určující věk jedince v ročních obdobích a *group* využívanou při rozdělení samců na skupiny podle toho, zda se při migraci řídí feromony, či ne.

#### **2.2.4 Rozmístění agentů**

Dlaždice jsou rozmístěny ve standardní souřadnicové mřížce a obarveny podle vstupní mapy tak, jak je uvedeno v kapitole 2.2.2 Prostředí.

Počáteční rozmístění agentů kůrovce odpovídá popisu v kapitole 2.1.3 Popis modelu. Počet agentů vytvořených při inicializaci modelu je určen hodnotou globální proměnné *initial-beetle-count*, která ve výchozím nastavení odpovídá odhadovanému počtu jedinců kůrovce na území parku v roce 2008 (850 000). Zadaný počet náhodně vybraných smrkových dlaždic je označen barvou označující zahubené stromy. Tento počet je určen hodnotou proměnné *initial-hotspot-count*, která je ve výchozím nastavení rovna 39 (což přibližně odpovídá počtu zahubených stromů v roce 2008). Na těchto dlaždicích je pak rozmístěna většina (90 %) vytvořených agentů kůrovce, zbylých 10 % agentů je jednotlivě náhodně rozmístěno na zbylých smrkových dlaždicích.

42

Při výchozím nastavení je tak celkový počáteční počet agentů kůrovce 42 500. Počet vytvořených agentů je dán následujícím výrazem, který zahrnuje převedení velikosti populace do potřebného měřítka a eliminaci samic.

> initial-beetle-count beetle-division-rate  $\div$  2

V průběhu simulace se rozmístění, respektive druh dlaždic mění vlivem kácení a výsadby nových stromů. V případě kůrovce již závisí na jeho migraci, množení a faktorech úmrtnosti.

#### **2.2.5 Pohyb agentů**

Pohyblivými agenty jsou v modelu pouze samci kůrovce, kteří se přemisťují v rámci sezónní migrace (procedura *beetle-migration*) před rojením. Ověření správné sezóny k rojení probíhá pomocí kontroly dělitelnosti počtu proběhlých cyklů:  $(ticks - x)$  mod 4, kde x je rovno 1 pro jaro, 2 pro léto a případně 3 pro podzim, pokud je povoleno třetí roční rojení. Tímto způsobem je ošetřeno správné načasování i dalších procedur závislých na ročním období.

Před vlastní migrací jsou samci pomocí své proměnné *group* rozděleni na dvě skupiny, použití proměnné agenta je výpočetně výhodnější než vytváření nových množin agentů. První skupina vyhledává nový strom náhodně a druhá se řídí feromony ostatních samců. Velikost skupiny řídící se feromony je dána hodnotou proměnné *pheromone-importance*. Zadanému procentu samců je hodnota proměnné *group* nastavena na 1, zbylým samcům zůstává nastavena na 0 a na konci migrace je opět všem samcům vynulována. Příslušnost k dané skupině je tedy při každé migraci znovu náhodně určena.

Při vlastní migraci si každý samec vybírá cíl v okolí o poloměru náhodně vybraném z exponenciálního rozdělení, které podle práce P. Zolubase a J. Byerse [49] dobře odpovídá vzdálenostem, do kterých se jedinci kůrovce při migraci rozletí. Střední hodnota rozdělení, která je vstupní parametrem funkce *random-exponential*, je přepočítána ze zadaného mediánu doletu v metrech (*flight-distance-median*) a vzdálenosti, které přibližně odpovídá strana dlaždice.

$$
E(X) = \frac{1}{\lambda}, \quad \lambda = \frac{\ln 2}{\text{median-patch}}, \quad \text{median-patch} = \frac{\text{flight-distance-median}}{\text{patch-side-m}}
$$

V případě náhodné skupiny je cílem náhodná smrková dlaždice v daném okolí splňující minimální věk stromů napadnutelných kůrovcem. Pro samce řídící se feromony je cílem smrková dlaždice v daném okolí (jiná než ta, na které se právě nachází), na které se v tuto chvíli nachází nejvyšší počet agentů (nejvýraznější feromonová stopa). Existence skupiny vyhledávající cílový strom náhodně umožňuje napadání nových stromů.

### **2.2.6 Množení a obnova agentů**

V případě stromů, respektive dlaždic dochází k jejich obnově prostřednictvím jarní výsadby, která je zajištěna procedurou *plant-trees*. Na dlaždicích, na kterých byly v předchozích cyklech pokáceny zahubené stromy, jsou s 44% pravděpodobností (podle dat z Průhonického parku) vysazeny opět smrky a s 56% pravděpodobností listnaté, nebo odolné jehličnaté stromy. Pravděpodobnost je simulována výběrem celého čísla z rozsahu 0-99 pomocí vestavěného generátoru náhodných čísel *random.* Při vysazení nových stromů je barva dlaždice nastavena na příslušnou barvu a hodnota jejího atributu *tree-age* nastavena opět na 0. Součástí metody *plant-trees* je také aktualizace pomocné množiny dlaždic *spruces* podle nové výsadby.

Množení agentů kůrovce probíhá při rojení v rámci procedury *swarming*, která vždy následuje po migraci (*beetle-migration*). Při rojení se každý agent rozmnoží o počet *(2 + chance) \* (no-of-offsprings / 2)* agentů. Část *(2 + chance)* představuje počet samic připadajících na jednoho samce, který je podle dat o kůrovci zpravidla roven 2 nebo 3, proto je hodnota proměnné *chance* náhodně s rovnoměrnou pravděpodobností nastavena na 0 nebo 1. Počtem samic je vynásoben počet potomků a výsledek je dělen 2 kvůli eliminaci samic kůrovce z modelu (podíl pohlaví v nové generaci je podle dat uvedených v kapitole 2.1.1 přibližně 1:1). Novým jedincům je nastavena hodnota atributů *age* i *group* na 0.

#### **2.2.7 Mortalita agentů**

K úmrtí agentů kůrovce dochází v rámci modelu ze čtyř důvodů:

• Základním důvodem je staří jedinců, které je omezené na šest cyklů modelu, a tedy jeden a půl roku. Úmrtnost je zajištěna procedurou *beetle-death* na základě hodnoty proměnné *age*, která je u všech agentů kůrovce v každém cyklu inkrementována.

- Druhým důvodem je úmrtnost při přezimování, jejíž míra je určena globální proměnnou *winter-mortality-rate*. V proceduře *winter-mortality* tak vždy v zimním cyklu dojde k úmrtí náhodně vybraných agentů, jejichž počet odpovídá procentu specifikovanému řečenou proměnnou.
- Mortalita, ke které dochází obranou stromů, je specifikována globální proměnnou *resin-mortality-rate* a její implementace je součástí procedury *beetle-migration*. Úmrtnost je tedy omezena pouze na období, ve kterých k migraci dochází a zemře při ní náhodný výběr agentů odpovídající zadanému procentuálnímu podílu. K zahubení agentů dochází před vlastní migrací pro snížení výpočetní náročnosti celé migrace.
- Poslední příčinou úmrtnosti je lidský zásah při kácení zamořených stromů. Děj je implementován v proceduře *cut-down-infested* a procentuální míra úmrtnosti je v tomto případě určena hodnotou globální proměnné *felling-mortality-rate*.

Další důvody úmrtnosti kůrovce (například přirození predátoři) nejsou přímo implementovány, ale jsou uvažovány především v počtu potomků, který udává pouze potomky dožívající se dospělosti.

U stromů, respektive dlaždic není implementována jiná úmrtnost než ta, kterou způsobuje výskyt kůrovce – při zahubení stromu kůrovcem je strom pokácen. Ve skutečnosti mezi jiné důvody patří především extrémní klimatické události jako povodně či vichřice.

## **2.2.8 Rozhraní**

Grafické uživatelské rozhraní modelu obsahuje všechny potřebné informace o průběhu simulace a prostředky pro nastavení parametrů modelu. Mezi informační prvky patří zobrazení prostředí, grafy a monitory. Prostředí je zobrazeno v podobě mapy parku, která je v každém cyklu aktualizovaná podle stavu systému. Rozhraní obsahuje tři grafy:

- graf zobrazující vývoj počtu agentů kůrovce v modelu,
- graf zaznamenávající počet stromů (počet dlaždic vynásobený počtem stromů připadajících na jednu dlaždici) pokácených v jednotlivých cyklech z důvodu zahubení kůrovcem,

• graf zobrazující v každém cyklu počet napadených, ale ještě ne zahubených smrkových dlaždic.

Kromě grafů se v grafickém rozhraní nachází také monitory zobrazující pro přesnější informaci aktuální počty agentů kůrovce, napadených a zdravých smrkových dlaždic, stromů pokácených pro zahubení kůrovcem v předchozím cyklu (sezoně), úhrnný počet pokácených stromů za dobu běhu modelu a také aktuálně probíhající roční období.

Součástí rozhraní jsou dále čtyři tlačítka:

- *Setup* pro inicializaci modelu,
- *Go* pro běh modelu,
- *Go once* pro spuštění pouze jednoho cyklu,
- *Default settings* pro obnovení výchozích hodnot vstupních proměnných nastavitelných pomocí posuvníků a přepínače.

Poslední součástí grafického rozhraní jsou zmíněné posuvníky a přepínač pro nastavování vstupních globálních proměnných tak, jak jsou uvedené v tabulce č. 8 v kapitole 2.1.3 Popis modelu. Ukázka rozhraní modelu je na obrázku č. 10.

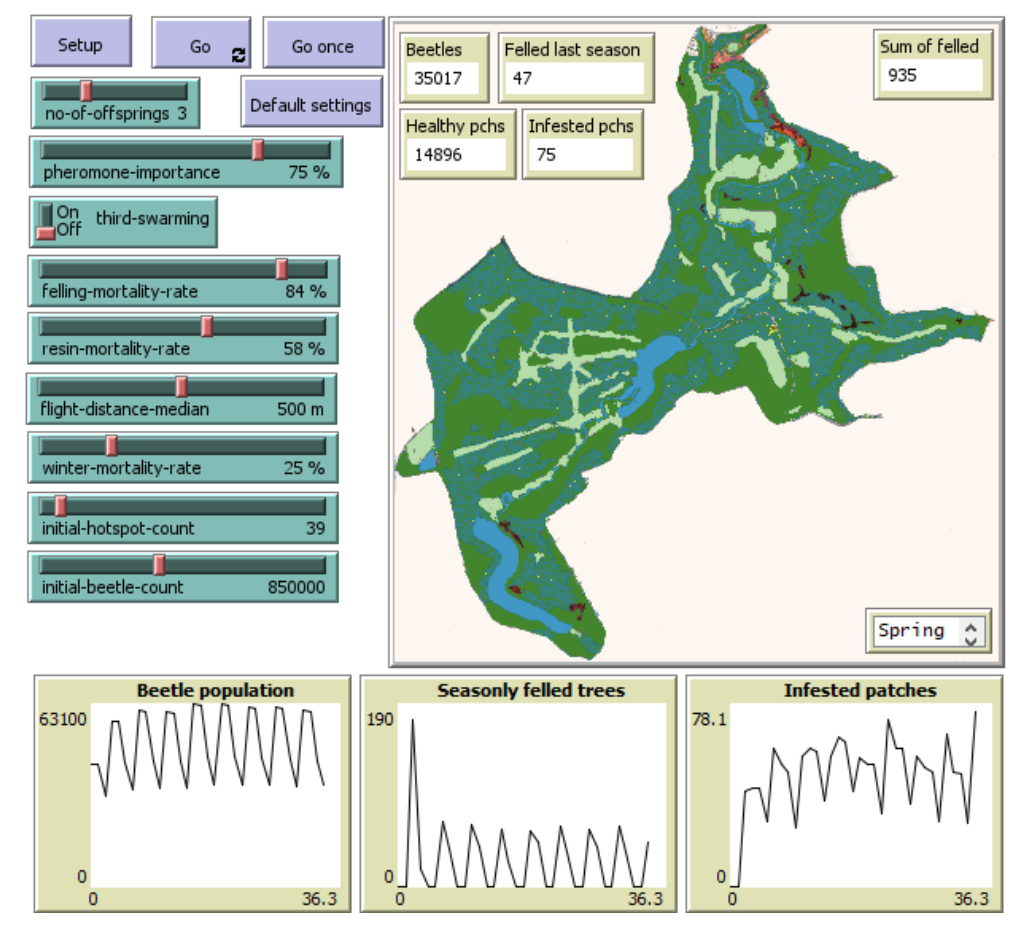

Obrázek 10 - Grafické rozhraní modelu

# **2.2.9 Inicializace**

Pro inicializaci modelu je nezbytný pouze soubor mapy parku (*Mapa.png*) a nastavení vstupních parametrů pomocí popsaných prostředků grafického rozhraní. V následující tabulce č. 10 jsou uvedeny výchozí hodnoty těchto proměnných a stručné zdůvodnění příslušné volby. Při uvedených hodnotách je velikost populace kůrovce při běhu modelu stabilní (s výjimkou sezónních výkyvů).

| Proměnná               | Hodnota | Zdůvodnění                                                                                                    |  |  |
|------------------------|---------|----------------------------------------------------------------------------------------------------|--|--|
| no-of-offsprings       |         | Odvozeno z uvedených zdrojů o kůrovci. Z                                                                                         |  |  |
|                        |         | počtů jedinců, kteří se mohou vyvinout do<br>dospělosti na jednom obsazeném stromě,<br>byl odvozen přibližný počet 30 potomků na |  |  |
|                        | 30      |                                                                                                    |  |  |
|                        |         |                                                                                                    |  |  |
|                        |         | jednu samici.                                                                                                    |  |  |
| pheromone-importance   | 75 %    | Zvolená hodnota, která bude dále předmě-                                                                                         |  |  |
|                        |         | tem experimentů.                                                                                                    |  |  |
| third-swarming         | False   | Při obvyklých klimatických podmínkách ke                                                                                         |  |  |
|                        |         | třetímu rojení nedochází.                                                                                                    |  |  |
| felling-mortality-rate |         | Experimentálně nalezená hodnota, při které                                                                                       |  |  |
|                        | 84 %    | je populace kůrovce za zbylých uvedených                                                                                         |  |  |
|                        |         | hodnot stabilní.                                                                                                    |  |  |
| resin-mortality-rate   | 58 %    | Odvozeno z uvedených zdrojů o kůrovci                                                                                            |  |  |
|                        |         | (úmrtnost se pohybuje mezi 50 a 66,6 %).                                                                                         |  |  |
| flight-distance-median | 500 m   | Získáno z uvedených zdrojů o kůrovci.                                                                                            |  |  |
| winter-mortality-rate  | 25 %    | Odvozeno z uvedených zdrojů o kůrovci                                                                                            |  |  |
|                        |         | (úmrtnost se pohybuje mezi 0 a 50 %).                                                                                            |  |  |
| initial-hotspot-count  | 39      | Určeno na základě reálných dat z roku                                                                                            |  |  |
|                        |         | 2008.                                                                                                    |  |  |
| initial-beetle-count   | 850 000 | Určeno na základě reálných dat z roku                                                                                            |  |  |
|                        |         | 2008.                                                                                                    |  |  |

Tabulka 10 - Výchozí hodnoty vstupních proměnných

# **2.2.10 Souhrn procedur**

V následující tabulce č. 11 je uveden souhrnný přehled hlavních procedur implementace modelu a stručný popis jejich činnosti.

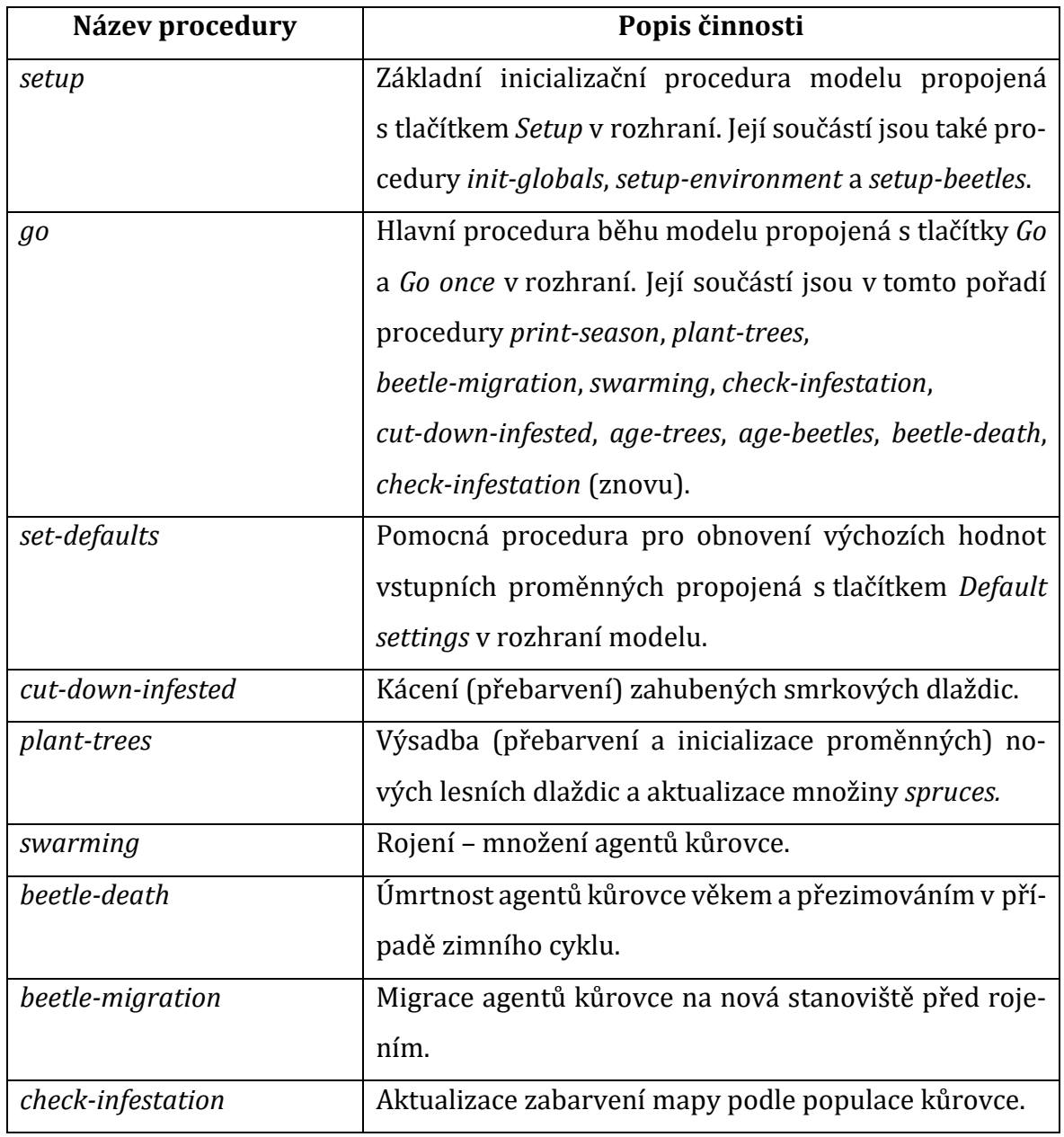

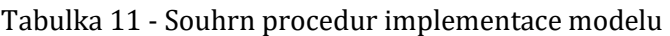

# **2.3 Experimenty**

Pomocí nástroje BehaviorSpace, který je součástí prostředí NetLogo, byly nad vytvořeným modelem provedeny experimenty pro posouzení věrohodnosti modelu prostřednictvím analýzy citlivosti, tedy prozkoumáním způsobu a míry vlivu jednotlivých vstupních parametrů modelu a také případných závislostí mezi nimi. V této kapitole jsou popsány jednotlivé provedené experimenty. U každého experimentu je uveden jeho cíl a informace o tom, na které vstupní parametry je zaměřen. Následuje konkrétní nastavení experimentu, tedy především informace, s jakými hodnotami proměnných a s kolika opakováními byl experiment proveden. V podrobnostech o nastavení jsou uvedeny pouze proměnné, jejichž nastavení je jiné než výchozí. Pokud není uvedeno jinak, bylo u experimentů simulováno období 10 let čili 40 cyklů. Vzhledem k výpočetní náročnosti modelu byly simulace provedeny s minimálním počtem opakování, který by byl navýšen v případě podezření na výrazné odlišnosti mezi jednotlivými běhy. Společným cílem provedených experimentů je posouzení vlivu vstupních proměnných systému a případně i souhry více z nich na populaci kůrovce, je tedy sledována především její mohutnost. Po popisu a specifikaci nastavení každého experimentu následují naměřené výsledky.

#### **2.3.1 Vliv úspěšnosti kácení**

Experiment posuzující vliv úspěšnosti kácení má za cíl zhodnotit, jak velký dopad má na populaci kůrovce lidský zásah v podobě odstraňování stromů zahubených tímto broukem, respektive kvalita provedení kácení. Je tedy pozorován vliv hodnoty proměnné *felling-mortality-rate*, která určuje podíl jedinců kůrovce zahubených při kácení. Tento experiment proběhl částečně již při implementaci modelu pro nalezení vhodné výchozí hodnoty této proměnné, při které by byl vývoj populace stabilní.

V tabule č. 12 je uvedeno základní nastavení experimentu, na základě jeho předběžných výsledků při implementaci byl při hledání vhodné výchozí hodnoty pozorované proměnné proveden druhý podrobnější experiment na menším intervalu, jehož nastavení je v tabulce č. 13.

| <b>Parametr</b>        | Hodnota                        |
|------------------------|--------------------------------|
| felling-mortality-rate | (70, 100) s krokem velikosti 5 |
| Počet opakování        |                                |

Tabulka 12 - Nastavení experimentu č. 1

Tabulka 13 - Rozšiřující nastavení experimentu č. 1

| <b>Parametr</b>        | Hodnota                       |
|------------------------|-------------------------------|
| felling-mortality-rate | (80, 86) s krokem velikosti 1 |
| Počet opakování        |                               |

Kácení zamořených stromů je jedním z mála nástrojů, které může člověk pro boj s kůrovcem použít. Možná proměnlivost toho, kolik jedinců je při kácení skutečně odstraněno, může být ovlivněna například rychlostí odvozu dřeva nebo pečlivostí a způsobem jeho zpracování na místě. Na obrázku č. 11 se nachází graf vývoje mohutnosti populace při vybraných hodnotách úspěšnosti kácení a zadaném nastavení základního experimentu, datové řady jsou popsány mírou úspěšnosti, tedy procentem zahubených jedinců kůrovce.

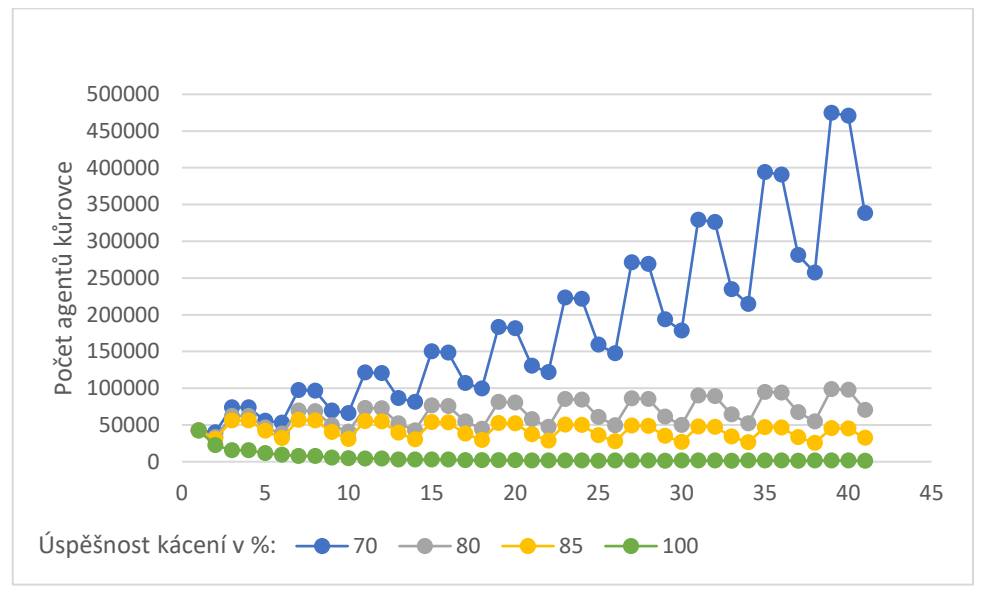

Obrázek 11 - Vývoj četnosti populace v závislosti na úspěšnosti kácení

Z těchto dat vyplývá, že kvalita provedení odstraňování zamořených stromů a dřeva má na udržitelnost systému zásadní dopad. Při simulovaném scénáři znamená přežití 20 % brouků poměrně stabilní stav systému, zatímco přežití 30 % již znamená rychlý růst populace.

## **2.3.2 Význam feromonů a doletu při migraci**

Cílem tohoto experimentu je posoudit, jaký vliv na šíření kůrovce mají parametry jeho migrace před rojením. Mezi ty patří rozdělení samců do skupin, z nichž jedna vyhledává cílové stromy náhodně a druhá se řídí feromonovými stopami ostatních jedinců. Druhým parametrem migrace je vzdálenost, do které se samci rozlétají. Bude tedy pozorován dopad změn hodnot proměnných *pheromone-importance*, *flight-distance-median* a případný vztah mezi nimi.

Nastavení experimentu je uvedeno v následující tabulce č. 14.

| <b>Parametr</b>        | Hodnota                            |
|------------------------|------------------------------------|
| pheromone-importance   | (60, 90) s krokem velikosti 15     |
| flight-distance-median | (100, 1300) s krokem velikosti 400 |
| Počet opakování        |                                    |

Tabulka 14 - Nastavení experimentu č. 2

Na obrázku č. 12 je porovnání vývojů populace v simulacích s různými poměry mezi skupinou řídící se při migraci náhodně a skupinou řídící se feromony (při výchozí hodnotě mediánu doletové vzdálenosti 500 m). Na obrázku č. 13 je naopak porovnání simulací, které se liší doletovou vzdáleností při výchozím rozdělení skupin při migraci.

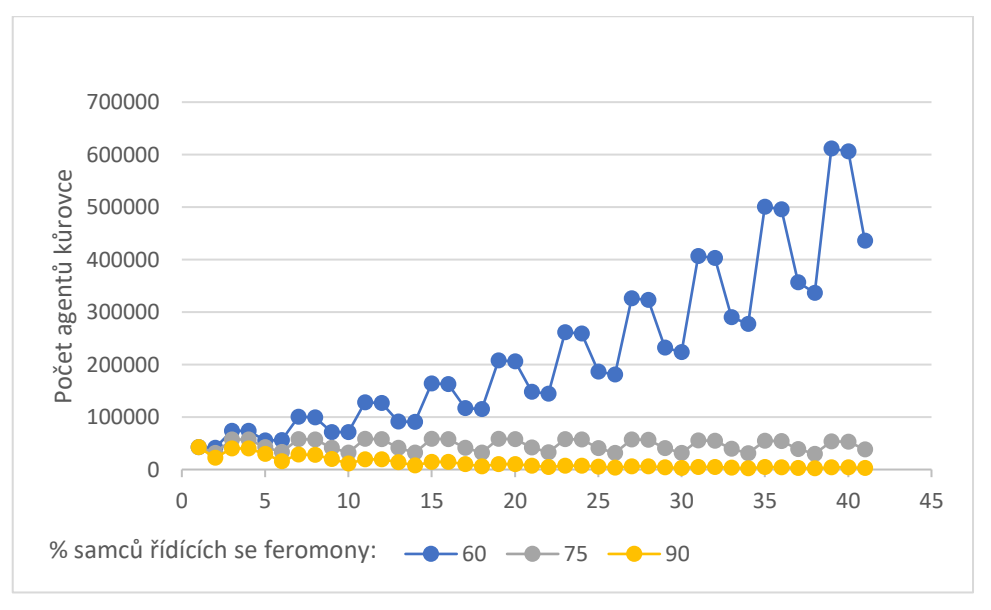

Obrázek 12 - Vývoj četnosti populace při odlišných strategiích výběru stromu

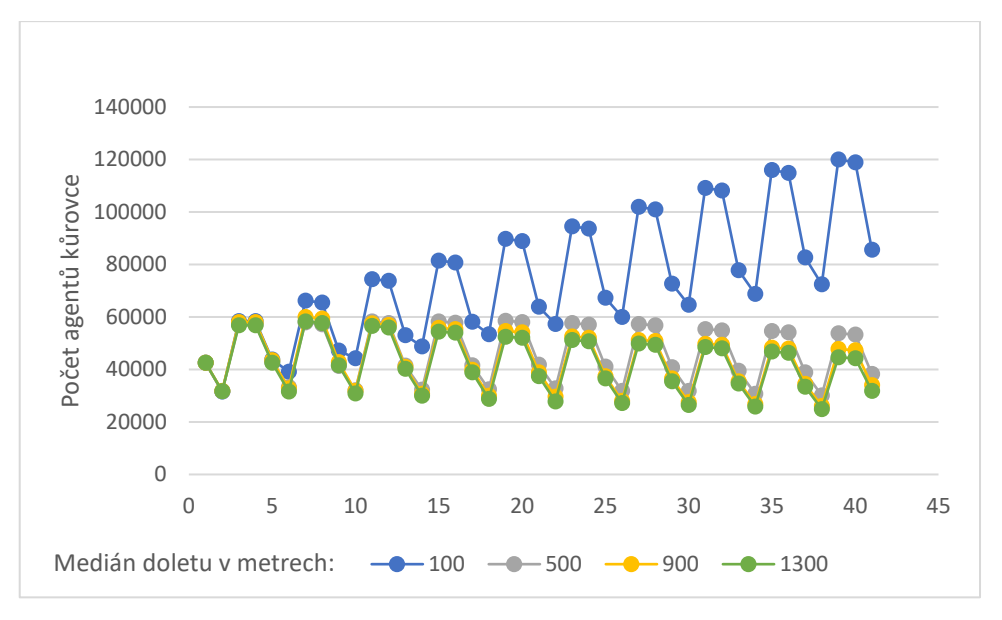

Obrázek 13 - Vývoj četnosti populace při odlišné doletové vzdálenosti

Data na prvním grafu ukazují, že čím větší podíl samců se řídí náhodně, tím rychleji roste populace. Vyšší podíl samců řídících se feromony naopak znamená menší množinu možných cílových stromů, jelikož samci vyhledávají stromy, které již jsou částečně obsazené. To způsobuje pomalejší rozšiřování populace na nové lokality a také větší koncentraci jedinců na stromech, které jsou následně pokáceny.

Výsledky na druhém grafu již mohou být více překvapivé. Přestože bychom mohli uvažovat, že větší doletová vzdálenost znamená větší nabídku cílů, ve skutečnosti však s rostoucí vzdáleností rychlost růstu populace klesá. Klesá však i velikost rozdílů mezi jednotlivými kroky. Rozdíl ve vývoji populace při mediánu doletu 100 a 500 metrů je velmi výrazný, zatímco rozdíl mezi hodnotami 500 a 1300 metrů je již minimální.

## **2.3.3 Vliv obranyschopnosti stromů**

Důležitým aspektem ovlivňujícím šíření kůrovce je také schopnost stromů aktivně se bránit napadení. Prostředkem pro tuto obranu je pryskyřice stromů. To, kolik pryskyřice jsou jednotlivé stromy schopny produkovat, je přímo ovlivněno dostatkem či nedostatkem vláhy v půdě. Cílem tohoto experimentu je tedy pozorování vlivu dlouhodobého sucha prostřednictvím různých hodnot vstupní proměnné *resin-mortality-rate*, která určuje kolika procentům útočících brouků je strom schopen se ubránit. V přírodě se její hodnota pohybuje mezi 50 a 66 %

Nastavení experimentu je uvedeno v tabulce č. 15.

| <b>Parametr</b>      | Hodnota          |
|----------------------|------------------|
| resin-mortality-rate | $\{50, 58, 66\}$ |
| Počet opakování      |                  |

Tabulka 15 - Nastavení experimentu č. 3

Tento experiment byl pro výpočetní náročnost scénáře s nižší úmrtností agentů kůrovce prováděn v menším množství cyklů, které odpovídá simulaci období o délce 7 let. Na obrázku č. 14 je porovnání tří scénářů s různou mírou obranyschopnosti stromů v uvedeném rozsahu. Na grafu na obrázku č. 15 jsou pro možnost detailnějšího porovnání zobrazeny průběhy při dvou vyšších hodnotách pozorovaného parametru.

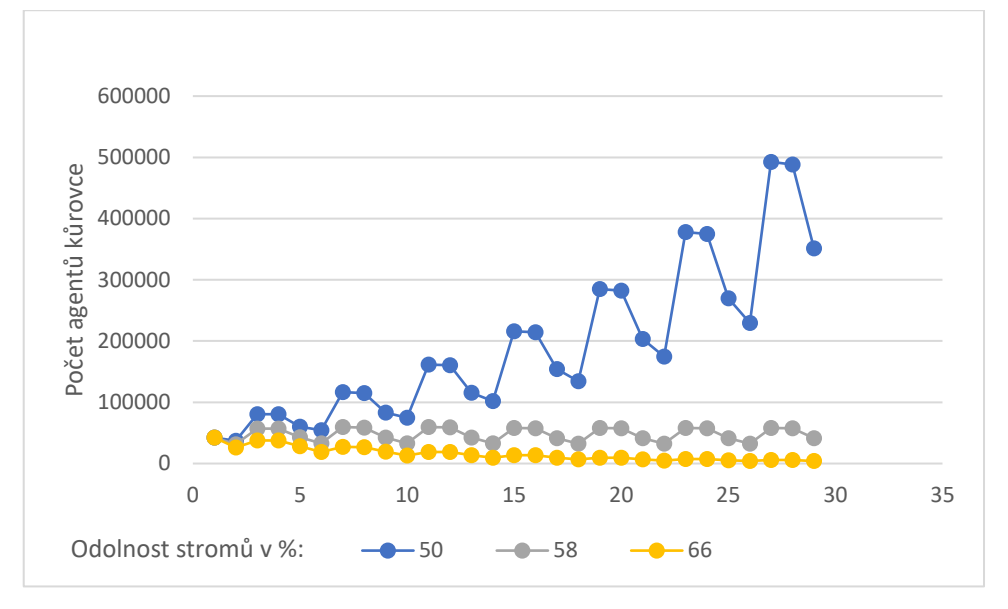

Obrázek 14 - Vývoj četnosti populace při různé obranyschopnosti stromů

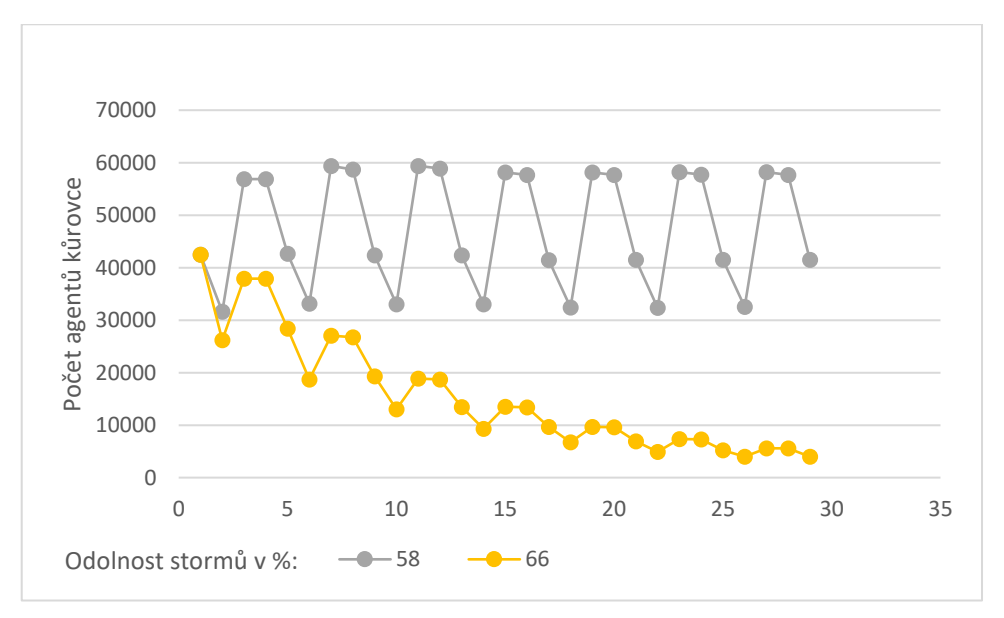

Obrázek 15 - Vývoj četnosti populace při vyšších hodnotách obranyschopnosti stromů

Ze zobrazených dat je patrné, že i přes malý rozsah hodnot pozorovaného parametru mají dané změny velký dopad na populaci kůrovce. Toto porovnání ilustruje, jak velkým problémem jsou dlouhá období sucha pozorovaná v posledních letech, která snižují schopnost stromů bránit se napadení. Pokud stromy zahubí pouze 50 % útočících brouků, populace kůrovce velmi rychle roste, přičemž ve velmi suchém období může být schopnost obrany stromů ještě nižší. Zahubení 66 % jedinců naopak stačí ke značnému omezení rozvoje populace.

# **2.3.4 Vliv průběhu zimního období**

Dalším faktorem, který může redukovat populaci kůrovce, nebo zpomalovat její růst, je úmrtnost během přezimování. Ta se odvíjí od teplot během zimního období a v přírodě se pohybuje od 0 do 50 %. Cílem tohoto experimentu je prozkoumání vlivu hodnot proměnné *winter-mortality-rate* a také posouzení jejího vztahu s dalšími parametry souvisejícím s podnebnými podmínkami, těmi jsou *resin-mortality-rate* a *third-swarming* (s mírnou zimou může být spojené léto příznivé pro třetí rojení). Cílí tedy například na otázky typu, zda mírnou zimu, kterou přežije velká část jedinců kůrovce, dokáže vyvážit dostatek vláhy umožňující lepší obranu stromů.

Nastavení parametrů je uvedeno v následující tabulce č. 16.

| <b>Parametr</b>       | Hodnota         |
|-----------------------|-----------------|
| winter-mortality-rate | $\{0, 25, 50\}$ |
| resin-mortality-rate  | ${50, 58, 66}$  |
| third-swarming        | {true, false}   |
| Počet opakování       |                 |

Tabulka 16 - Nastavení experimentu č. 4

Nastavení vybraných simulací, které jsou zobrazeny na grafech na následujících dvou obrázcích č. 16 a 17 jsou značeny tímto způsobem (neuvedené parametry mají výchozí hodnotu):

- $\bullet$  A zimní úmrtnost 0 %.
- B výchozí nastavení,
- C zimní úmrtnost 50 %,
- D zimní úmrtnost 0 % a obranyschopnost stromů 66 %,

• E – zimní úmrtnost 0 % a obranyschopnost stromů 50 %,

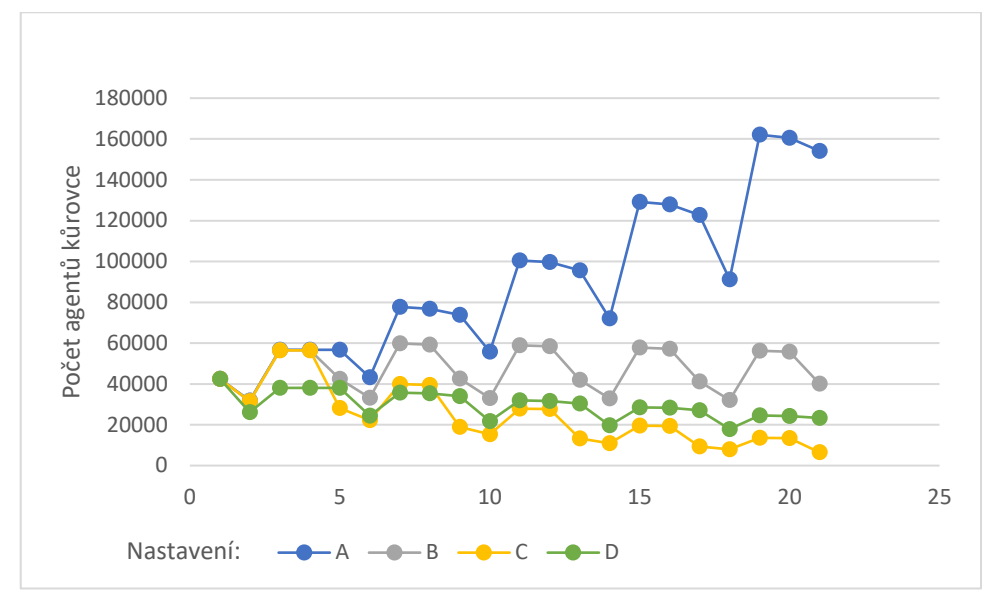

• F – zimní úmrtnost 0 %, obranyschopnost stromů 50 % a třetí rojení.

Obrázek 16 - Vývoj četnosti populace v závislosti na průběhu zimního období

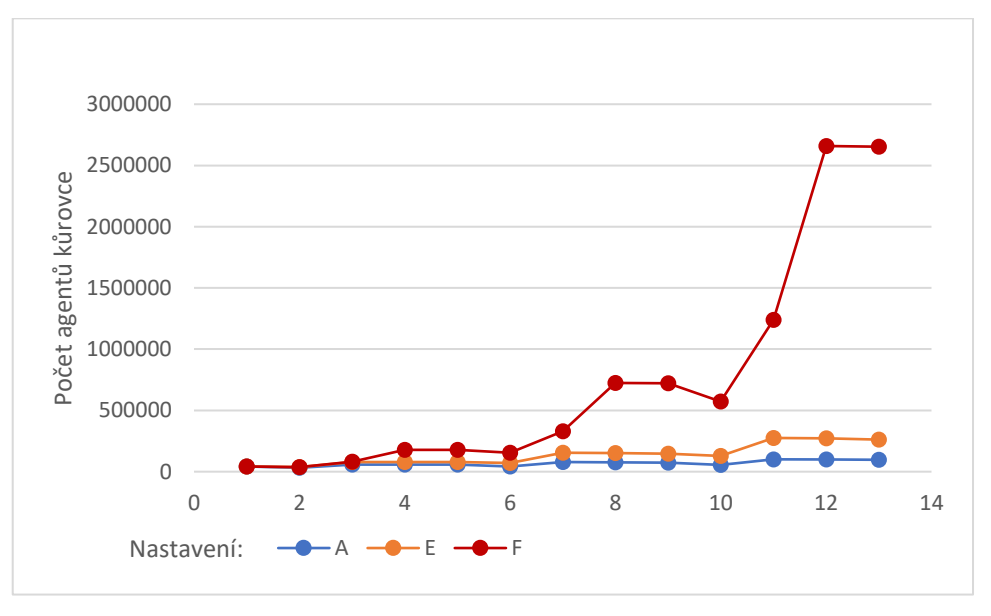

Obrázek 17 - Vývoj četnosti populace při mírném průběhu zimy

Na prvním grafu jsou zobrazeny simulace odpovídající období o délce pěti let s různými průběhy zimy, které jsou doplněny nastavením *D*, při kterém je mírná zima vyvážena větší obranyschopností stromů – tedy dostatkem vláhy. Dle očekávání je zřejmé, jaký dopad má úmrtnost při přezimování na celou populaci kůrovce vzhledem k jejímu značnému rozpětí od 0 do 50 %. Zajímavé je, že i nulovou zimní úmrtnost plně zastoupí zvýšená obranyschopnost stromů na své horní hranici 66 % (nastavení *D*). To znamená, že při dostatku vláhy může četnost populace kůrovce klesat i přes mírné zimy.

Na druhém grafu jsou zobrazeny simulace nejkritičtějších scénářů spojených s mírným průběhem zimního období. Tato část experimentu byla pro rychlý nárůst populace v některých simulacích provedena v délce odpovídající třem rokům. Nejpomaleji rostoucí křivka (nastavení *A*) se v tomto srovnání zdá téměř stabilní, přitom se však jedná o nejrychleji rostoucí populaci z předchozího grafu. Při mírné zimě kombinované s nedostatkem vláhy pro stromy roste populace znatelně rychleji (nastavení *E*). V porovnání s předchozími je však zcela katastrofický vývoj při simulaci s nastavením *F*, při kterém se k dříve jmenovaným připojí ještě podzimní rojení. Tento scénář je bohužel reálný i v přírodě, kde můžeme pozorovat období sucha v kombinaci s rostoucími teplotami, které mohou mít za následek mírnou zimu i dostatečně teplý podzim pro třetí rojení. Při tomto scénáři stoupne počet ročně pokácených stromů v simulovaném třetím roce přibližně na 2500 kusů.

## **2.3.5 Vliv počtu jedinců a jejich rozmístění**

Cílem tohoto experimentu je posouzení vlivu mohutnosti počáteční populace a jejího rozmístění, které se zdají jako faktory s nejpřímějším vlivem na vývoj modelu. Mezi otázky, na které se tento experiment snaží odpovědět, tak například patří jaký vliv má při stejné velikosti populace její rozmístění v prostředí. Tedy zda je větší hrozbou rovnoměrně rozptýlená populace, nebo koncentrovaná v několika málo ohniscích.

Nastavení experimentu je uvedeno v tabulce č. 17.

| <b>Parametr</b>       | Hodnota                               |
|-----------------------|---------------------------------------|
| initial-beetle-count  | (25000, 1400000)                      |
|                       | s krokem o velikosti 275 000          |
| initial-hotspot-count | (9, 69) s krokem o velikosti 15       |
|                       | a (100, 400) s krokem o velikosti 150 |
| Počet opakování       | 3                                     |

Tabulka 17 - Nastavení experimentu č. 5

Velikost populace je v uvedených experimentech používána jako hlavní měřítko vývoje systému. Z výsledků toho experimentu je však patrné, že byť slouží jako vhodné měřítko, nelze její samotnou počáteční velikost považovat za podstatnou příčinu různých následků. Na obrázku č. 18 je vývoj vybraných různě velkých počátečních

populací při rozmístění na stejném počtu prvotních lokalit, na obrázku č. 19 naopak vývoj stejně velké populace při různých počtech prvotních lokalit.

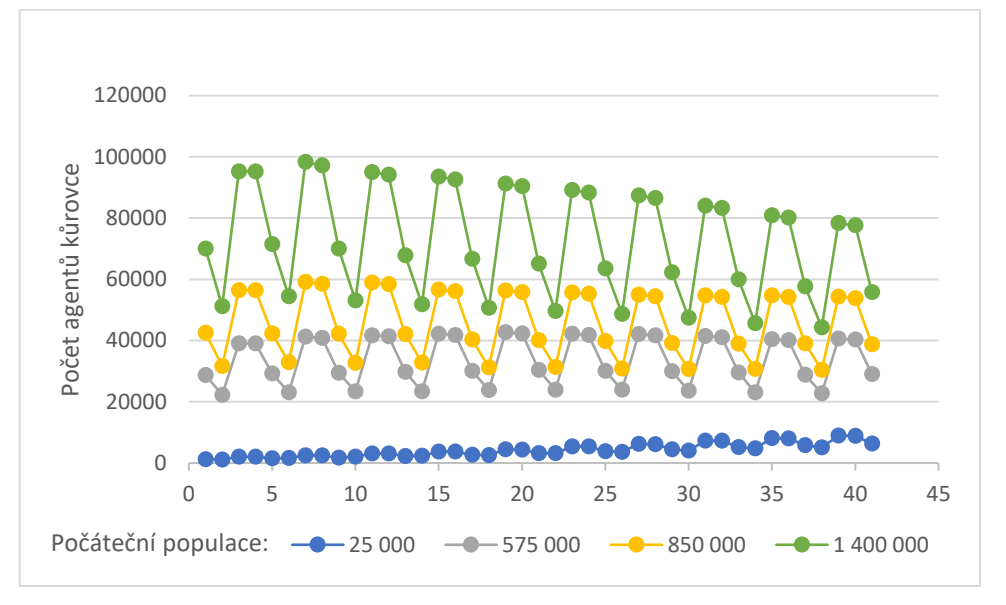

Obrázek 18 - Vývoj odlišně velkých počátečních populací

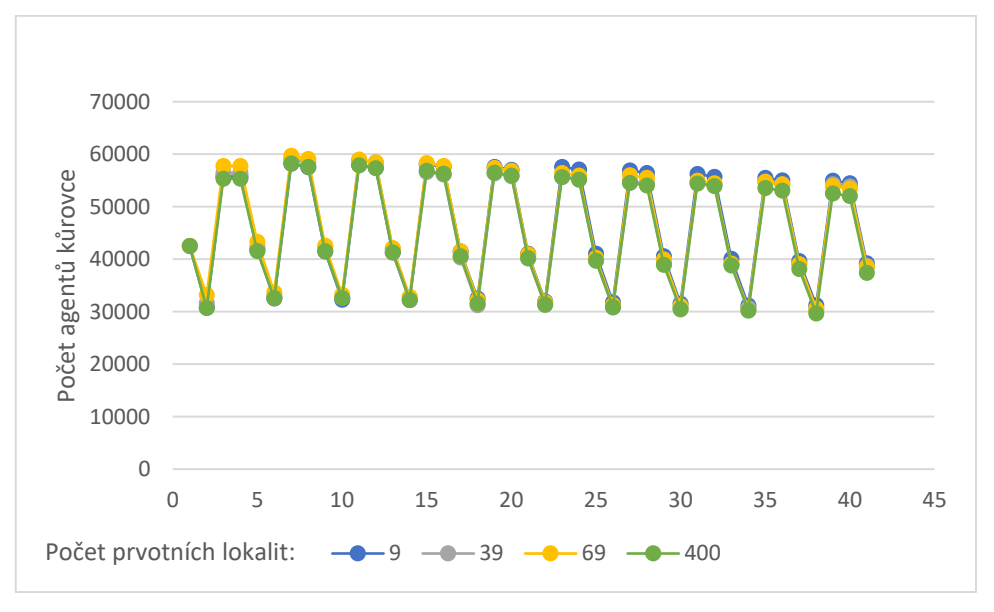

Obrázek 19 - Vývoj populace při odlišných počtech prvotních lokalit

Z grafu na obrázku č. 18 je patrné, že při stejných hodnotách zbylých parametrů systému (míry úmrtnosti atd.) směřují libovolně velké populace k ustálení na hodnotě, která je pro dané podmínky možná. Počáteční rozmístění populace rovněž nemá na vývoj její početnosti vliv. Rozdílnost rozmístění se logicky odráží pouze v počtu zahubených stromů v prvním roce simulace, ale již od druhého roku se tento počet stabilizuje.

# **2.3.6 Překonání podzimního rojení**

Jedním z velkých problémů v posledních letech je skutečnost, že změny podnebí způsobující teplejší a delší letní období umožňují kůrovci třetí rojení. Předmětem tohoto experimentu je posoudit, jak velký vliv má tento fakt na populaci kůrovce a jaké hodnoty zbylých pozorovaných faktorů mohou dopad třetího rojení vyrovnat či minimalizovat. Tedy například zda lze populaci kůrovce za těchto podmínek stabilizovat vyšší úspěšností při kácení zahubených stromů nebo dostatkem vláhy.

Nastavení experimentu je uvedeno v následující tabulce č. 18.

| <b>Parametr</b>        | Hodnota         |
|------------------------|-----------------|
| third-swarming         | true            |
| no-of-offsprings       | ${1, 2, 3}$     |
| felling-mortality-rate | ${84, 90, 100}$ |
| resin-mortality-rate   | ${58, 66, 75}$  |
| Počet opakování        | っ<br>∠          |

Tabulka 18 - Nastavení experimentu č. 6

Vzhledem k rychlému nárůstu počtu agentů při některých scénářích, byly simulace v rámci tohoto experimentu prováděny ve zkrácené délce 20 cyklů, která odpovídá období o délce 5 let. Následující grafy na obrázcích č. 20 a 21 zobrazují vývoj populace při vybraných nastaveních. Jejich značení je následující (neuvedené parametry mají výchozí hodnotu):

- A výchozí nastavení s výjimkou třetího rojení,
- B třetí rojení, počet potomků 20,
- C třetí rojení, úspěšnost kácení 90 %,
- D třetí rojení, úspěšnost kácení 100 %,
- E třetí rojení, obranyschopnost stromů 66 %.

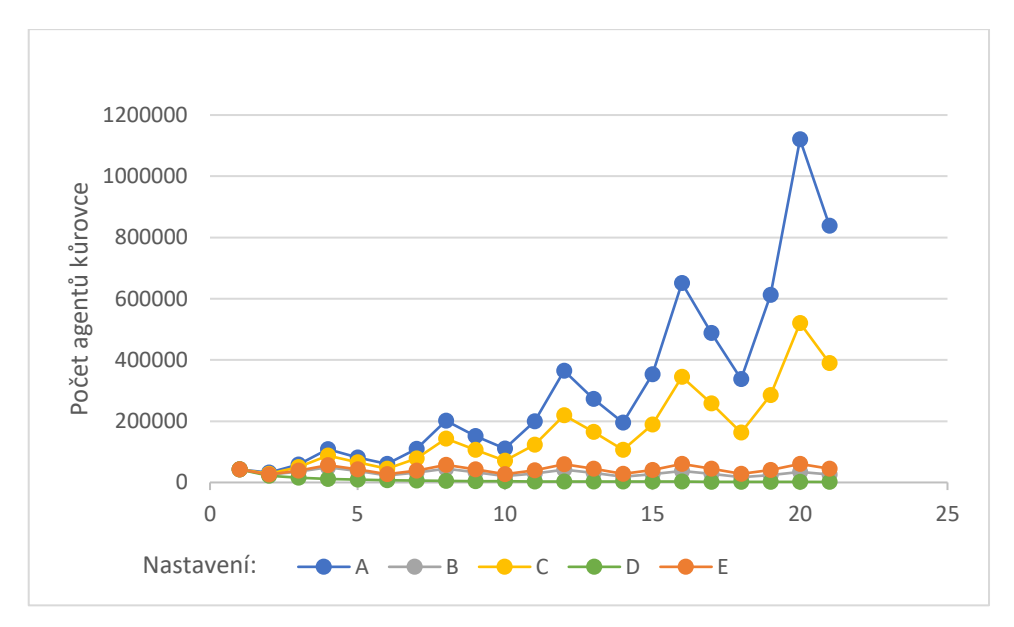

Obrázek 20 - Vývoj populace s podzimním rojením při vybraných nastaveních

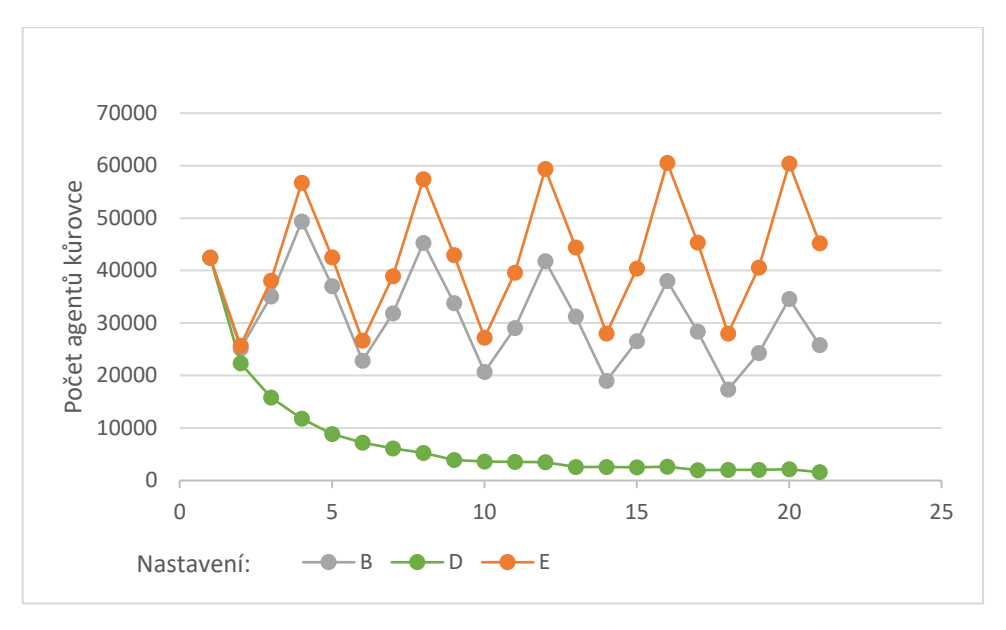

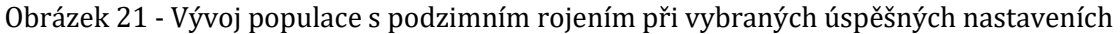

Při nastavení *A* je zřejmé, jak rychlý růst populace třetí rojení způsobuje v porovnání s výchozím nastavením, při kterém je stav populace stabilní. Jinými parametry systému lze však tento nárůst potlačit. Bohužel není dostačující zvýšení úspěšnosti kácení na 90 % (nastavení *C*), tím je nárůst pouze částečně zpomalen. Úspěšnost by se musela více přiblížit hodnotě 100 %, při které četnost populace i s podzimním rojením naopak velmi rychle klesá (nastavení *D*).

Jedním ze dvou vybraných scénářů, při kterých je populace opět poměrně stabilizována, je snížení potomků na 20 (nastavení *B*). Je otázkou, jakými způsoby by mohlo být snížení počtu potomků dožívajících se dospělosti ve skutečnosti dosaženo. Nabízí se řízené využití přirozených predátorů, nebo chemické prostředky, které by například zahubily část larev kůrovce. Druhým stabilním scénářem je nastavení E, při kterém je obranyschopnost stromů na své horní hranici 66 %. To opět naznačuje, že zdravý les s dostatkem vláhy by se za obvyklých podmínek s kůrovcem sám vyrovnal. Bohužel to, co bychom nazvali obvyklé klimatické podmínky a dostatek vláhy, je v posledních letech stále častěji výjimečnou situací.

V rámci experimentu byly provedeny i simulace s vyšší než přirozenou obranyschopností stromů na úrovni 75 % z důvodu podezření, že by v přírodě obvyklé hodnoty nemusely být pro potlačení dopadů třetího rojení dostatečné. Toto podezření se však nepotvrdilo.

Implementovaný model splňuje vlastnosti popsané v jeho návrhu v kapitole 2.1.3 a z výsledků jeho simulací v rámci experimentů je patrné, jak velké dopady mohou mít i drobné změny v parametrech systému. Například snížení míry úmrtnosti i o jednotky procent může mít za následek rychlé přemnožení kůrovce, při kterém vznikají rozsáhlá zamořená ohniska, jak je pro ilustraci vidět na následujícím obrázku č. 22, kde počet agentů díky měřítku odpovídá téměř třem milionům jedinců kůrovce ve skutečnosti. Dopad přemnožení je zřetelný i při srovnání s obrázkem č. 10 v kapitole 2.2.8, na kterém je patrné, že při stabilním stavu systému jsou i po mnoha obdobích lokality výskytu kůrovce rovnoměrně rozptýlené a zasahují pouze jednotky stromů. U provedených experimentů docházelo pouze k nepatrným odchylkám mezi opakováními jednotlivých simulací, nebyl proto důvod k většímu počtu opakování. Při rychlém růstu populace však výrazně roste i čas potřebný pro běh simulace.

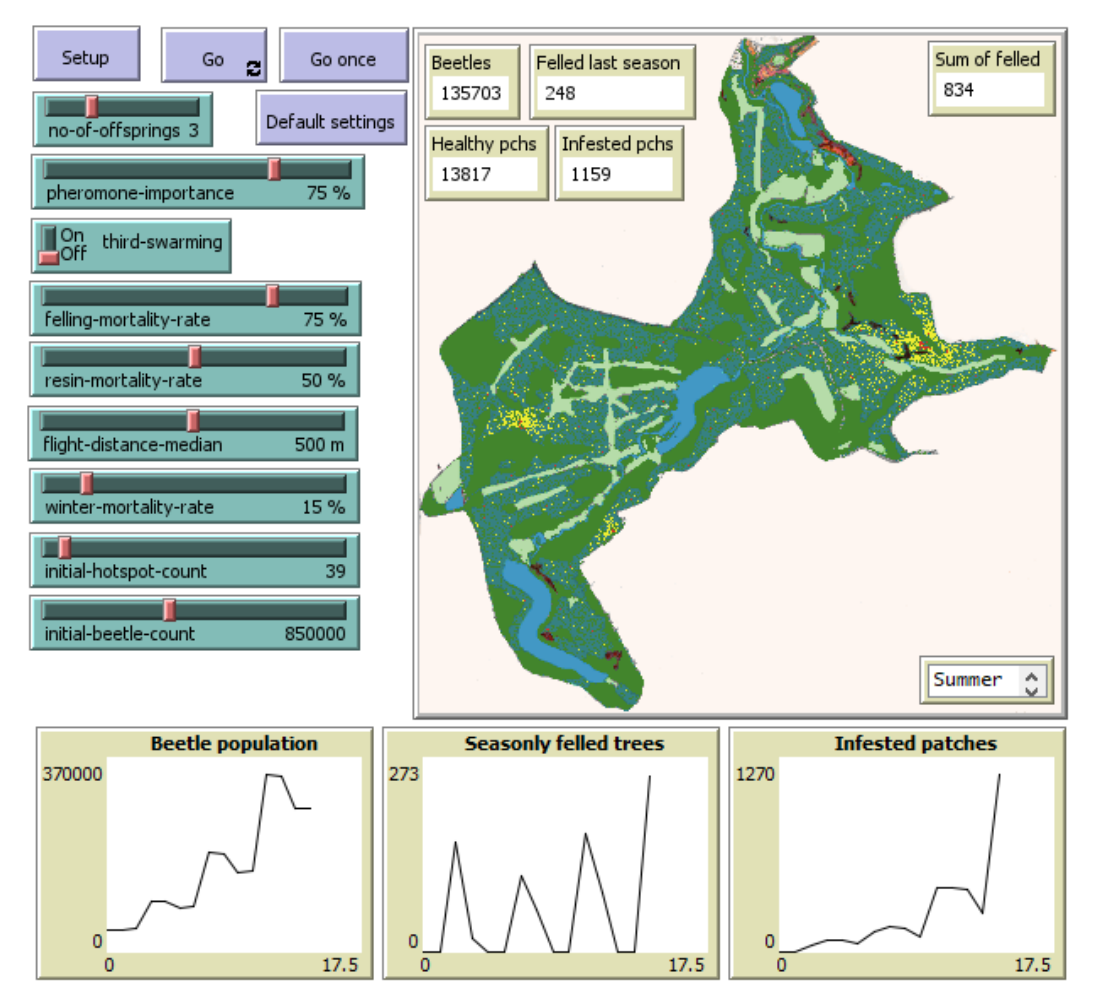

Obrázek 22 - Ukázka rozhraní modelu při přemnožení kůrovce

# **3 Výsledky a diskuze**

V rámci první části práce byla shrnuta teorie o vědě o komplexních systémech, o problematice jejich modelování a s ohledem na zvolený systém pro praktickou část provedena rešerše existujících modelů zaměřených na kůrovce a jiné hmyzí druhy označované za škůdce, kteří se kůrovci podobají chováním a způsobovanými škodami.

V praktické části práce byl navržen a implementován vlastní model šíření kůrovce. Pro účely návrhu byly shrnuty poznatky o kůrovci nezbytné k modelování jeho chování a zmapovány potřebné informace o Průhonickém parku, který je zároveň modelovaným prostředím. Mezi tyto informace patří například charakteristiky parku, jako zastoupení a rozmístění druhů dřevin a vývoj škod způsobovaných kůrovcem od roku 2003, kdy začal být kůrovec v parku důkladněji monitorován. Při návrhu a implementaci byla dodržována doporučení pro tvorbu výpočetních modelů [50]. Nad vytvořeným modelem byly provedeny experimenty pro posouzení kvality modelu, způsobu a míry vlivu jednotlivých vstupních parametrů (analýza citlivosti).

Prostřednictvím experimentů popsaných v předchozí kapitole bylo získáno velké množství dat, která ukazují chování pozorovaného systému a vliv jednotlivých parametrů na populaci kůrovce. K provedení experimentů byl využíván server poskytnutý Institutem moderních informačních technologií (IMIT) FIM UHK, který umožnil běh až 48 simulací současně. To usnadnilo především realizaci experimentů, při kterých docházelo k velkému nárůstu počtu agentů v modelu.

Vytvořený model v rámci popsaných zjednodušení a abstrakcí dobře ilustruje chování zvoleného komplexního systému. Umožňuje porozumět šíření kůrovce v krajině a pozorovat dopad změn klíčových parametrů systému. Chování modelu při pozorovaných simulacích odpovídalo reálným datům a shodovalo se také se závěry práce autorů Potterf a Bone [26], která byla popsána v rámci rešerše v kapitole 1.4.1.

Tato shoda se projevila při vývoji simulací ve druhém experimentu (význam feromonů a doletu při migraci), ve kterém se ukázal znatelný nárůst populace kůrovce při sníženém mediánu doletové vzdálenosti na 100 m, to znamená, že nahuštění populace na menším prostoru urychluje její růst. Toto chování se shoduje se závěry zmíněné práce zaměřené na vliv větrných polomů na populaci kůrovce. Autoři došli k závěru, že při polomech na menších plochách dochází k rychlejšímu množení kůrovce, než když je populace rozptýlena na větší ploše. Jedná se sice o zkoumání odlišné události, ale snížená vzdálenost doletu má stejný následek, jako koncentrování kůrovce na menším polomu.

Ke shodě s reálnými daty došlo u čtvrtého experimentu, zaměřeného na průběh zimního období, při kterém byla provedena simulace s nulovou zimní úmrtností kůrovce, nízkou obranyschopností stromů a výskytem třetího ročního rojení. Jedná se o nejkatastrofálnější scénář, ke kterému může v přírodě bohužel běžně docházet. Při tomto nastavení simulace došlo k nárůstu počtu ročně pokácených stromů zahubených kůrovcem ve třetím roce přibližně na 2500. Takový vývoj se velmi podobá takzvané kůrovcové kalamitě v letech 2018 a 2019, při které podle dat popsaných v kapitole 2.1.2 počet stromů skutečně pokácených během roku v Průhonickém parku překročil 2000 kusů.

Existuje prostor pro zpřesňování a rozšiřování modelu. Výchozí hodnoty parametrů pro úspěšnost kácení (*felling-mortality-rate*) a podíl samců řídících se feromony (*pheromone-importance*) byly určeny experimentálně pro dosažení stabilního stavu populace kůrovce při výchozích hodnotách zbylých parametrů. Ty byly nastaveny podle dostupných znalostí a dat o skutečnosti, proto by byl vhodný výzkum v reálném prostředí pro ověření a zpřesnění těchto možných hodnot.

Praktická část práce je především demonstrací postupu tvorby a analýzy modelu takovéhoto typu komplexního systému. Pro umožnění většího praktického využití modelu k prediktivním účelům nebo pro hledání možných strategií pro boj s kůrovcem by byl třeba další rozvoj modelu ve spolupráci s odborníky z dotčených oborů (např. dendrologie a entomologie). Mezi možnosti rozvoje modelu patří rozšíření o submodely vypočítávající některé řídící proměnné na základě běžně dostupných dat o podmínkách v prostředí. Z hlediska praktičnosti používání by mohl být nejpřínosnější submodel určující nastavení třetího rojení, obranyschopnosti stromů a zimní úmrtnosti na základě zadaných dat o podnebných podmínkách v podobě průměrné teploty, množství srážek atd. V rámci vývoje vytvořeného modelu byly údaje o podnebných podmínkách porovnávány s dostupnými daty o kůrovci pro posouzení jejich spojitosti a určení parametrů, které tento systém ovlivňují. Například pro přesné určení množství pryskyřice (obranyschopnosti), které jsou stromy schopné produkovat v závislosti na množství srážek a dalších klimatických podmínkách, by byl třeba další výzkum a vývoj potřebného modelu.

63

Částečným omezením modelu je jeho zaměření na konkrétní oblast Průhonického parku. Pro nedostupnost vhodných GIS dat byla pro vytváření prostředí využita obrazová data na základě map. Úprava modelu na využívání GIS by umožnila jeho obecnější používání i pro jiná prostředí na základě vstupních dat.

I přes popsaná omezení a možnosti dalšího rozvoje umožňuje vytvořený model zkoumání a bližší pochopení chování populace kůrovce a vliv hlavních faktorů, které mohou ovlivňovat její vývoj. Model tedy lze využít například k výukovým účelům a k vysvětlení problematiky kůrovce. V porovnání s modelem od Lin Xiang [21], který byl vytvořen pro účely výuky, model implementovaný v rámci této práce poskytuje o tomto systému představu odpovídající skutečnosti s minimální abstrakcí.

# **Závěr**

Svět kolem nás se skládá z nesčetného množství komplexních systémů ať již těch přirozených, nebo vytvořených člověkem, proto je jejich zkoumání nezbytné. Vytváření modelů systémů je v tomto smyslu velice přínosným přístupem. Cílem této práce bylo vysvětlení problematiky komplexních systémů, jejich modelování, a především demonstrování postupu tvorby a analýzy modelu na vybraném komplexním systému.

Modelovaným systémem bylo zvoleno šíření kůrovce, které je v posledních desetiletích velkým ekologickým problémem na území České republiky a také velké části Evropy. Kůrovcem v oblasti Evropy souhrnně označujeme více druhů lýkožrouta, které působí obrovské škody na většině smrkových porostů. Zhoršování tohoto problému napomáhají také klimatické změny, které kůrovci mohou usnadňovat napadání stromů a urychlovat množení jeho populace. Pro tvorbu modelu byla využita reálná data z Průhonického parku, který je památkou UNESCO a škody způsobené kůrovcem v něm tak mají další rozměr oproti běžným smrkovým lesům. Smrky jsou důležitou složkou parku a jejich úhyn a odstraňování způsobují zásadní změny kompozice vytvářené již od založení parku na konci 19. století.

Vytvořený model byl implementován v programovacím jazyku NetLogo a na prostředí odpovídajícím skutečným parametrům parku umožňuje věrohodně simulovat v časovém měřítku jednotlivých ročních období vývoj četnosti populace kůrovce a počtu zamořených stromů v závislosti na primárních parametrech ovlivňujících tento systém. Mezi tyto parametry patří počet potomků dožívajících se dospělosti, výskyt třetího rojení, různé faktory úmrtnosti a také počáteční mohutnost a rozmístění populace či způsob jejího šíření v krajině. V rámci analýzy citlivosti modelu pomocí popsaných experimentů bylo potvrzeno, že jeho chování při simulacích svými výsledky odpovídá reálným datům zaznamenaným v parku a také se shoduje s poznatky o kůrovci z již existující práce jiných autorů.

Na výsledky této práce může být navázáno dalším zpřesňováním a rozšiřováním modelu, které by umožnilo jeho větší praktické využití, například modelováním vztahů mezi podnebnými podmínkami a obranyschopností stromů či zobecněním modelu pro jiná prostředí pomocí dat GIS.

65
## **Seznam použité literatury**

- [1] PELÁNEK, Radek. *Modelování a simulace komplexních systémů: jak lépe porozumět světu* [online]. Brno: Masarykova univerzita, 2011 [cit. 2020-11-20]. ISBN 978-80-210-5318-2. Dostupné z: http://www.radekpelanek.cz/dokumenty/ms-web.pdf
- [2] SIEGENFELD, Alexander F. a Yaneer BAR-YAM. An Introduction to Complex Systems Science and Its Applications. *Complexity* [online]. 2020, **2020**, 1-16 [cit. 2020-12-07]. ISSN 1076-2787. Dostupné z: doi:10.1155/2020/6105872
- [3] SIMON, Herbert A. The Architecture of Complexity. *Proceedings of the American Philosophical Society* [online]. 1962, **106**(6), 467–482 [cit. 2020-12-08]. ISSN 0003-049X. Dostupné z: http://www.jstor.org/stable/985254
- [4] SAN MIGUEL, M., J. H. JOHNSON, J. KERTESZ, et al. Challenges in complex systems science. *The European Physical Journal Special Topics* [online]. 2012, **214**(1), 245–271 [cit. 2020-12-07]. ISSN 1951-6355. Dostupné z: doi:10.1140/epjst/e2012-01694-y
- [5] Using reason to *define a complex system* [online]. Bristol: University of Bristol, c2002-2020 [cit. 2020-12-14]. Dostupné z: http://www.bristol.ac.uk/research/impact/defining-complex-system/
- [6] LADYMAN, James, James LAMBERT a Karoline WIESNER. What is a complex system? *European Journal for Philosophy of Science* [online]. 2013, **3**(1), 33–67 [cit. 2020-12-14]. ISSN 1879-4912. Dostupné z: doi:10.1007/s13194-012-0056-8
- [7] PELÁNEK, Radek. Komplexní systémy, myšlení o systémech. In: *Modelování a simulace, MU* [online]. Brno. 24. únor 2020. Dostupné z: https://www.fi.muni.cz/~xpelanek/IV109/slidy/komplexni-systemy.pdf
- [8] GOLDENFELD, N. a L. P. KADANOFF. Simple lessons from complexity. *Science (New York, N.Y.)* [online]. 1999, **284**(5411), 87–89 [cit. 2020-12-15]. ISSN 0036-8075. Dostupné z: doi:10.1126/science.284.5411.87
- [9] WHITESIDES, G. M. a R. F. ISMAGILOV. Complexity in chemistry. *Science (New York, N.Y.)* [online]. 1999, **284**(5411), 89–92 [cit. 2020-12-15]. ISSN 0036-8075. Dostupné z: doi:10.1126/science.284.5411.89
- [10] RIND, D. Complexity and climate. *Science (New York, N.Y.)* [online]. 1999, **284**(5411), 105–107 [cit. 2021-12-15]. ISSN 0036-8075. Dostupné z: doi:10.1126/science.284.5411.105
- [11] *What are Complex Systems?* [online]. Complex Systems Society [cit. 2020-12-14]. Dostupné z: https://cssociety.org/about-us/what-are-cs
- [12] SIMON, Herbert A. How Complex Are Complex Systems. *Philosophy of Science Association* [online]. 1976, **1977**(2), 507–522 [cit. 2020-12-15]. Dostupné z: http://digitalcollections.library.cmu.edu/awweb/awarchive?type=file&item=44026
- [13] BAR-YAM, Yaneer. General Features of Complex Systems. *UNESCO Encyclopedia of Life Support Systems* [online]. 2002 [cit. 2020-12-15]. Dostupné z: https://www.researchgate.net/publication/246294756
- [14] MACKAY, R. S. Nonlinearity in complexity science. *Nonlinearity* [online]. 2008, **21**(12), T273–T281 [cit. 2020-12-15]. ISSN 0951-7715. Dostupné z: doi:10.1088/0951-7715/21/12/T03
- [15] CARMICHAEL, Ted a Mirsad HADŽIKADIĆ. The Fundamentals of Complex Adaptive Systems. *Complex Adaptive Systems* [online]. Cham: Springer International Publishing 2019, s. 1–16 [cit. 2020-12-15]. Understanding Complex Systems. ISBN 978-3-030- 20307-8. Dostupné z: doi:10.1007/978-3-030-20309-2\_1
- [16] SWEENEY, L. B. a J. D. STERMAN. Bathtub dynamics: initial results of a systems thinking inventory. *System Dynamics Review* [online]. 2000, **16**(4), 249–286 [cit. 2020-12-16]. ISSN 0883-7066. Dostupné z: doi:10.1002/sdr.198
- [17] VIDAL, Jose M. Fundamentals of Multiagent Systems [online]. 2010, 155 [cit. 2021-03-02]. Dostupné z: http://jmvidal.cse.sc.edu/papers/mas.pdf
- [18] *NetLogo Home Page* [online]. c1999-2016 [cit. 2021-01-22]. Dostupné z: https://ccl.northwestern.edu/netlogo/
- [19] NORTH, Michael J., Nicholson T. COLLIER, Jonathan OZIK, Eric R. TATARA, Charles M. MACAL, Mark BRAGEN a Pam SYDELKO. Complex adaptive systems modeling with Repast Simphony. *Complex Adaptive Systems Modeling* [online]. 2013, **1**(1) [cit. 2021-04-19]. ISSN 2194-3206. Dostupné z: doi:10.1186/2194-3206-1-3
- [20] *Repast Suite Documentation* [online]. c2020 [cit. 2021-01-24]. Dostupné z: https://repast.github.io/index.html
- [21] XIANG, Lin. *Bark Beetle Epidemic* [online]. Ogden: Zoology Department, Weber State University. 2017 [cit. 2021-01-19]. Dostupné z: https://sites.google.com/view/3dscience-abm/ecology/bark-beetle-epidemic
- [22] XIANG, Lin a April MITCHELL. Investigating Bark Beetle Outbreaks. *Science Scope* [online]. 2019, **042**(06) [cit. 2021-01-18]. ISSN 0887-2376. Dostupné z: doi:10.2505/4/ss19\_042\_06\_65
- [23] XIANG, Lin. *Bark Beetle Epidemic--extended, by lin xiang (model ID 6149) -- NetLogo Modeling Commons* [online]. 2019 [cit. 2021-01-19]. Dostupné z: http://modelingcommons.org/browse/one\_model/6149#model\_tabs\_browse\_procedu res
- [24] ANDERSON, Taylor a Suzana DRAGIĆEVIĆ. An agent-based modeling approach to represent infestation dynamics of the emerald ash borer beetle. *Ecological Informatics* [online]. 2015, **30**, 97–109 [cit. 2021-01-17]. ISSN 1574-9541. Dostupné z: doi:10.1016/j.ecoinf.2015.09.003
- [25] FAHSE, Lorenz a Marco HEURICH. Simulation and analysis of outbreaks of bark beetle infestations and their management at the stand level. *Ecological Modelling* [online]. 2011, **222**(11), 1833–1846 [cit. 2021-01-17]. ISSN 0304-3800. Dostupné z: doi:10.1016/j.ecolmodel.2011.03.014
- [26] POTTERF, Mária a Christopher BONE. Simulating bark beetle population dynamics in response to windthrow events. *Ecological Complexity* [online]. 2017, **32**, 21–30 [cit. 202101-17]. ISSN 1476945X. Dostupné z: doi:10.1016/j.ecocom.2017.08.003
- [27] PÉREZ, Liliana a Suzana DRAGIĆEVIĆ. ForestSimMPB: A swarming intelligence and agentbased modeling approach for mountain pine beetle outbreaks. *Ecological Informatics* [online]. 2011, **6**(1), 62–72 [cit. 2021-01-17]. ISSN 1574-9541. Dostupné z: doi:10.1016/j.ecoinf.2010.09.003
- [28] BONE, Christopher a Mark ALTAWEEL. Modeling micro-scale ecological processes and emergent patterns of mountain pine beetle epidemics. *Ecological Modelling* [online]. 2014, **289**, 45–58 [cit. 2021-01-17]. ISSN 0304-3800. Dostupné z: doi:10.1016/j.ecolmodel.2014.06.018
- [29] KŘIVAN, Vlastimil, Mark LEWIS, Barbara J. BENTZ, Sharon BEWICK, Suzanne M. LENHART a Andrew LIEBHOLD. A dynamical model for bark beetle outbreaks. *Journal of Theoretical Biology* [online]. 2016, **407**, 25–37 [cit. 2021-01-17]. ISSN 00225193. Dostupné z: doi:10.1016/j.jtbi.2016.07.009
- [30] PASZTOR, Ferenc, Christoph MATULLA, Werner RAMMER a Manfred J. LEXER. Drivers of the bark beetle disturbance regime in Alpine forests in Austria. *Forest Ecology and Management* [online]. 2014, **318**, 349–358 [cit. 2021-01-17]. ISSN 0378-1127. Dostupné z: doi:10.1016/j.foreco.2014.01.044
- [31] *Lýkožrout smrkový | Kůrovcové Info* [online]. c2021 [cit. 2021-01-25]. Dostupné z: https://www.kurovcoveinfo.cz/lykozrout
- [32] *Lýkožrout lesklý | Kůrovcové Info* [online]. c2021 [cit. 2021-01-25]. Dostupné z: https://www.kurovcoveinfo.cz/skudci/lykozrout-leskly
- [33] MATOUŠEK, Pavel. *Populační dynamika lýkožrouta smrkového (Ips typogaphus L.) v různých gradačních fázích: plodnost na klasických lapácích* [online]. Praha, 2012 [cit. 2021-01-28]. Dostupné z: https://www.fld.czu.cz/dl/47899. Dizertační práce. Česká zemědělská univerzita v Praze. Vedoucí práce Marek Turčáni
- [34] SCHEBECK, Martin, E. Matthew HANSEN, Axel SCHOPF, Gregory J. RAGLAND, Christian STAUFFER a Barbara J. BENTZ. Diapause and overwintering of two spruce bark beetle species. *Physiological Entomology* [online]. 2017, **42**(3), 200–210 [cit. 2021-01-25]. ISSN 0307-6962. Dostupné z: doi:10.1111/phen.12200
- [35] JONES, Kelsey L., Victor A. SHEGELSKI, Nathan G. MARCULIS, Asha N. WIJERATHNA a Maya L. EVENDEN. Factors influencing dispersal by flight in bark beetles (Coleoptera: Curculionidae: Scolytinae): from genes to landscapes. *Canadian Journal of Forest Research* [online]. 2019, **49**(9), 1024–1041 [cit. 2021-01-17]. ISSN 0045-5067. Dostupné z: doi:10.1139/cjfr-2018-0304
- [36] WESLIEN, J. a J. REGNANDER. Colonization densities and offspring production in the bark beetle Ips typographus (L.) in standing spruce trees. *Journal of Applied Entomology* [online]. 1990, **109**(1–5), 358–366 [cit. 2021-01-29]. ISSN 0931-2048. Dostupné z: doi:https://doi.org/10.1111/j.1439-0418.1990.tb00064.x
- [37] GONZALEZ, R., J.-C. GRÉGOIRE, A. DRUMONT a N. De WINDT. A sampling technique to estimate within-tree populations of pre-emergent Ips typographus (Col., Scolytidae). *Journal of Applied Entomology* [online]. 1996, **120**(1–5), 569–576 [cit. 2021-01-29]. ISSN 0931-2048. Dostupné z: doi:https://doi.org/10.1111/j.1439-0418.1996.tb01654.x
- [38] *Průhonický park* [online]. c2016 [cit. 2021-01-29]. Dostupné z: http://www.pruhonickypark.cz/cs/park/
- [39] LESPROJEKT, ÚSTAV INŽENÝRSKÉ ČINNOSTI BRANDÝS N. L. *Zjištění zásob dřeva v Průhonickém parku*. Průhonice, 1988.
- [40] BURDA, Jiří. *Souhrny škod 2003-2020*. Průhonice, 2003-2020.
- [41] *Portál ČHMÚ : Historická data : Počasí : Základní informace* [online]. [cit. 2021-01-30]. Dostupné z: https://www.chmi.cz/historicka-data/pocasi/zakladni-informace
- [42] BURDA, Jiří. *Sumarizace výsadby v letech 2003-2020*. Průhonice, 2003-2020.
- [43] HAVLÍN, P. a L. JANURA. *Evidence lýkožrouta 2008*. 16. prosinec 2009.
- [44] HAVLÍN, P. a L. JANURA. *Evidence lýkožrouta 2009*. 19. leden 2010.
- [45] ZAHRADNÍK, Petr, Jan LIŠKA a Jan ŽĎÁREK. *Feromony hmyzu v ochraně lesa*. Praha: Ministerstvo zemědělství ČR, 1993. ISBN 80-7084-068-4
- [46] DUELLI, Peter, Petr ZAHRADNÍK, Milos KNIZEK a Blanka KALINOVA. Migration in spruce bark beetles ( Ips typographis L.) and the efficiency of pheromone traps. *Journal of Applied Entomology* [online]. 1997, **121**(1-5), 297–303 [cit. 2021-01-30]. ISSN 0931-2048. Dostupné z: doi:10.1111/j.1439-0418.1997.tb01409.x
- [47] BURDA, Jiří a Tomáš BURDA. *Průhonický park*. 1:2880. Průhonice: Botanický ústv AV ČR, 1996.
- [48] GRIMM, Volker, Uta BERGER, Finn BASTIANSEN, et al. A standard protocol for describing individual-based and agent-based models. *Ecological Modelling* [online]. 2006, **198**(1-2), 115–126 [cit. 2021-01-25]. ISSN 0304-3800. Dostupné z: doi:10.1016/j.ecolmodel.2006.04.023
- [49] ZOLUBAS, P. a J. A. BYERS. Recapture of dispersing bark beetle Ips typographus L. (Col., Scolytidae) in pheromone-baited traps: regression models. *Journal of Applied Entomology*  [online]. 1995, **119**(1-5), 285–289 [cit. 2021-02-02]. ISSN 0931-2048. Dostupné z: doi:10.1111/j.1439-0418.1995.tb01287.x
- [50] *Guides to Good Practice* [online]. ComSES Net / OpenABM, c2007-2021 [cit. 2021-01-25]. Dostupné z: https://www.comses.net/resources/guides-to-good-practice/

# **Seznam použitých zkratek**

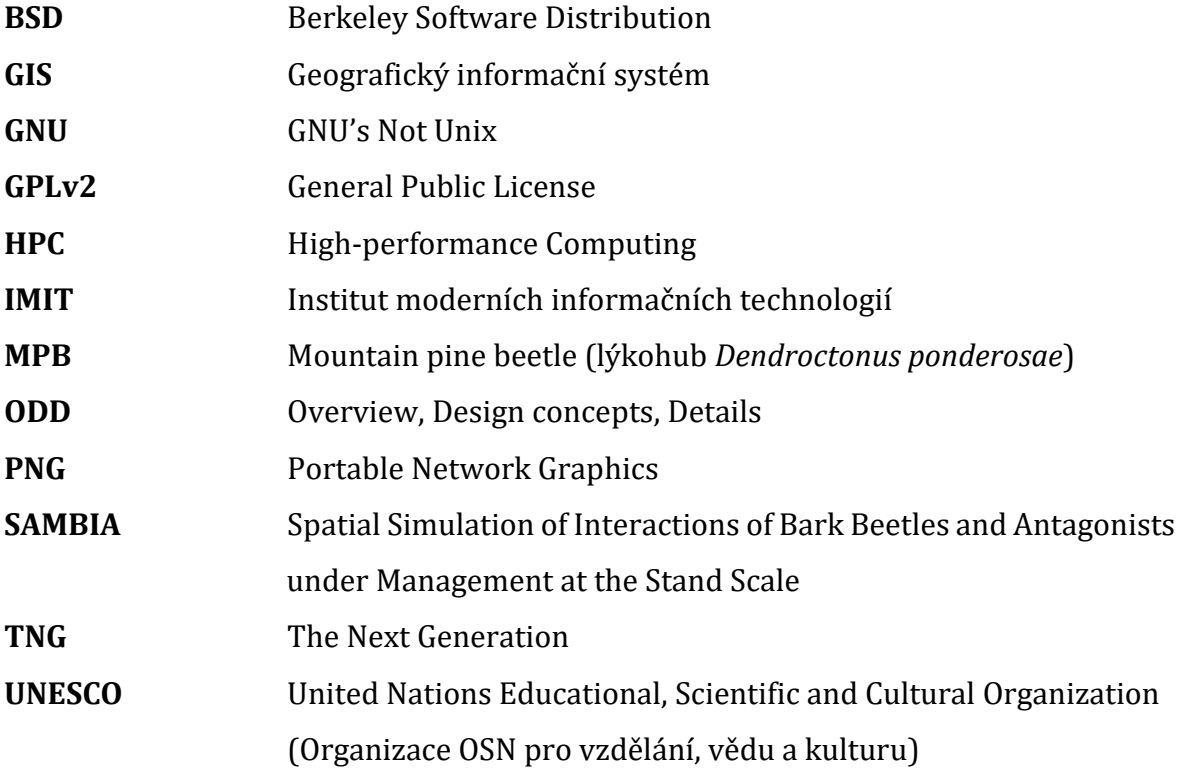

## **Seznam obrázků**

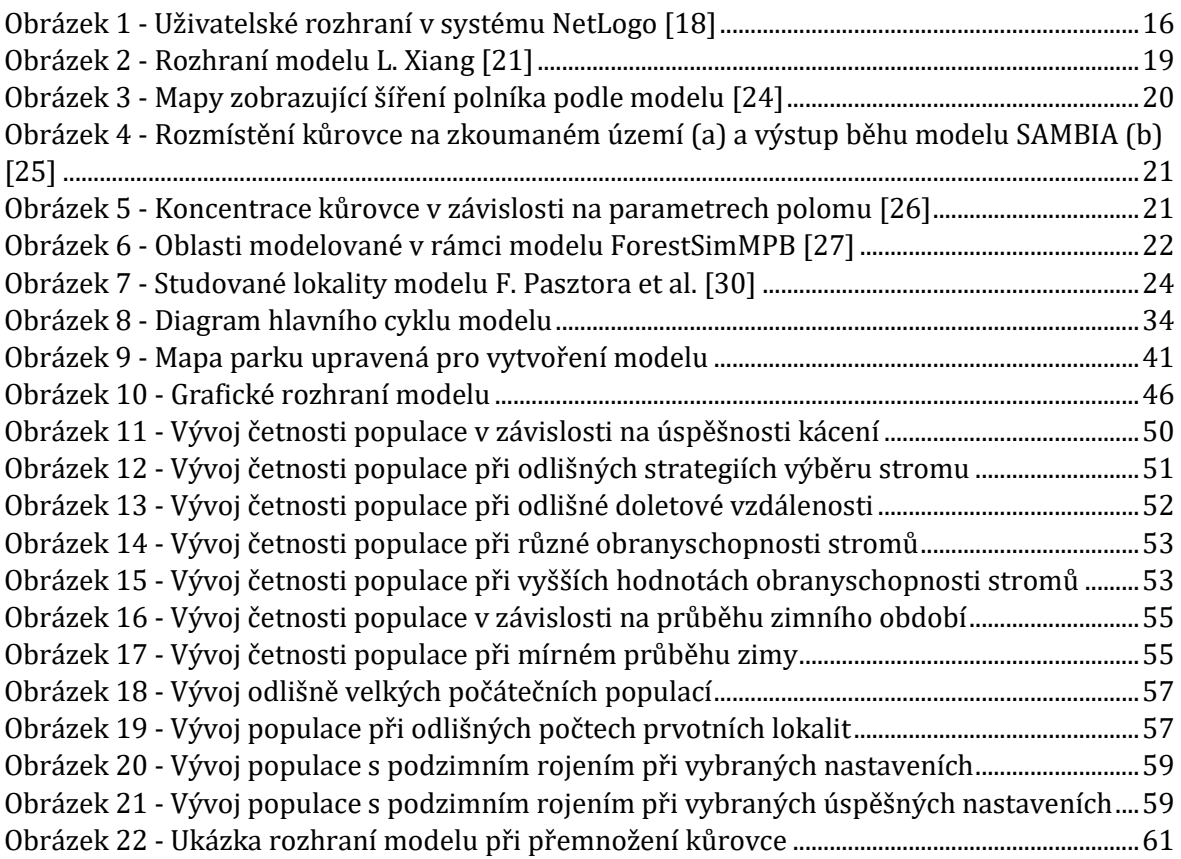

## **Seznam tabulek**

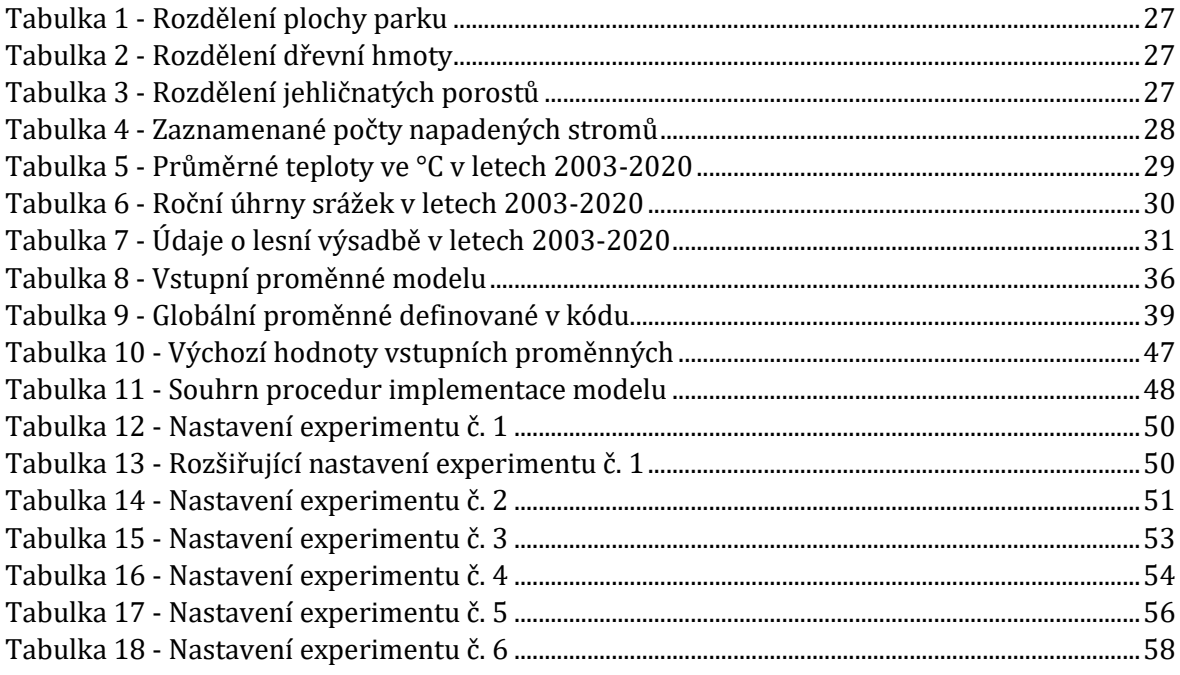

## **Seznam příloh**

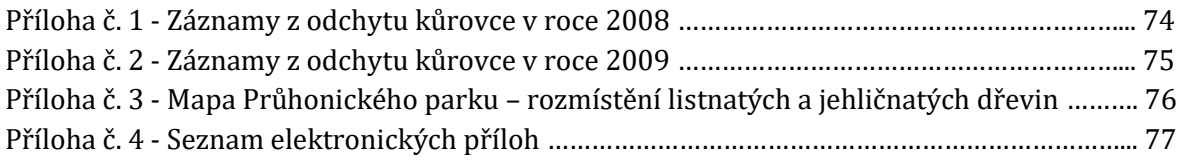

#### **Příloha č. 1**

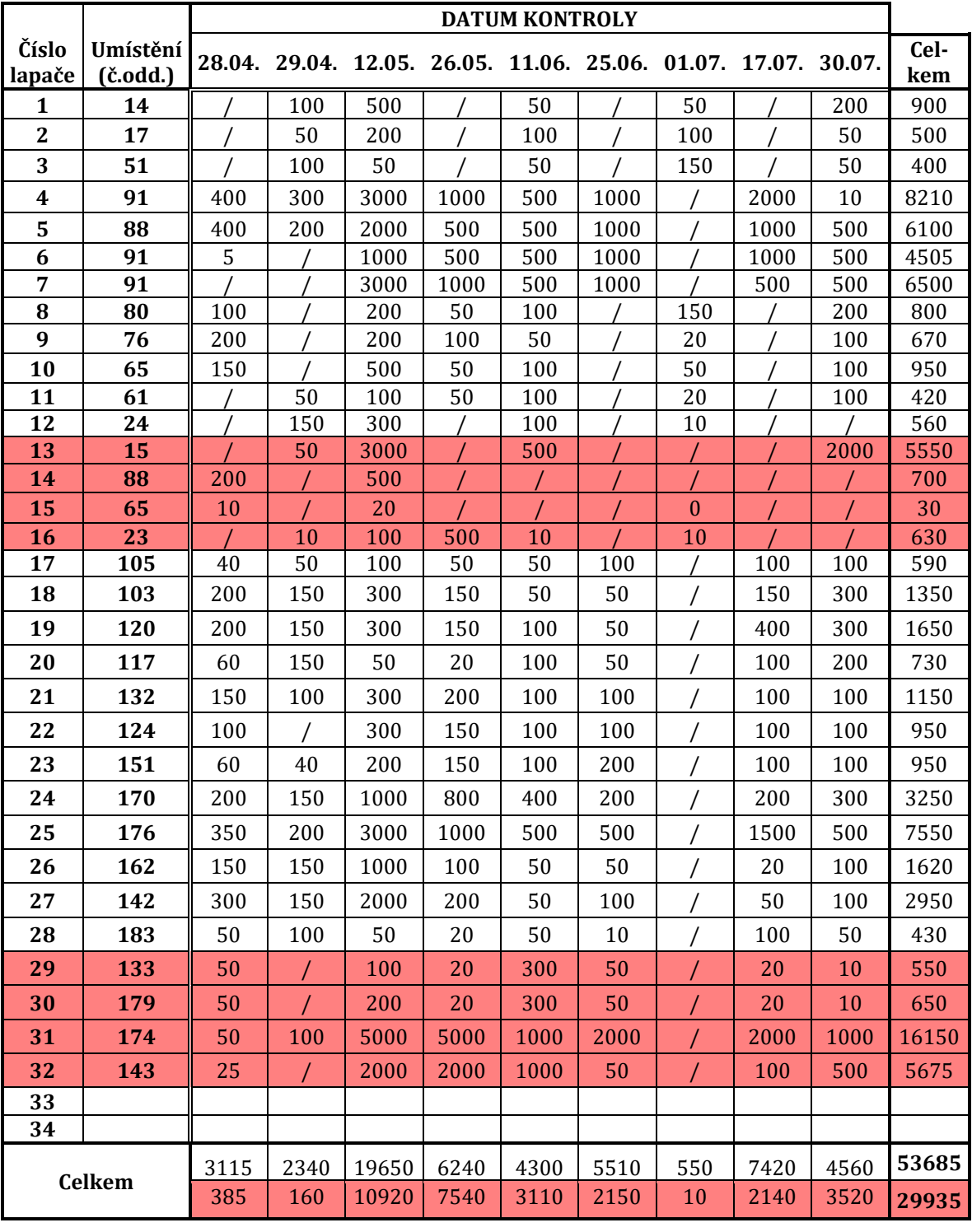

### **Záznamy z odchytu kůrovce v roce 2008** [43]

#### **Vysvětlivky:**

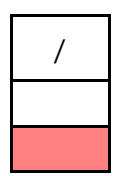

-- řádek -- *Ips typographus* L. Janura

-- kolonka -- kontrola nepro-

-- řádek -- *Pityogenes chalcographus* 16.XII.2009

Vypracoval: P. Havlín

#### **Příloha č. 2**

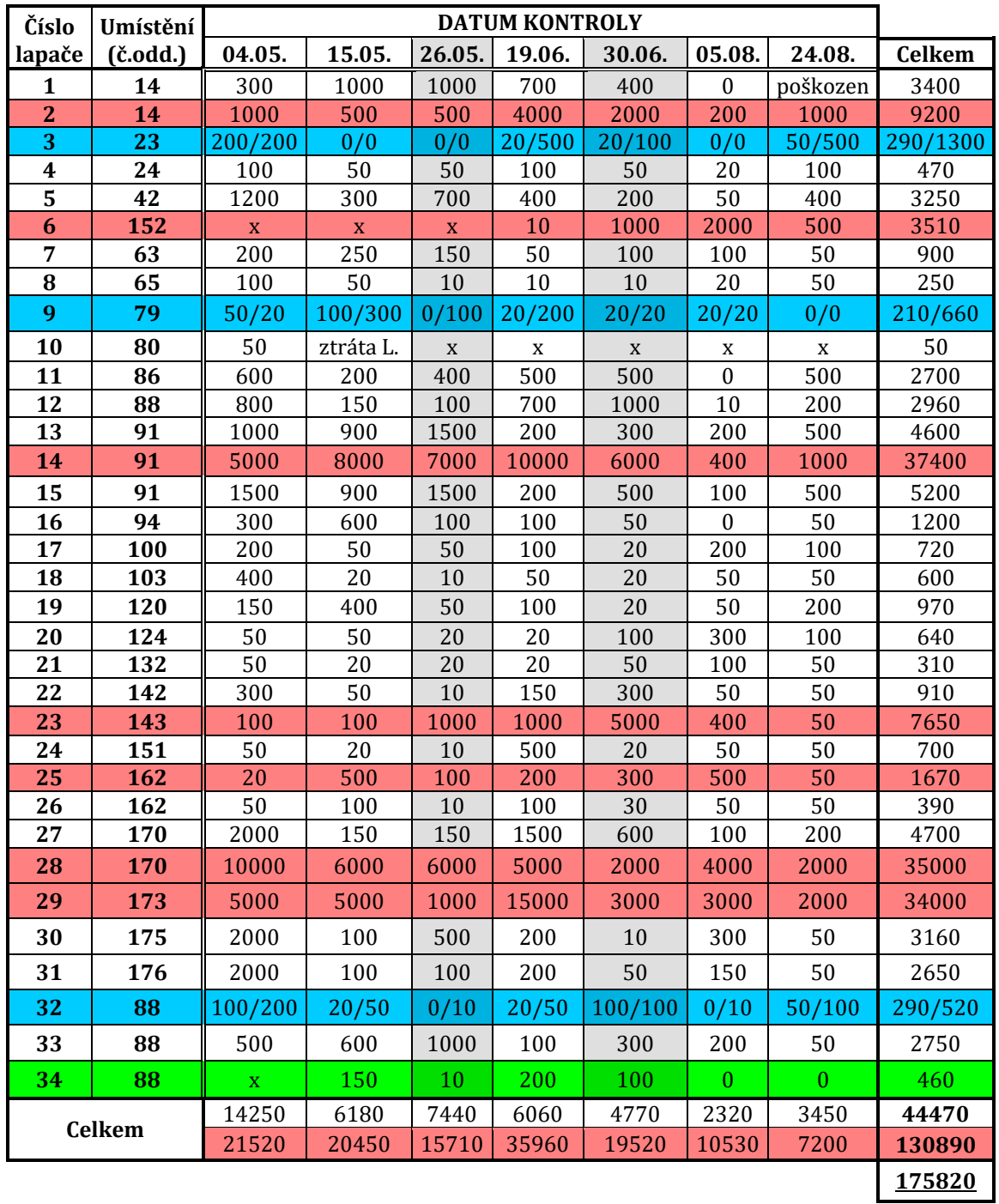

### **Záznamy z odchytu kůrovce v roce 2009** [44]

#### **Vysvětlivky:**

- /
- -- sloupec -- výměna feromonových odparníků
- -- řádek -- *Ips typographus* Vypracoval: P. Havlín -- řádek -- *Pityogenes chalcographus* L. Janura -- řádek -- *Ips typographus / Pityogenes chalcographus* 19.I.2010 -- řádek -- *Ips duplicatus*

#### **Příloha č. 3**

**Mapa Průhonického parku – rozmístění listnatých a jehličnatých dřevin** [47]

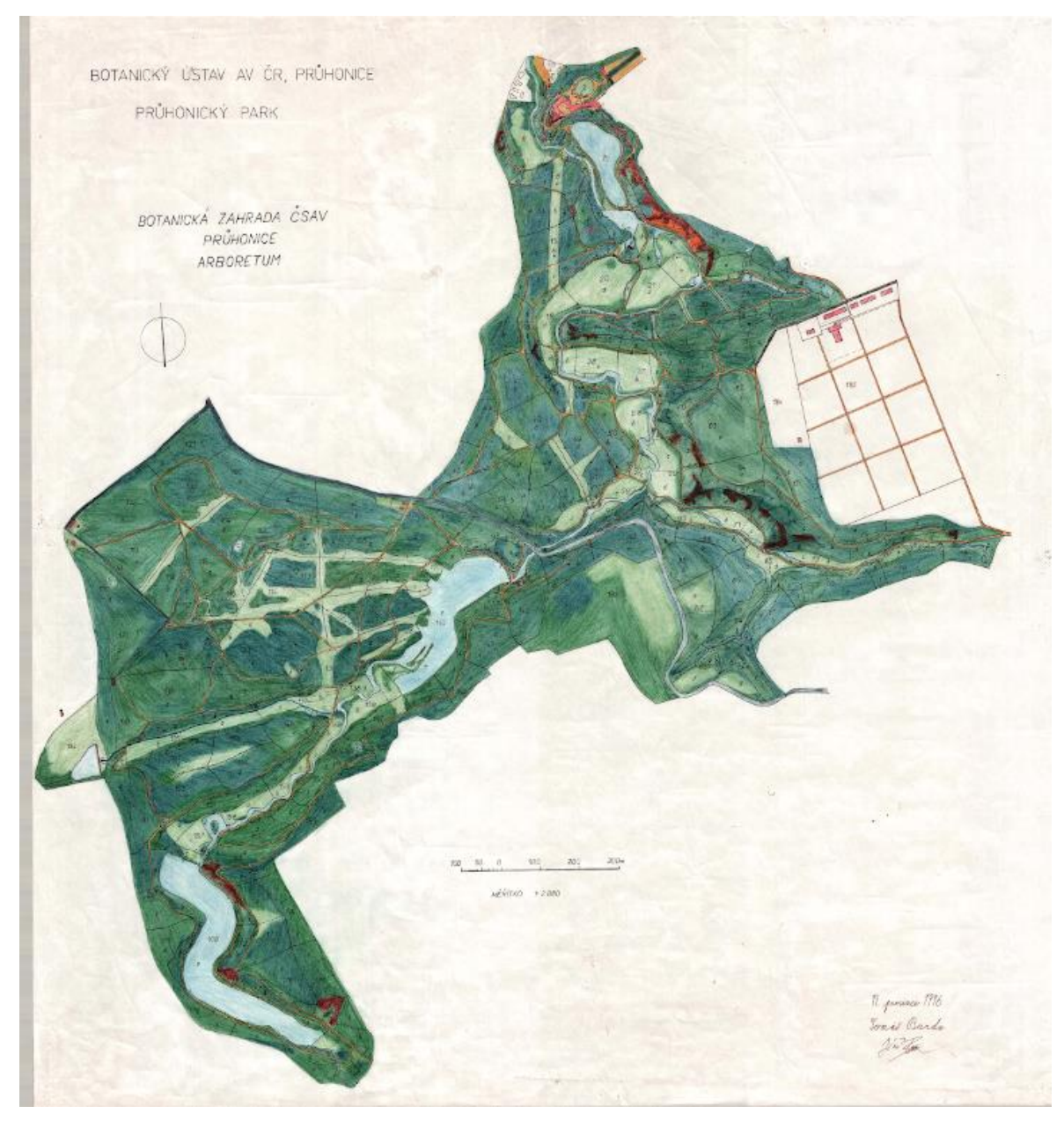

### **Seznam elektronických příloh**

- BarkBeetle.nlogo model v jazyce NetLogo 6.2.0
- Mapa.png vstupní soubor mapy pro model
- Experimenty adresář s výstupy provedených experimentů ve formátu CSV

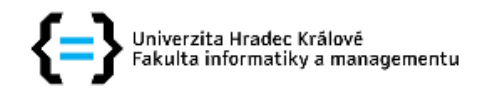

### Zadání diplomové práce

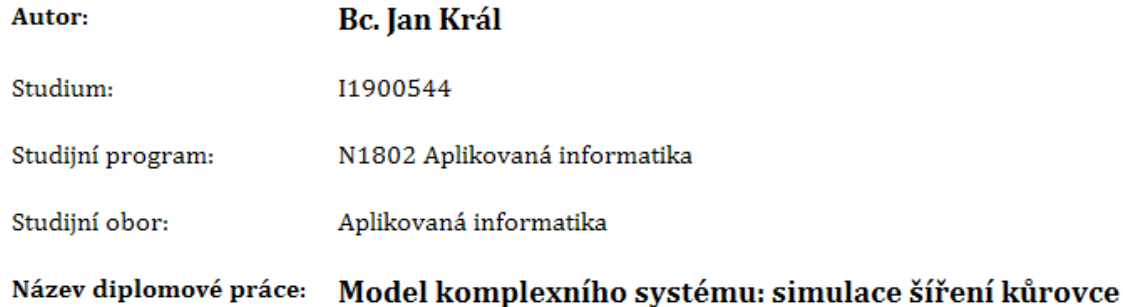

Název diplomové práce AJ: Complex System: Simulation of Bark Beetle Outbreaks

#### Cíl, metody, literatura, předpoklady:

- 1. Úvod 2. Teoretická část 2.1. Komplexní systémy 2.2. Procesy v komplexních systémech 2.3. Modely komplexních systémů 2.4. Softwarové nástroje 2.5. Existující modely 3. Praktická část 3.1. Návrh modelu 3.2. Implementace
- 3.3. Experimenty
- 4. Výsledky
- 5. Diskuze
- 6. Závěr

Pelánek, R. (2011) Modelování a simulace komplexních systémů;

Vidal, J. M. (2010) Fundamentals of Multiagent Systems with NetLogo Examples;

Fahse, L., Heurich, M. (2011) Simulation and analysis of outbreaks of bark beetle infestations and their management at the stand lev;

Potterf, M., Bone, Ch. (2017) Simulating bark beetle population dynamics in response to windthrow events:

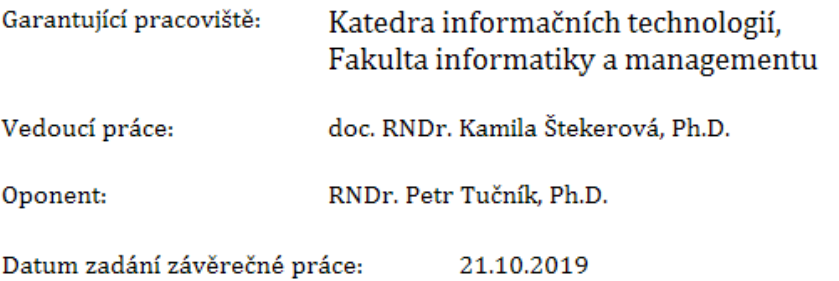